# Package 'autonomics'

May 9, 2024

Type Package

Title Unified statistal Modeling of Omics Data

Version 1.12.0

Description This package unifies access to Statistal Modeling of Omics Data.

Across linear modeling engines (lm, lme, lmer, limma, and wilcoxon).

Across coding systems (treatment, difference, deviation, etc).

Across model formulae (with/without intercept, random effect, interaction or nesting).

Across omics platforms (microarray, rnaseq, msproteomics, affinity proteomics, metabolomics).

Across projection methods (pca, pls, sma, lda, spls, opls).

It provides a fast enrichment analysis implementation.

And an intuitive contrastogram visualisation to summarize contrast effects in complex designs.

License GPL-3

Encoding UTF-8

LazyData true

VignetteBuilder knitr

biocViews Software, DataImport, Preprocessing, DimensionReduction, PrincipalComponent, Regression, DifferentialExpression, GeneSetEnrichment, Transcriptomics, Transcription, GeneExpression, RNASeq, Microarray, Proteomics, Metabolomics, MassSpectrometry,

BugReports <https://github.com/bhagwataditya/autonomics>

#### URL <https://github.com/bhagwataditya/autonomics>

# RoxygenNote 7.3.1

Depends  $R$  ( $>= 4.0$ )

Imports abind, BiocFileCache, BiocGenerics, bit64, codingMatrices, colorspace, data.table, dplyr, edgeR, ggforce, ggplot2, ggrepel, graphics, grDevices, grid, gridExtra, limma, magrittr, matrixStats, methods, MultiAssayExperiment, parallel, RColorBrewer, rlang, R.utils, readxl, S4Vectors, scales, stats, stringi, SummarizedExperiment, tidyr, tidyselect, tools, utils, vsn

Suggests affy, AnnotationDbi, AnnotationHub, apcluster, BiocManager, BiocStyle, Biostrings, diagram, DBI, ensembldb, fpc, GenomicDataCommons, GenomicRanges, GEOquery, hgu95av2.db, ICSNP, jsonlite, knitr, lme4, lmerTest, MASS, mixOmics, mpm, nlme, OlinkAnalyze, org.Hs.eg.db, org.Mm.eg.db, pcaMethods, pheatmap, progeny, propagate, RCurl, RSQLite, remotes, rmarkdown, ropls, Rsubread, readODS, rtracklayer, statmod, survival, survminer, testthat, UniProt.ws, writexl, XML

git\_url https://git.bioconductor.org/packages/autonomics

git branch RELEASE 3 19

git\_last\_commit a23e37e

git\_last\_commit\_date 2024-04-30

Repository Bioconductor 3.19

Date/Publication 2024-05-09

Author Aditya Bhagwat [aut, cre], Richard Cotton [aut], Shahina Hayat [aut], Laure Cougnaud [ctb], Witold Szymanski [ctb], Vanessa Beutgen [ctb], Willem Ligtenberg [sad], Hinrich Goehlmann [sad], Karsten Suhre [sad], Johannes Graumann [aut, sad, rth]

Maintainer Aditya Bhagwat <aditya.bhagwat@uni-marburg.de>

# **Contents**

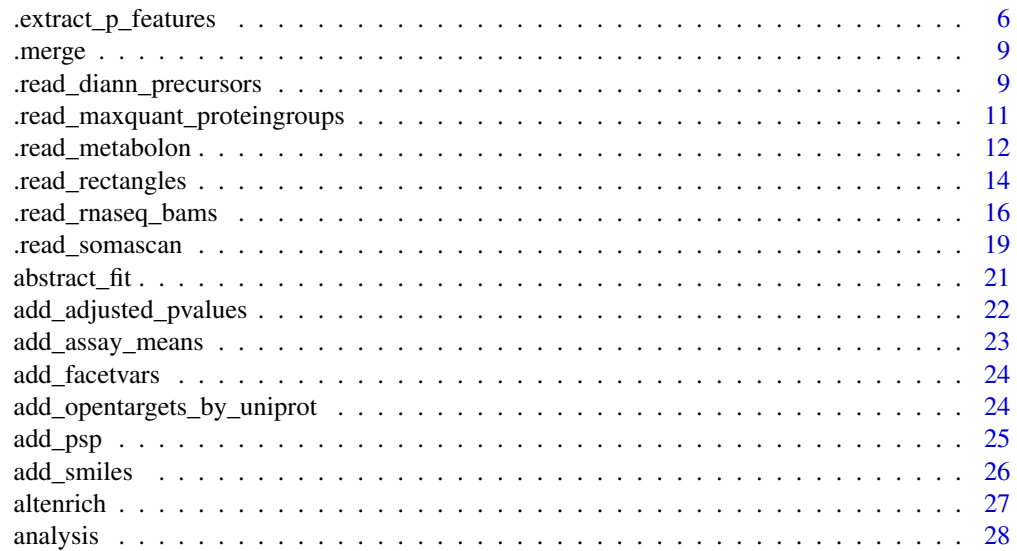

# Contents

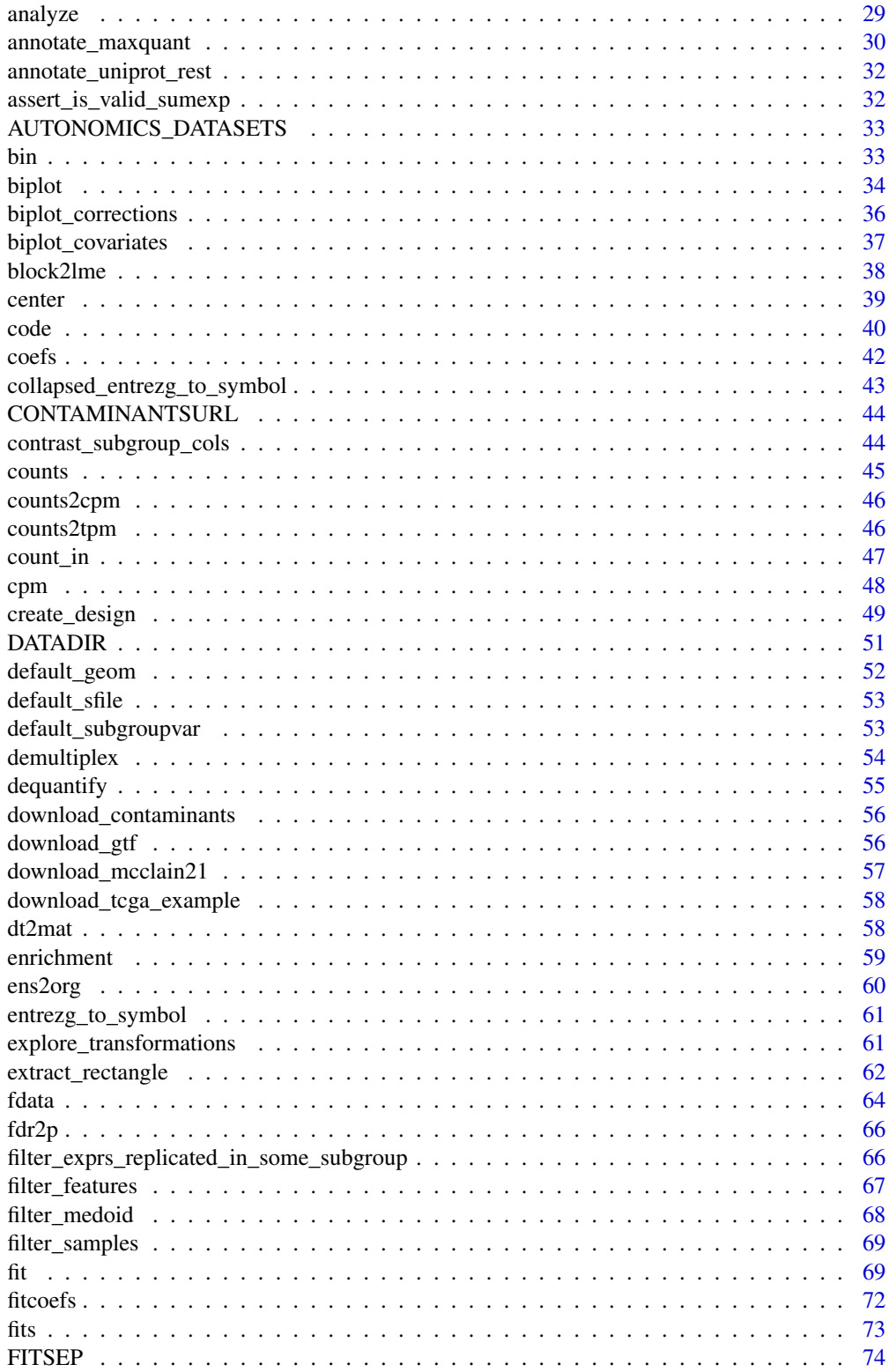

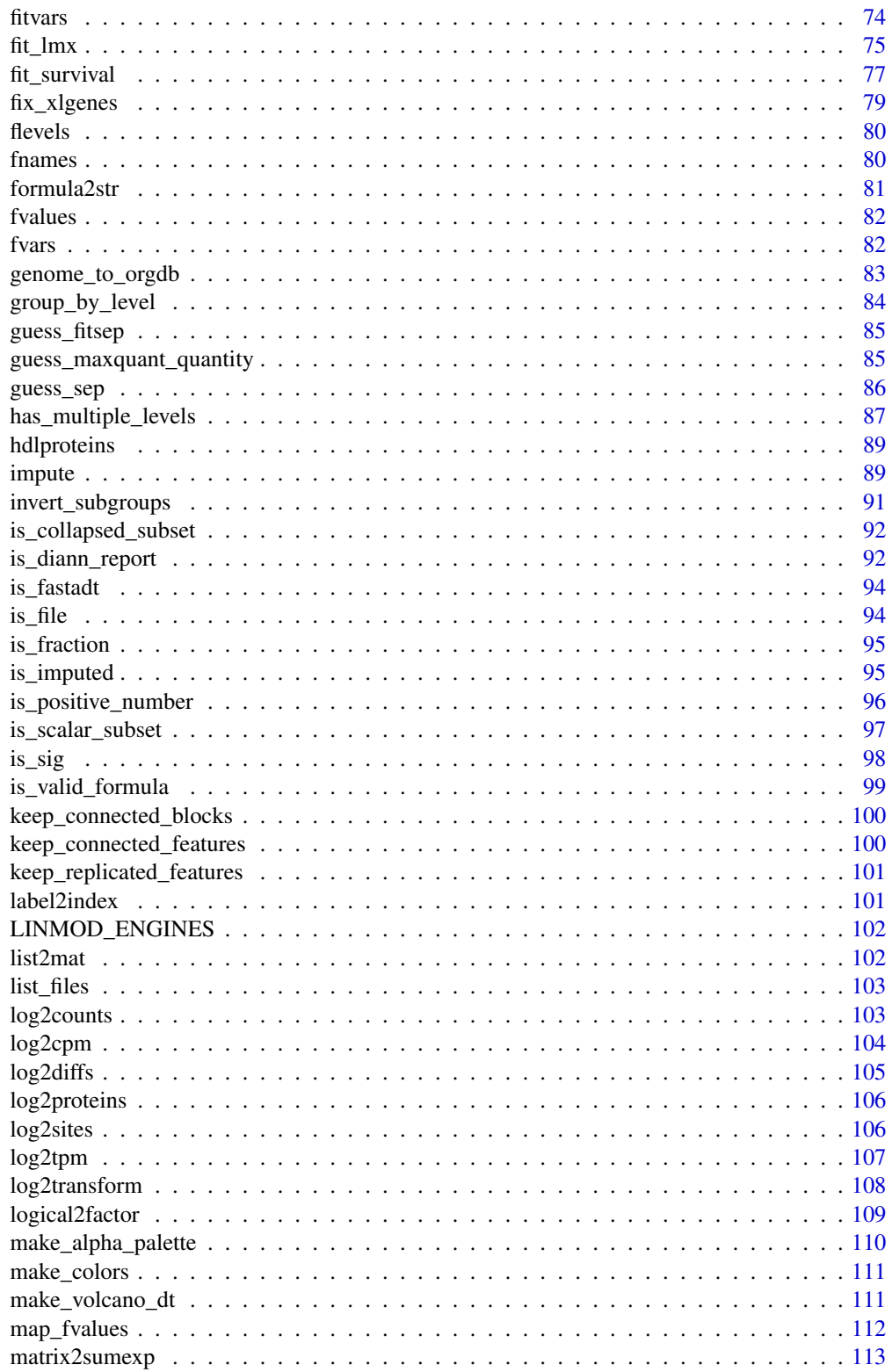

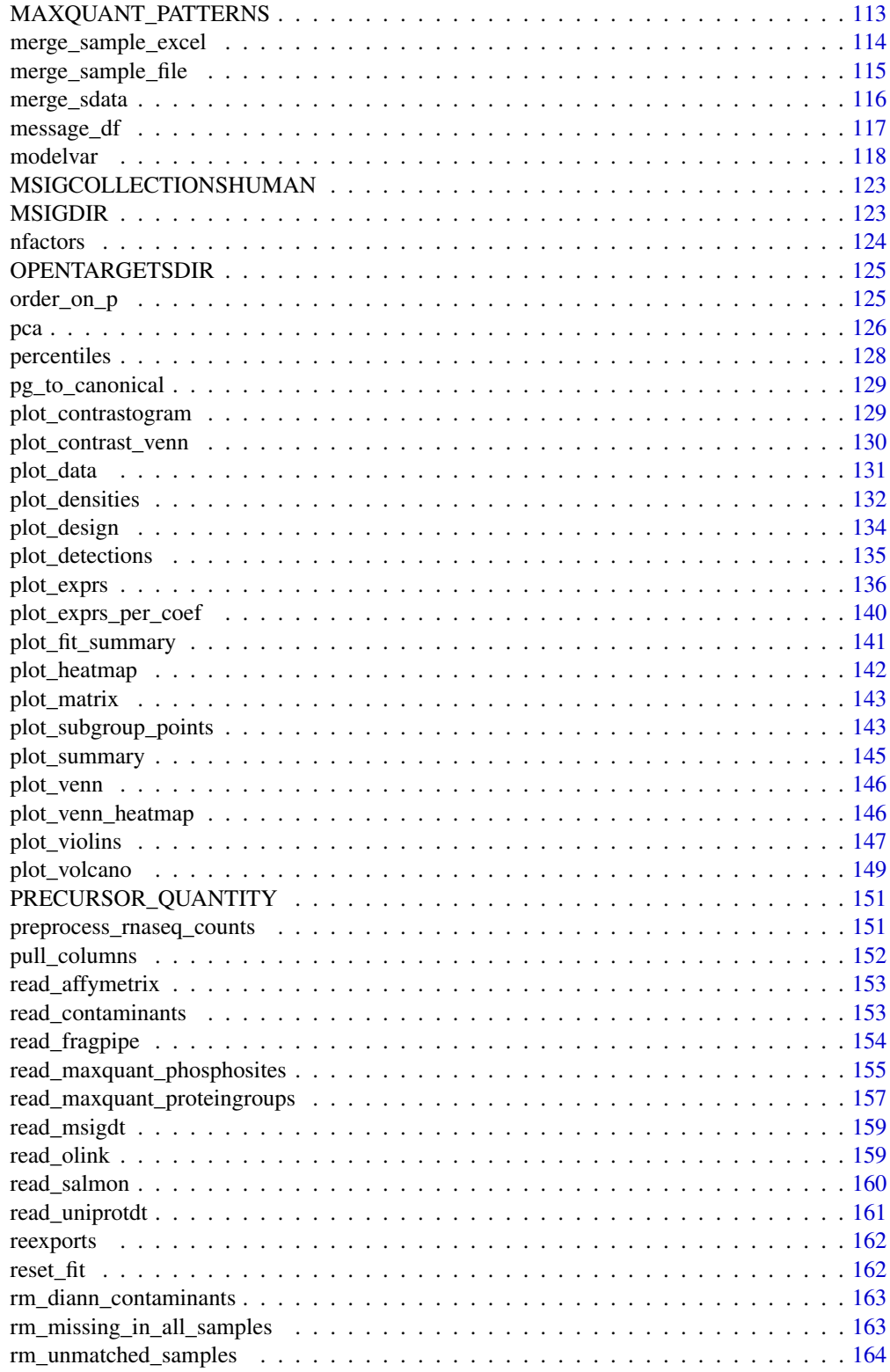

<span id="page-5-0"></span>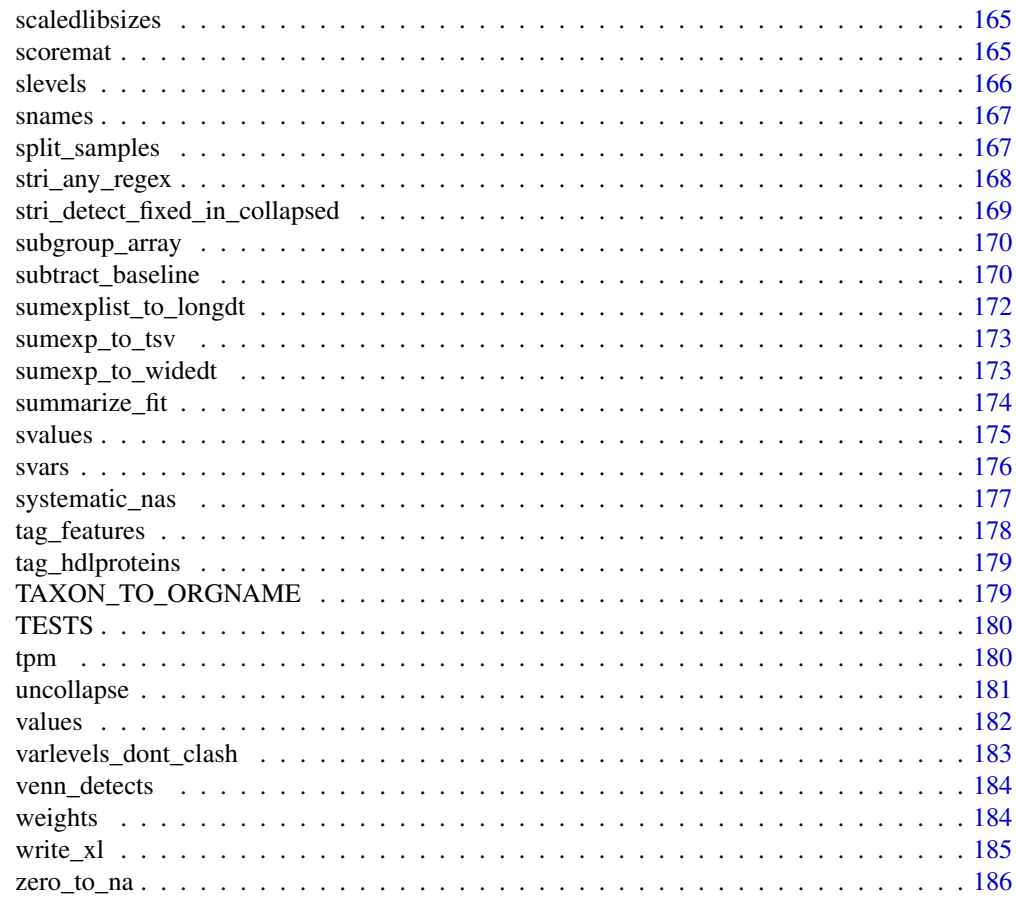

#### **Index** 2008 **[188](#page-187-0)**

.extract\_p\_features *Extract coefficient features*

# Description

Extract coefficient features

```
.extract_p_features(
 object,
 coefs,
 p = 0.05,
 fit = fits(fdt(object)),
  combiner = "|",verbose = TRUE
)
```

```
.extract_fdr_features(
 object,
 coefs,
  fdr = 0.05,
 fit = fits(fdt(object)),
 combiner = "|",
 verbose = TRUE
\mathcal{L}.extract_effectsize_features(
  object,
 coefs,
 effectsize = 1,
 fit = fits(fdt(object)),
 combiner = "|",verbose = TRUE
\mathcal{L}.extract_sign_features(
 object,
 coefs,
  sign,
  fit = fits(fdt(object))[1],
 combiner = "|",
  verbose = TRUE
\mathcal{L}.extract_n_features(
 object,
 coefs,
 combiner = "|",
 n,
 fit = fits(fdt(object))[1],
  verbose = TRUE
\mathcal{L}extract_coef_features(
  object,
  fit = fits(fdt(object))[1],
 coefs = default_coefs(fdt(object), fit = fit),
 combiner = "|",
 p = 1,
  fdr = 1,effectsize = 0,
  sign = c(-1, +1),n = 4,
 verbose = TRUE
```
#### Arguments

)

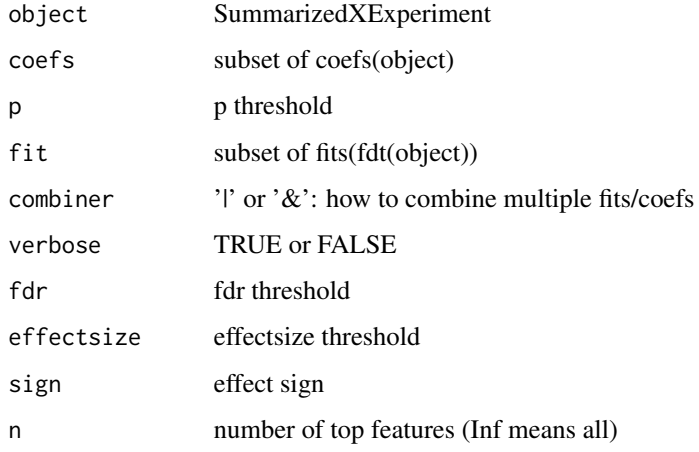

# Value

SummarizedExperiment

```
# Read and Fit
   file <- system.file('extdata/atkin.metabolon.xlsx', package = 'autonomics')
   object <- read_metabolon(file)
   object %<>% fit_limma()
   fdt(object) %<>% add_adjusted_pvalues('fdr')
# Single coef
   object0 <- object
   object \degree\ .extract_p_features( coefs = 't1', p = 0.05)
   object %>> .extract_fdr_features( coefs = 't1', fdr = 0.05)
   object %<>% .extract_effectsize_features(coefs = 't1', effectsize = 1)
   object %<>% .extract_sign_features( coefs = 't1', sign = -1)
   object %>> .extract_n_features( coefs = 't1', n = 1)
   object <- object0
  object %\ll% extract_coef_features(coefs = 't1', p = 0.05, fdr = 0.05, effectsize = 1, sign = -1, n = 1)
# Multiple coefs
   object <- object0
   object \%\gg .extract_p_features( coefs = c('t1', 't2'), p = 0.05)
   object %>>% .extract_fdr_features( coefs = c('t1', 't2'), fdr = 0.01)
   object %<>% .extract_effectsize_features(coefs = c('t1', 't2'), effectsize = 1)
   object %\gg .extract_sign_features( coefs = c('t1', 't2'), sign = -1)
   object \> .extract_n_features( coefs = c('t1', 't2'), n = 1)
   object <- object0
  object %\ll% extract_coef_features(coefs = c('t1', 't2'), p = 0.05, fdr = 0.01, effectsize = 1, sign = -1, n = 1)
```
<span id="page-8-0"></span>.merge *Clean Merge*

# Description

Clean Merge

#### Usage

.merge(dt1, dt2, by)

#### Arguments

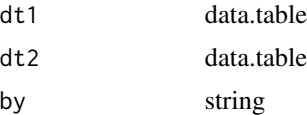

# Examples

```
require(data.table)
dt1 <- data.table(feature_id = c('PG1', 'PG2'), gene = c('G1', 'G2'))
dt2 <- data.table(feature_id = c('PG1', 'PG2'), protein = c('P1', 'P2'))
dt1 %<>% .merge(dt2, by = 'feature_id')
dt1
```
.read\_diann\_precursors

*Read diann*

# Description

Read diann

```
.read_diann_precursors(file, Lib.PG.Q = 0.01, verbose = TRUE)
.read_diann_proteingroups(file, Lib.PG.Q = 0.01)
read_diann_proteingroups(
 file,
 Lib.PG.Q = 0.01,simplify_snames = TRUE,
```

```
contaminants = character(0),
```

```
plot = FALSE,
 pca = plot,
 pls = plot,
 fit = if (plot) "limma" else NULL,
  formula = \simsubgroup,
 block = NULL,
 coefs = NULL,
 contrasts = NULL,
 palette = NULL,
 verbose = TRUE
\mathcal{L}
```
read\_diann(...)

# Arguments

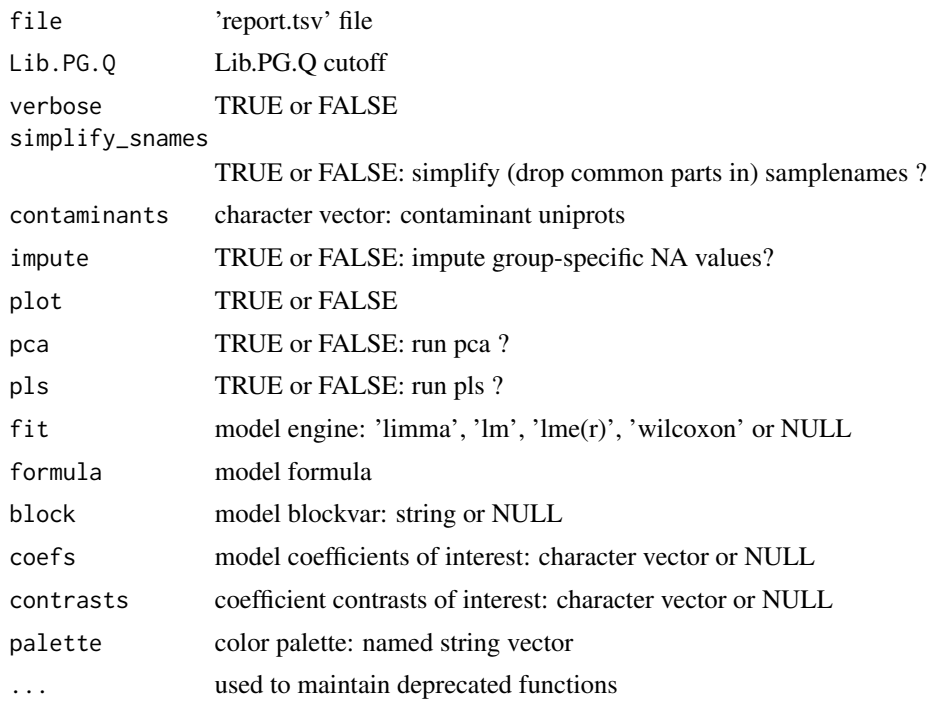

#### Value

data.table or SummarizedExperiment

```
# Read
  file <- download_data('dilution.report.tsv')
   .read_diann_precursors(file) # precursors longdt
   .read_diann_proteingroups(file) # proteingroups longdt
  fdt(read_diann_proteingroups(file)) # proteingroups sumexp
```

```
# Compare
   PR <- .read_diann_precursors(file)
   PG <- .read_diann_proteingroups(file)
   PG[intensity==top1] # matches : 24975 (85%) proteingroups
   PG[intensity!=top1] # doesnt match : 4531 (15%) proteingroups
   RUN <- 'IPT_HeLa_1_DIAstd_Slot1-40_1_9997'
   PR[uniprot=='Q96JP5;Q96JP5-2' & run == RUN, 1:6] # match: 8884 == 8884
   PR[uniprot=='P36578' & run == RUN, 1:6] # no match: 650887 != 407978
  PR[intensity != top1][feature_id == unique(feature_id)[1]][run == unique(run)[1]][1:2, 1:6]
  PR[intensity != top1][feature_id == unique(feature_id)[2]][run == unique(run)[1]][1:2, 1:6]
  PR[intensity != top1][feature_id == unique(feature_id)[3]][run == unique(run)[1]][1:3, 1:6]
```

```
.read_maxquant_proteingroups
                        Read proteingroups/phosphosites as-is
```
# Description

Read proteingroups/phosphosites as-is

#### Usage

```
.read_maxquant_proteingroups(
  file,
  quantity = guess_maxquant_quantity(file),
  verbose = TRUE
)
.read_maxquant_phosphosites(
  file,
 profile,
 quantity = guess_maxquant_quantity(file),
  verbose = TRUE
)
```
#### Arguments

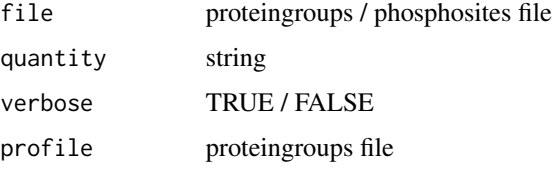

#### Value

data.table

#### <span id="page-11-0"></span>Examples

```
profile <- system.file('extdata/billing19.proteingroups.txt', package = 'autonomics')
fosfile <- system.file('extdata/billing19.phosphosites.txt', package = 'autonomics')
prodt <- .read_maxquant_proteingroups(file = profile)
fosdt <- .read_maxquant_phosphosites( file = fosfile, profile = profile)
```
.read\_metabolon *Read metabolon xlsxfile*

#### Description

Read metabolon xlsxfile

```
.read_metabolon(
  file,
  sheet = "OrigScale",
  fidvar = "BIOCHEMICAL",
  sidvar = "(CLIENT_IDENTIFIER|Client ID)",
  sfile = NULL,
 by.x = "sample_id",
 by.y = NULL,
  subgroupvar = "Group",
  verbose = TRUE
\lambdaread_metabolon(
  file,
  sheet = "OrigScale",
  fidvar = "BIOCHEMICAL",
  sidvar = "(CLIENT_IDENTIFIER|Client ID)",
  sfile = NULL,
 by.x ="sample_id",
 by.y = NULL,
  subgroupvar = "Group",
  fnamevar = "BIOCHEMICAL",
  kegg_pathways = FALSE,
  smiles = FALSE,
  \text{impute} = \text{TRUE},
 plot = FALSE,
 pca = plot,
 pls = plot,
  label = "feature_id",
  fit = if (plot) "limma" else NULL,
  formula = \simsubgroup,
 block = NULL,
```

```
coefs = NULL,
 contrasts = NULL,
 palette = NULL,
 verbose = TRUE
\mathcal{L}
```
# Arguments

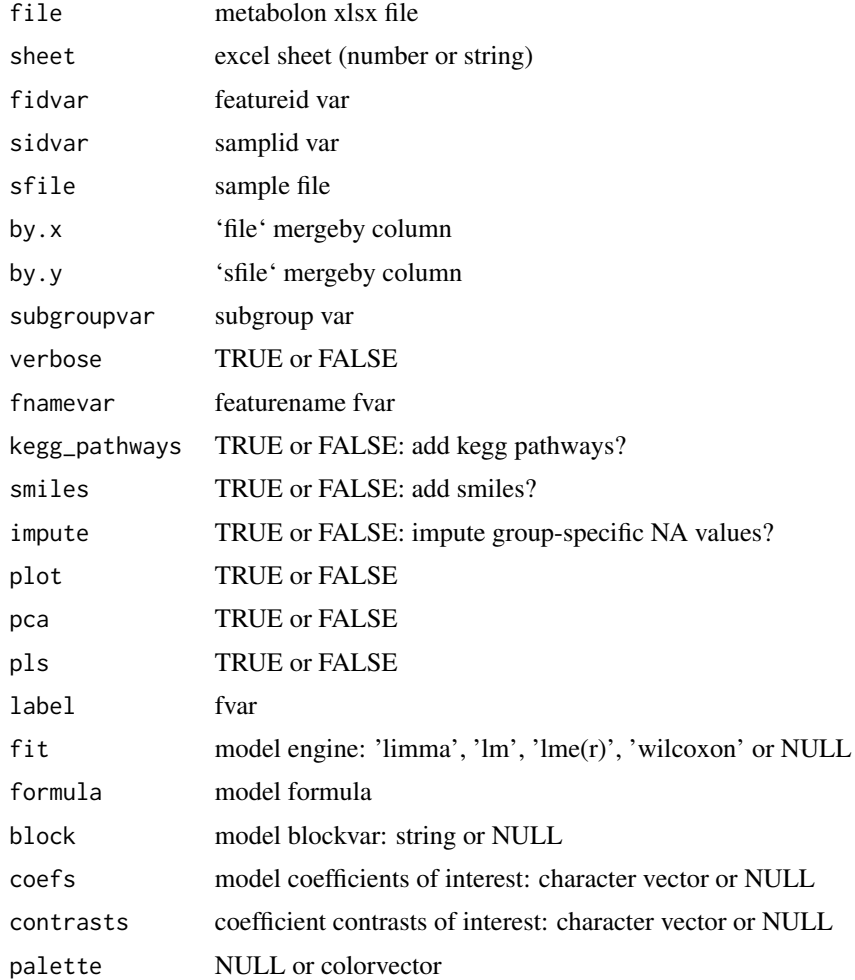

#### Value

SummarizedExperiment

```
file <- system.file('extdata/atkin.metabolon.xlsx', package = 'autonomics')
read_metabolon(file, plot = TRUE, block = 'Subject')
```
<span id="page-13-0"></span>

#### Description

Read omics data from rectangular file

```
.read_rectangles(
  file,
  sheet = 1,
  fid_rows,
  fid_cols,
  sid_rows,
  sid_cols,
  expr_rows,
  expr_cols,
  fvar_rows = NULL,
  fvar_cols = NULL,
  svar_rows = NULL,
  svar_cols = NULL,
  fdata_rows = NULL,
  fdata_cols = NULL,
  sdata_rows = NULL,
  sdata_cols = NULL,
  transpose = FALSE,
  verbose = TRUE
)
read_rectangles(
  file,
  sheet = 1,
  fid_rows,
  fid_cols,
  sid_rows,
  sid_cols,
  expr_rows,
  expr_cols,
  fvar_rows = NULL,
  fvar_cols = NULL,
  svar_rows = NULL,
  svar_cols = NULL,
  fdata_rows = NULL,
  fdata_cols = NULL,
  sdata_rows = NULL,
  sdata_cols = NULL,
```
# .read\_rectangles 15

```
transpose = FALSE,
  sfile = NULL,
  sfileby = NULL,
  subgroupvar = character(0),
  verbose = TRUE
)
```
# Arguments

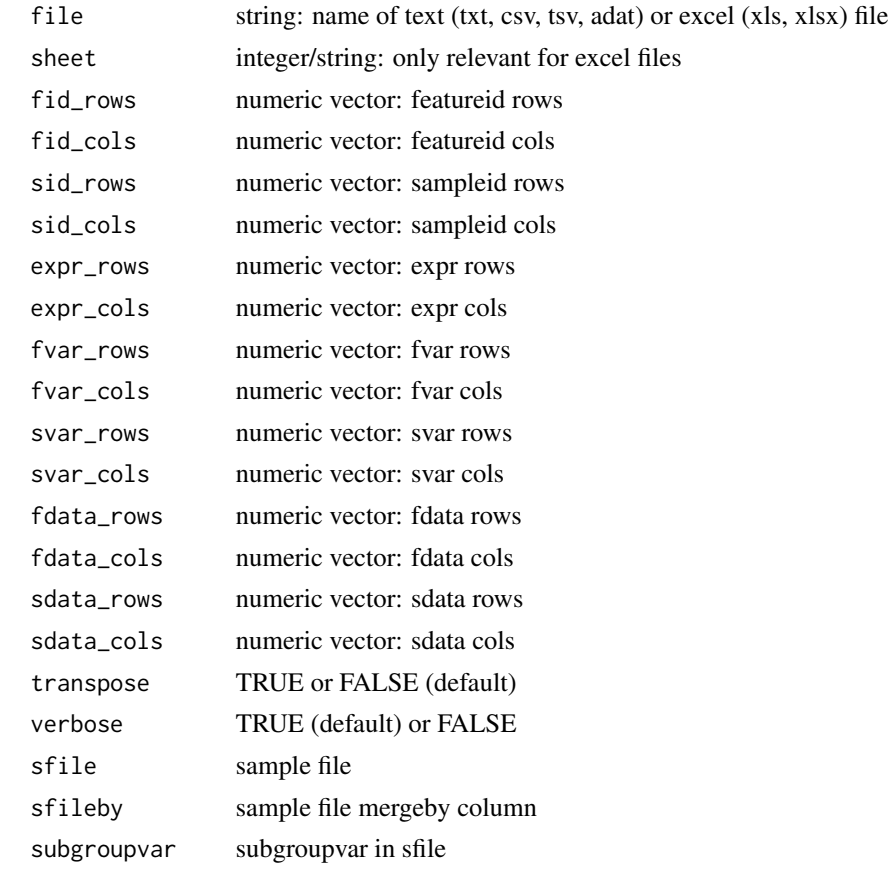

#### Value

SummarizedExperiment

```
# RNASEQ
    file <- system.file('extdata/billing19.rnacounts.txt', package = 'autonomics')
    read_rectangles( file, fid_rows = 2:25, fid_cols = 2,
                                         sid\_rows = 1, sid\_cols = 5:28,\frac{31a}{100} in \frac{31a}{200} is \frac{31a}{200} in \frac{31a}{200} in \frac{31a}{200} is \frac{31b}{200} in \frac{31b}{200} is \frac{31b}{200} in \frac{31b}{200} in \frac{31b}{200} is \frac{31b}{200} in \frac{31b}{200} in \frac{31b}{200} is 
                                       fvar_{rows} = 1, fvar_{cols} = 1:4,fdata\_rows = 2:25, fdata\_cols = 1:4, transpose = FALSE)
```

```
# LCMSMS PROTEINGROUPS
  file <- system.file('extdata/billing19.proteingroups.txt', package = 'autonomics')
  read_rectangles( file,
                    fid_{rows} = 2:21, fid_{cols} = 383,sid\_rows = 1, sid\_cols = seq(124, 316, by = 6),expr_{rows} = 2:21, expr_{cols} = seq(124, 316, by = 6),
                   fvar_{rows} = 1, fvar_{cols} = c(2, 6, 7, 383),fdata_rrows = 2:21, fdata_cols = c(2, 6, 7, 383),transpose = FALSE )
# SOMASCAN
  file <- system.file('extdata/atkin.somascan.adat', package = 'autonomics')
  read_rectangles(file, fid_rows = 30, fid_cols = 23:42,
                        sid\_rows = 42:108, sid\_cols = 4,expr_rows = 42:108, expr_cols = 23:42,
                       fvar_{rows} = 28:40, fvar_{cols} = 22,svar_{rows} = 41, svar_{cols} = 1:21,fdata_rows = 28:40, \qquad fdata_cols = 23:42,sdata_rows = 42:108, sdata_cols = 1:21, transpose = TRUE)
# METABOLON
  file <- system.file('extdata/atkin.metabolon.xlsx', package = 'autonomics')
  read_rectangles(file, sheet = 2,
                    fid_{rows} = 11:30, fid_{cols} = 2,sid\_rows = 4, sid\_cols = 15:81,expr_{rows} = 11:30, expr_{cols} = 15:81,fvar_{rows} = 10, fvar_{cols} = 1:14,svar_rows = 1:10, \quad svar_cols = 14,fdata_rrows = 11:30, fdata_cols = 1:14,sdata_rows = 1:10, sdata_cols = 15:81,transpose = FALSE )
```
.read\_rnaseq\_bams *Read rnaseq counts/bams*

#### Description

Read rnaseq counts/bams

```
.read_rnaseq_bams(
  dir,
 paired,
 genome,
 nthreads = detectCores(),
  sfile = NULL,
 by.y = NULL,
 ensdb = NULL,verbose = TRUE
)
```
<span id="page-15-0"></span>

```
.read_rnaseq_counts(
 file,
 fid\_col = 1,sfile = NULL,
 by.y = NULL,
 ensdb = NULL,verbose = TRUE
\mathcal{L}read_rnaseq_bams(
  dir,
 paired,
 genome,
 nthreads = detectCores(),
  sfile = NULL,
 by.y = NULL,
 block = NULL,
  formula = \simsubgroup,
 min\_count = 10,
 pseudo = 0.5,
  ensdb = NULL,tpm = FALSE,cpm = TRUE,log2 = TRUE,plot = FALSE,
 label = "feature_id",
 pca = plot,
 pls = plot,
 fit = if (plot) "limma" else NULL,
 voom = cpm,
 coefs = NULL,
 contrasts = NULL,
 palette = NULL,
 verbose = TRUE
\mathcal{L}read_rnaseq_counts(
  file,
 fid\_col = 1,sfile = NULL,
 by.y = NULL,
  formula = \simsubgroup,
 block = NULL,
 min\_count = 10,
 pseudo = 0.5,
  tpm = FALSE,ensdb = NULL,
```

```
cpm = !tpm,log2 = TRUE,plot = FALSE,
 label = "feature_id",
 pca = plot,
 pls = plot,
 fit = if (plot) "limma" else NULL,
 voom = cpm,
 coefs = NULL,
 contrasts = NULL,
 palette = NULL,
 verbose = TRUE
\mathcal{L}
```
# Arguments

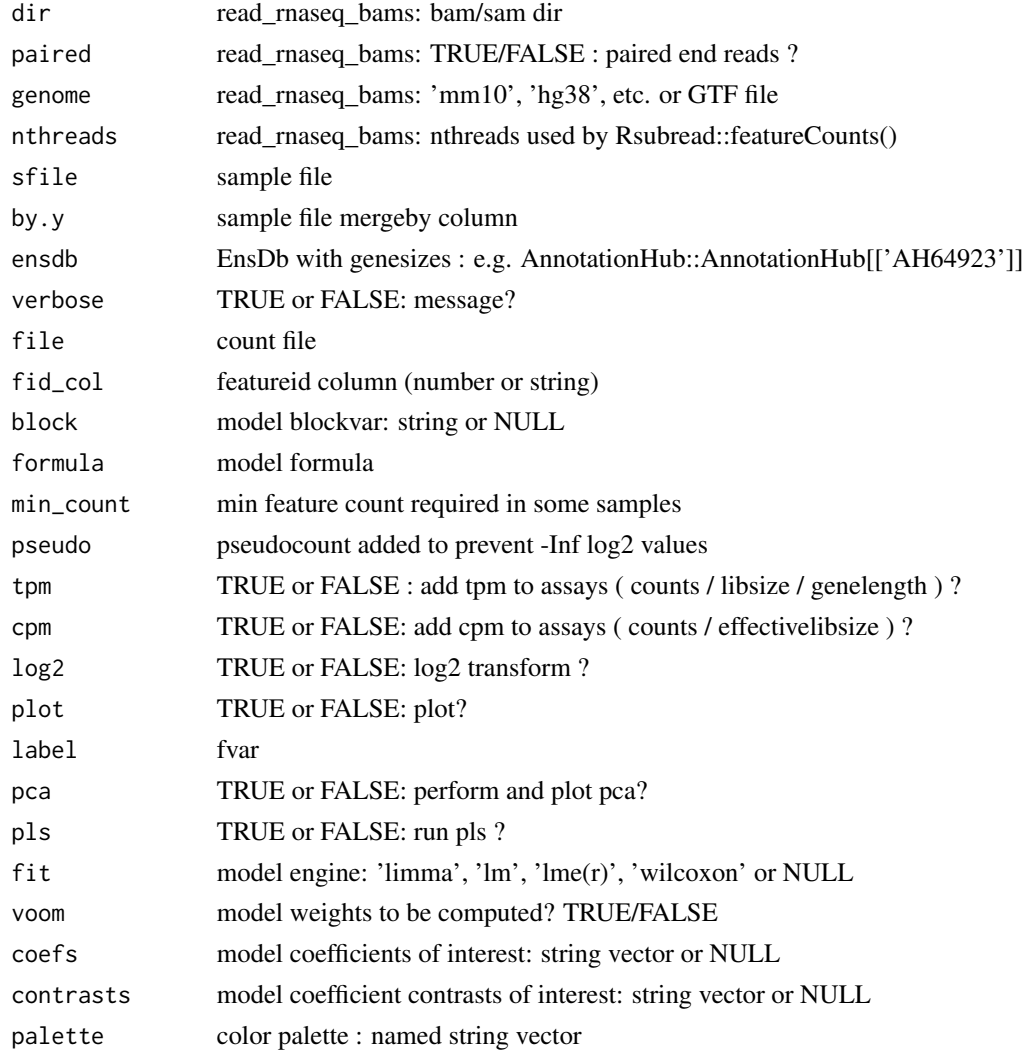

```
.read_somascan 19
```
#### Value

SummarizedExperiment

#### Author(s)

Aditya Bhagwat, Shahina Hayat

#### Examples

```
# read_rnaseq_bams
    if (requireNamespace('Rsubread')){
       dir <- download_data('billing16.bam.zip')
       object <- read_rnaseq_bams(dir, paired = TRUE, genome = 'hg38')
       object <- read_rnaseq_bams(dir, paired = TRUE, genome = 'hg38', plot = TRUE)
    }
# read_rnaseq_counts
   file <- system.file('extdata/billing19.rnacounts.txt', package = 'autonomics')
   object <- read_rnaseq_counts(file, fit = 'limma', coefs = 'E15')
   object <- read_rnaseq_counts(file, fit = 'limma', coefs = 'E15', voom = FALSE)
  object <- read_rnaseq_counts(file, fit = 'limma', coefs = 'E15', voom = FALSE, cpm = FALSE)
  object <- read_rnaseq_counts(file, fit = 'limma', coefs = 'E15', voom = FALSE, cpm = FALSE, log2 = FALSE)
    object <- read_rnaseq_counts(file, plot = TRUE)
# read_rnaseq_counts(tpm = TRUE)
    ## Not run:
   ah <- AnnotationHub::AnnotationHub()
   ensdb <- ah[['AH64923']]
  object <- read_rnaseq_counts(file, fit = 'limma', coefs = 'E02', tpm = TRUE, ensdb = ensdb)
## End(Not run)
```
.read\_somascan *Read somascan adatfile*

#### Description

Read somascan adatfile

```
.read_somascan(
  file,
 fidvar = "Target",
  sidvar = "SampleId",
 sfile = NULL,
 by.x = NULL,
 by.y = NULL,
  subgroupvar = "SampleGroup",
  verbose = TRUE
```

```
read_somascan(
 file,
 fidvar = "Target",
 sidvar = "SampleId",
 sfile = NULL,
 by.x = NULL,
 by.y = NULL,
  subgroupvar = "SampleGroup",
  fname_var = "EntrezGeneSymbol",
  sample_type = "Sample",
  feature_type = "Protein",
  sample_quality = c("FLAG", "PASS"),
  feature_quality = c("FLAG", "PASS"),
  rm_na_svars = FALSE,
 rm_single_value_svars = FALSE,
 plot = FALSE,
 label = "feature_id",
 pca = plot,
 pls = plot,
 fit = if (plot) "limma" else NULL,
  formula = \simsubgroup,
 block = NULL,coefs = NULL,
 contrasts = NULL,
 palette = NULL,
 verbose = TRUE
\mathcal{L}
```
#### Arguments

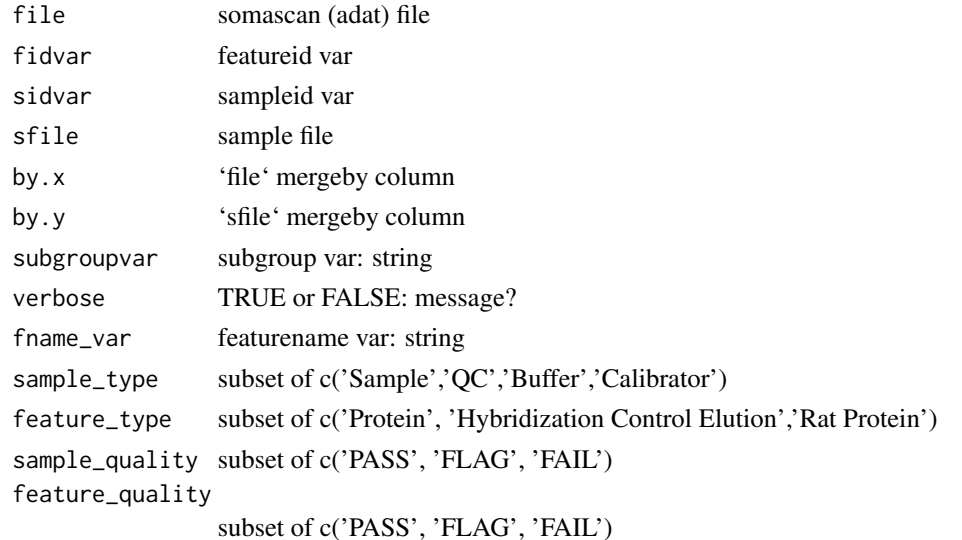

 $\mathcal{L}$ 

# <span id="page-20-0"></span>abstract\_fit 21

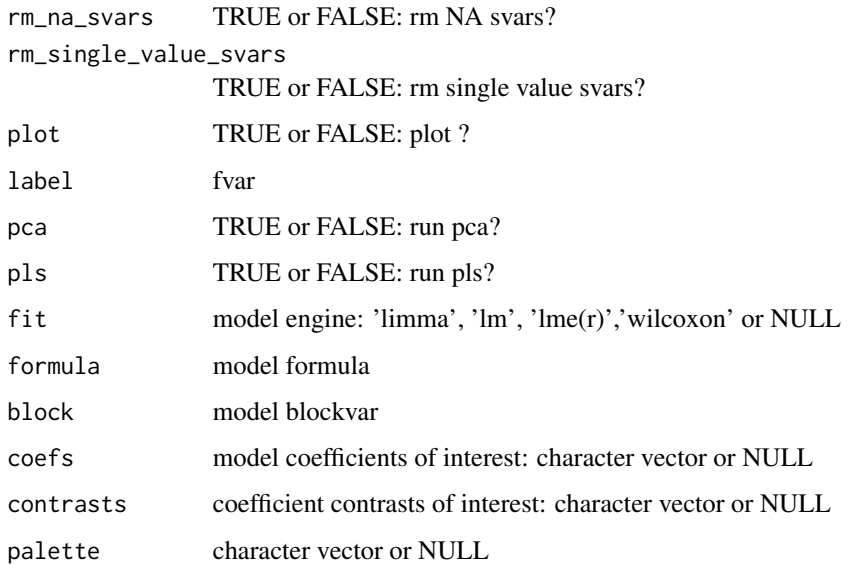

# Value

Summarizedexperiment

# Examples

```
file <- system.file('extdata/atkin.somascan.adat', package = 'autonomics')
read_somascan(file, plot = TRUE, block = 'Subject')
```
abstract\_fit *Abstract model fit*

# Description

Abstract model fit

```
abstract_fit(
 object,
  sep = guess_fitsep(fdt(object)),
 fit = fits(fdt(object)),
  coef = coefs(fdt(object), fit = fit),
  significancevar = "p",
  significance = 0.05
\mathcal{L}
```
# Arguments

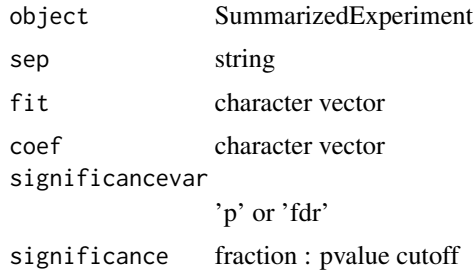

#### Value

SummarizedExperiment

# Examples

```
file <- system.file('extdata/atkin.metabolon.xlsx', package = 'autonomics')
object <- read_metabolon(file, fit = 'limma', coef = 't3')
fdt(object)
fdt(abstract_fit(object))
```
add\_adjusted\_pvalues *Add adjusted pvalues*

# Description

Add adjusted pvalues

# Usage

```
add_adjusted_pvalues(
 featuredt,
 method,
 fit = fits(featuredt),
 coefs = default_coefs(featuredt, fit = fit),
 verbose = TRUE
)
```
# Arguments

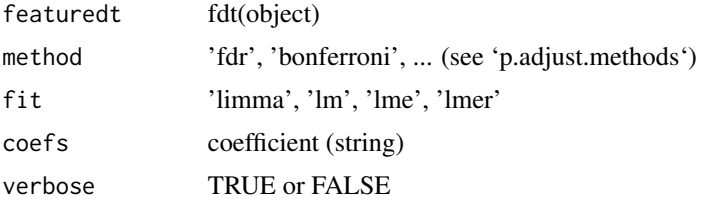

<span id="page-21-0"></span>

<span id="page-22-0"></span>add\_assay\_means 23

#### Value

SummarizedExperiment

#### Examples

```
file <- system.file('extdata/fukuda20.proteingroups.txt', package = 'autonomics')
object <- read_maxquant_proteingroups(file)
fdt(object) %<>% extract(, 1:2)
object %<>% fit_limma(coef = 'Adult')
object %<>% extract(order(fdt(.)$`p~Adult~limma`), )
fdt(object)
(fdt(object) %<>% add_adjusted_pvalues('fdr'))
(fdt(object) %<>% add_adjusted_pvalues('fdr')) # smart enough not to add second column
(fdt(object) %>% add_adjusted_pvalues('bonferroni'))
```
add\_assay\_means *Add assay means*

# Description

Add assay means

#### Usage

```
add_assay_means(object, assay = assayNames(object)[1], bin = TRUE)
```
#### Arguments

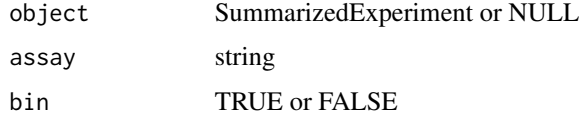

#### Value

SummarizedExperiment

```
file <- system.file('extdata/fukuda20.proteingroups.txt', package = 'autonomics')
object <- read_maxquant_proteingroups(file)
fdt(object) %<>% extract(, 1:2)
fdt(object)
object %<>% add_assay_means(SummarizedExperiment::assayNames(.))
fdt(object)
```
<span id="page-23-0"></span>add\_facetvars *Add facetvars*

#### Description

Add facetvars

# Usage

```
add_facetvars(
  object,
  fit = fits(fdt(object))[1],
  coefs = default_coefs(fdt(object), fit = fit)
)
```
# Arguments

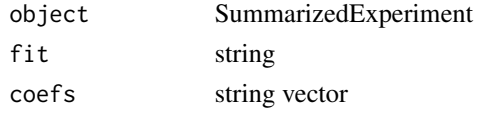

# Value

SummarizedExperiment

#### Examples

```
file <- system.file('extdata/atkin.metabolon.xlsx', package = 'autonomics')
object <- read_metabolon(file, fit = 'limma')
fdt(object)
fdt(add_facetvars(object))
```
add\_opentargets\_by\_uniprot

*Add opentargets annotations*

# Description

Add opentargets annotations

```
add_opentargets_by_uniprot(
  object,
  cols = c("genesymbol", "genename", "function"),
  verbose = TRUE
\mathcal{L}
```
#### <span id="page-24-0"></span>add\_psp 25

#### Arguments

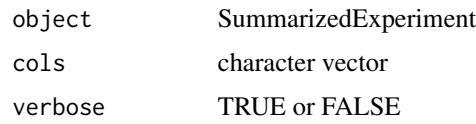

#### Value

SummarizedExperiment

# Examples

```
file <- system.file('extdata/billing19.proteingroups.txt', package = 'autonomics')
object <- read_maxquant_proteingroups(file)
object %<>% add_opentargets_by_uniprot()
```
add\_psp *Add psp*

# Description

Add PhosphoSitePlus literature counts

#### Usage

```
add_psp(
 object,
 pspfile = file.path(R_user_dir("autonomics", "cache"), "phosphositeplus",
    "Phosphorylation_site_dataset.gz")
\lambda
```
#### Arguments

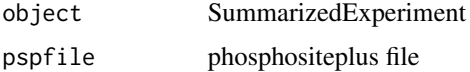

#### Details

```
Go to www.phosphosite.org
Register and Login.
Download Phosphorylation_site_dataset.gz'.
Save into: file.path(R_user_dir('autonomics','cache'),'phosphositeplus')
```
#### Value

SummarizedExperiment

# Examples

```
fosfile <- system.file('extdata/billing19.phosphosites.txt', package = 'autonomics')
profile <- system.file('extdata/billing19.proteingroups.txt', package = 'autonomics')
object <- read_maxquant_phosphosites(fosfile = fosfile, profile = profile)
fdt(object)
object %<>% add_psp()
fdt(object)
```
add\_smiles *Add smiles*

#### Description

Add smiles

#### Usage

```
add_smiles(object)
```
#### Arguments

object character/factor vector with pubchem ids

# Value

character/factor vector

# References

https://pubchemdocs.ncbi.nlm.nih.gov/pug-rest-tutorial

```
file <- system.file('extdata/atkin.metabolon.xlsx', package = 'autonomics')
object <- read_metabolon(file)
# add_smiles(object[1:10, ]) # seems down
```
<span id="page-25-0"></span>

<span id="page-26-0"></span>

#### Description

Alternative Enrichment Analysis

# Usage

```
altenrich(
  object,
  pathwaydt,
  genevar = "gene",
  genesep = "[ ,;]",
  coef = default_coefs(fdt(object))[1],
  fit = fits(fdt(object))[1],
  significancevar = "p",
  significance = 0.05,
  effectsize = 0,
  n = 3,
  genes = FALSE,
  verbose = TRUE
)
```
# Arguments

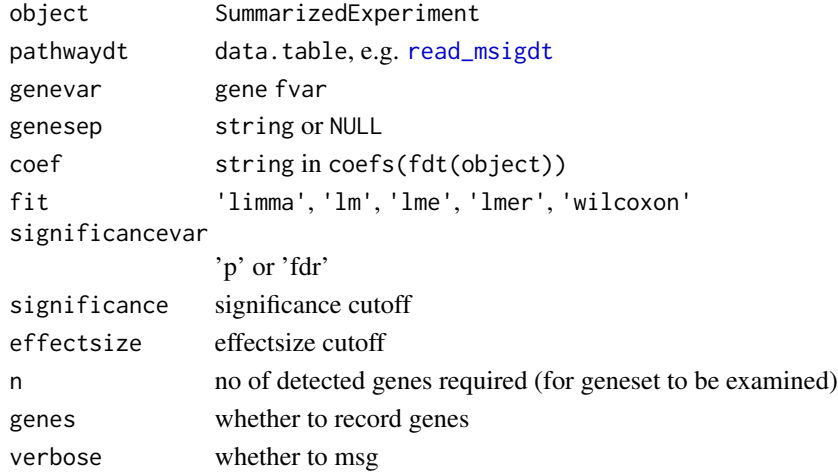

#### Details

This is an alternative enrichent analysis implementation. It is more modular: uses four times .enrichment(VERBOSE)? as backend. But also four times slower than enrichment, so not recommended. It is retaind for testing purposes.

This alternative enrichment implementation

<span id="page-27-0"></span>28 analysis and the contract of the contract of the contract of the contract of the contract of the contract of the contract of the contract of the contract of the contract of the contract of the contract of the contract o

# See Also

[enrichment()]

analysis *Get/set analysis*

#### Description

Get/set analysis

# Usage

analysis(object)

## S4 method for signature 'SummarizedExperiment' analysis(object)

analysis(object) <- value

## S4 replacement method for signature 'SummarizedExperiment, list' analysis(object) <- value

# Arguments

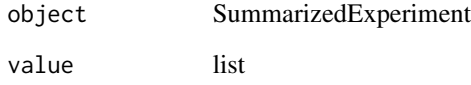

#### Value

analysis details (get) or updated object (set)

```
file <- system.file('extdata/billing19.proteingroups.txt', package = 'autonomics')
object <- read_maxquant_proteingroups(file)
analysis(object)
```
<span id="page-28-0"></span>analyze *Analyze*

# Description

Analyze

# Usage

```
analyze(
 object,
 pca = TRUE,pls = TRUE,
  fit = "limma",
  formula = default_formula(object),
  drop = varlevels_dont_clash(object, all.vars(formula)),
  codingfun = contr.treatment,
  contrasts = NULL,
  coeffs = columns(created\_design(objject, formula = formula, drop = drop)),block = NULL,
 weightvar = if ("weights" %in% assayNames(object)) "weights" else NULL,
 plot = pca & !is.null(fit),
  label = "feature_id",
 palette = NULL,
  verbose = TRUE
\mathcal{L}
```
# Arguments

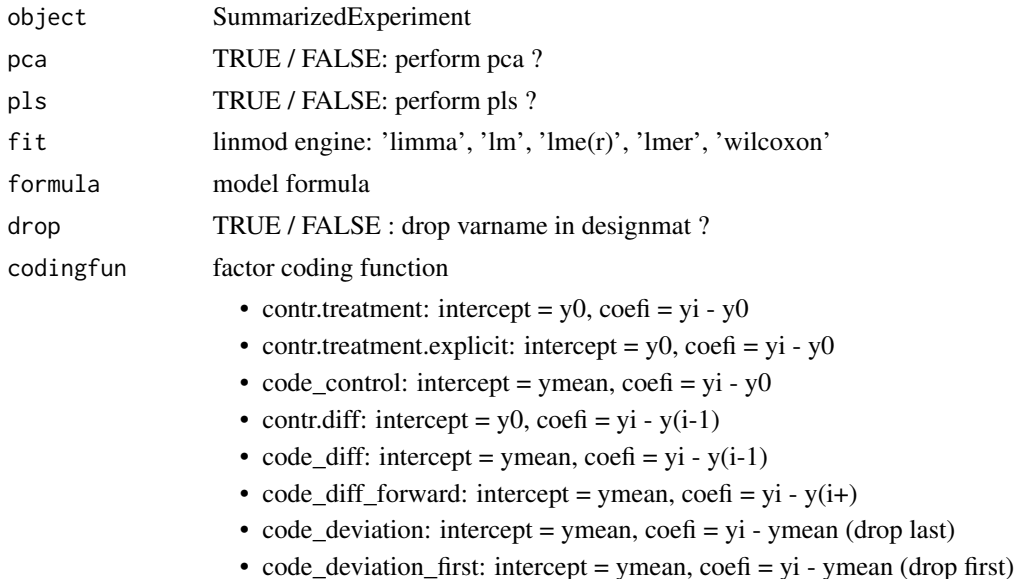

<span id="page-29-0"></span>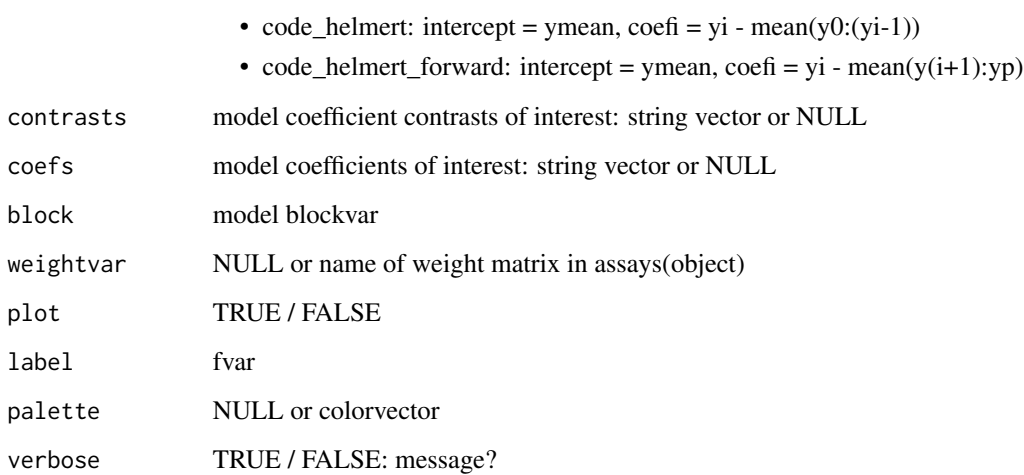

# Value

SummarizedExperiment

# Examples

```
file <- system.file('extdata/atkin.metabolon.xlsx', package = 'autonomics')
object <- read_metabolon(file)
object %<>% analyze()
```
annotate\_maxquant *Annotate maxquant*

# Description

Annotate maxquant data.table

```
annotate_maxquant(
  dt,
  uniprothdrs,
  contaminanthdrs,
  maxquanthdrs,
  restapi = FALSE,
  verbose = TRUE
\mathcal{L}
```
#### **Arguments**

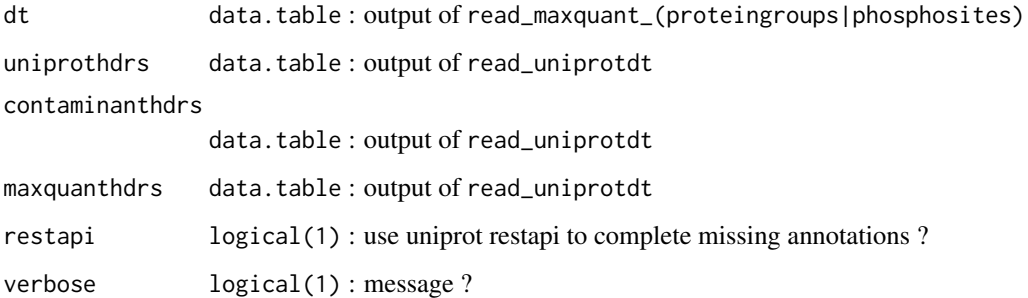

#### Details

Uncollapse, annotate, curate, recollapse, name

#### Value

data.table

```
# Fukuda 2020: contaminants + maxquanthdrs
#-----------------------------------------
       file <- system.file('extdata/fukuda20.proteingroups.txt', package = 'autonomics')
           dt <- .read_maxquant_proteingroups(file)
           dt[, 1:2]
    uniprothdrs <- NULL
contaminanthdrs <- read_contaminantdt()
   maxquanthdrs <- parse_maxquant_hdrs(dt$`Fasta headers`); dt$`Fasta headers` <- NULL
         dt %<>% annotate_maxquant(uniprothdrs, contaminanthdrs, maxquanthdrs)
         dt[ , 1:9]
         dt[ reverse== '+', 1:9]
         dt[contaminant== '+', 1:9]
# Billing 2019: uniprothdrs + contaminants + maxquanthdrs
#--------------------------------------------------------
profile <- system.file('extdata/billing19.proteingroups.txt', package = 'autonomics')
fosfile <- system.file('extdata/billing19.phosphosites.txt', package = 'autonomics')
upfile <- system.file('extdata/uniprot_hsa_20140515.fasta', package = 'autonomics')
prodt <- .read_maxquant_proteingroups(profile);    prodt[, 1:2]
fosdt <- .read_maxquant_phosphosites(fosfile, profile); fosdt[, 1:3]
   uniprothdrs <- read_uniprotdt(upfile)
contaminanthdrs <- read_contaminantdt()
  maxquanthdrs <- parse_maxquant_hdrs(prodt$`Fasta headers`)
annotate_maxquant(prodt, uniprothdrs, contaminanthdrs, maxquanthdrs)[, 1:8]
annotate_maxquant(fosdt, uniprothdrs, contaminanthdrs, maxquanthdrs)[, 1:8]
```
<span id="page-31-0"></span>annotate\_uniprot\_rest *Annotate uniprot/ensp*

# Description

Annotate uniprot/ensp

#### Usage

```
annotate\_uniprot\_rest(x, columns = UNIPROTCOLS, verbose = TRUE)
```
#### Arguments

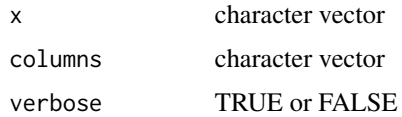

# Value

data.table(dbid, uniprot, reviewed, protein, gene, canonical, isoform, fragment, existence, organism, full)

#### Examples

```
annotate_uniprot_rest( x = c('P00761', 'Q32MB2') )
annotate_uniprot_rest( x = c('ENSBTAP00000006074', 'ENSP00000377550') )
```

```
assert_is_valid_sumexp
```
*Assert that x is a valid SummarizedExperiment*

#### Description

Assert that x is a valid SummarizedExperiment

#### Usage

assert\_is\_valid\_sumexp(x, .xname = get\_name\_in\_parent(x))

#### Arguments

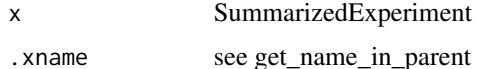

# <span id="page-32-0"></span>AUTONOMICS\_DATASETS 33

# Value

TRUE or FALSE

# Examples

```
# VALID
    file <- system.file('extdata/atkin.metabolon.xlsx', package = 'autonomics')
   x <- read_metabolon(file)
   assert_is_valid_sumexp(x)
# NOT VALID
   rownames(SummarizedExperiment::colData(x)) <- NULL
   # assert_is_valid_sumexp(x)
```
AUTONOMICS\_DATASETS *Data used in examples/vignette/tests/longtests*

#### Description

Data used in examples/vignette/tests/longtests

#### Usage

AUTONOMICS\_DATASETS

# Format

An object of class character of length 19.

# Examples

AUTONOMICS\_DATASETS

bin *Bin continuous variable*

# Description

Bin continuous variable

# <span id="page-33-0"></span>Usage

```
bin(object, ...)
## S3 method for class 'logical'
bin(object, ...)
## S3 method for class 'character'
bin(object, ...)
## S3 method for class 'factor'
bin(object, ...)
## S3 method for class 'numeric'
bin(object, probs = c(0, 0.33, 0.66, 1), ...)
## S3 method for class 'SummarizedExperiment'
bin(object, fvar, probs = c(0, 0.33, 0.66, 1), ...)
```
#### Arguments

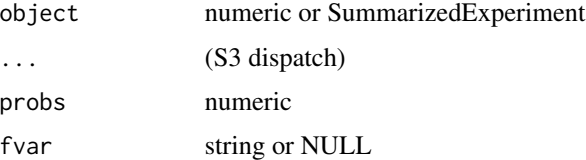

# Value

factor vector

# Examples

```
# Numeric vector
   object <- rnorm(10, 5, 1)
   bin(object)
# SummarizedExperiment
   file <- system.file('extdata/fukuda20.proteingroups.txt', package = 'autonomics')
    fdt(object <- read_maxquant_proteingroups(file))
    fdt(bin(object, 'pepcounts'))
```
biplot *Biplot*

#### Description

Biplot

biplot 35

# Usage

```
biplot(
 object,
  method = biplot_methods(object)[1],
 by = biplot_by(object, method)[1],
  dims = biplot_dims(object, method, by)[1:2],
  color = "subgroup",
  shape = NULL,size = NULL,
  alpha = NULL,
  group = NULL,linetype = NULL,
  label = NULL,feature_label = "feature_id",
  fixed = list(shape = 15, size = 3),
  nx = 0,
  ny = 0,
  colorpalette = make_svar_palette(object, color),
  alphapalette = make_alpha_palette(object, alpha),
  title = paste0(method, guess_fitsep(fdt(object)), by),
  theme = ggplot2::theme(plot.title = element_test(hjust = 0.5), panel.grid =element_blank())
\mathcal{L}
```
# Arguments

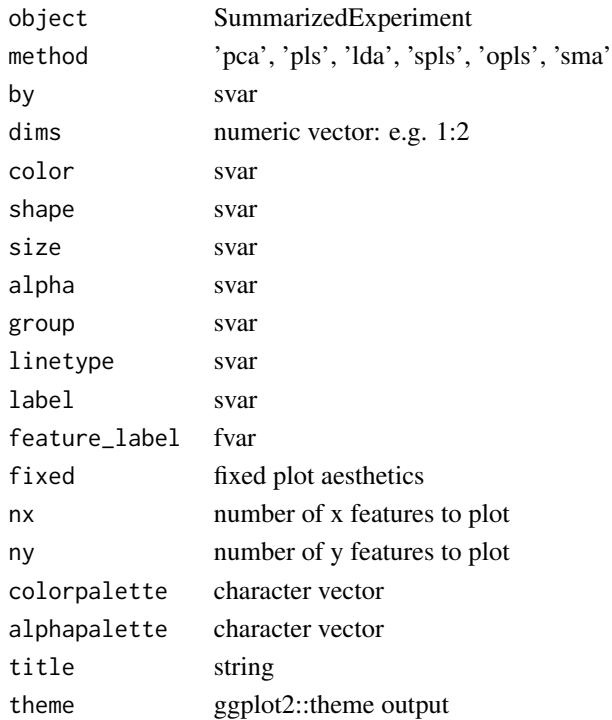

#### <span id="page-35-0"></span>Value

ggplot object

#### Examples

```
file <- system.file('extdata/atkin.metabolon.xlsx', package = 'autonomics')
object <- read_metabolon(file)
object %<>% pca(ndim = 4)
object %<>% pls(ndim = 4)
biplot(object)
biplot(object, nx = 1)
biplot(object, dims = 3:4, nx = 1)
biplot(object, method = 'pls')
biplot(object, method = 'pls', dims = 3:4)
biplot(object, method = 'pls', dims = 3:4, group = 'Subject')
```
biplot\_corrections *Biplot batch corrections*

#### Description

Biplot batch corrections

#### Usage

```
biplot_corrections(
 object,
 method = "pca",by = "sample_id",color = "subgroup",
 covariates = character(0),
 varcols = ceiling(sqrt(1 + length(covariates))),
 plot = TRUE
)
```
#### Arguments

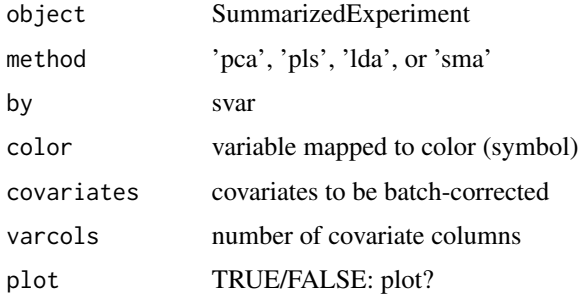
# biplot\_covariates 37

# Value

grid object

# See Also

biplot\_covariates

# Examples

```
file <- system.file('extdata/atkin.metabolon.xlsx', package = 'autonomics')
object <- read_metabolon(file, pca = TRUE, plot = FALSE)
biplot_corrections(object, color = 'subgroup', covariates = c('Sex', 'Diabetes', 'Subject', 'Time'))
```
biplot\_covariates *Biplot covariates*

# Description

Biplot covariates

#### Usage

```
biplot_covariates(
 object,
 method = "pca",by = "sample_id",
 block = NULL,
 covariates = "subgroup",
 ndim = 6,
 dimcols = 1,
 varcols = length(covariates),
 plot = TRUE
)
```
## Arguments

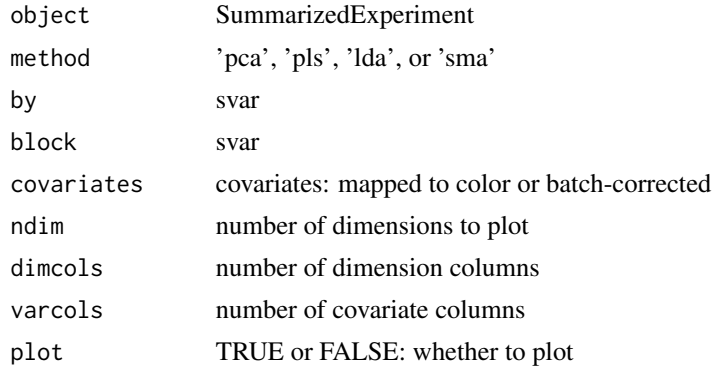

#### Value

ggplot object

## See Also

biplot\_corrections

### Examples

```
file <- system.file('extdata/atkin.metabolon.xlsx', package = 'autonomics')
object <- read_metabolon(file, pca = TRUE)
biplot_covariates(object, covariates = 'subgroup', ndim = 12, dimcols = 3)
biplot_covariates(object, covariates = c('Sex', 'Diabetes', 'Subject', 'Time'))
biplot_covariates(object, covariates = c('Sex', 'Diabetes', 'Subject', 'Time'), ndim = 2)
biplot_covariates(object, covariates = c('subgroup'), dimcols = 3)
```
block2lme *Put block in lme-compatible format*

## Description

Put block in lme-compatible format

#### Usage

```
block2lme(block, ...)
## S3 method for class 'list'
block2lme(block, verbose = TRUE, ...)
## S3 method for class 'formula'
block2lme(block, verbose = TRUE, ...)
## S3 method for class 'character'
block2lme(block, verbose = TRUE, ...)
formula2lmer(formula, block)
formula2lm(formula, block)
```
block\_vars(formula)

# Arguments

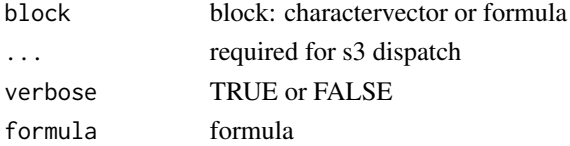

#### center 39

#### Examples

```
# lme: ensure lme-compatiblae block specification
   block2lme( block = list(subject = \sim1, batch = \sim1))
   block2lme( block = ~1|subject)
   block2lme( block = c('subject', 'batch'))
# lm: integrate block into formula as random effect
   formula2lm( formula = \sim subgroup, block = c('subject', 'batch') )
# lmer: integrate block into formula as fixed effect
   formula2lmer( formula = ~ subgroup, block = c('subject', 'batch') )
   formula2lmer( formula = \sim subgroup + (1|subject) + (1|batch ) )
```
center *Center samples*

# Description

Center samples

#### Usage

```
center(
  object,
  selector = rep(TRUE, nrow(object)) == TRUE,
  fun = "median",
  verbose = TRUE
)
```
#### Arguments

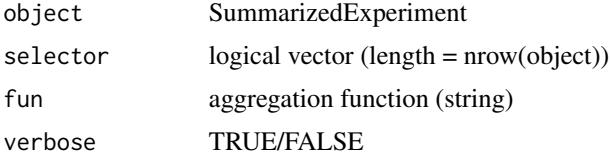

#### Value

SummarizedExperiment

```
require(matrixStats)
file <- system.file('extdata/fukuda20.proteingroups.txt', package = 'autonomics')
object <- read_maxquant_proteingroups(file)
fdt(object)$housekeeping <- FALSE
fdt(object)$housekeeping[order(rowVars(values(object)))[1:5]] <- TRUE
```

```
values(object)[, object$subgroup=='Adult'] %<>% magrittr::add(5)
plot_sample_densities(object)
plot_sample_densities(center(object))
plot_sample_densities(center(object, housekeeping))
```
# code *Contrast Code Factor*

# Description

Contrast Code Factor for General Linear Model

#### Usage

```
code(object, ...)
   ## S3 method for class 'factor'
   code(object, codingfun, verbose = TRUE, ...)
   ## S3 method for class 'data.table'
   code(object, codingfun, vars = names(object), verbose = TRUE, ...)
   contr.treatment.explicit(n)
   code_control(n)
   contr.diff(n)
   code_diff(n)
   code_diff_forward(n)
   code_deviation(n)
   code_deviation_first(n)
   code_helmert(n)
   code_helmert_forward(n)
Arguments
```
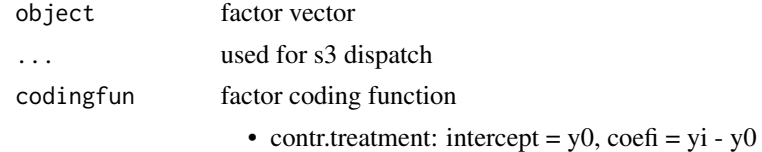

• contr.treatment.explicit: intercept =  $y0$ , coefi =  $yi - y0$ 

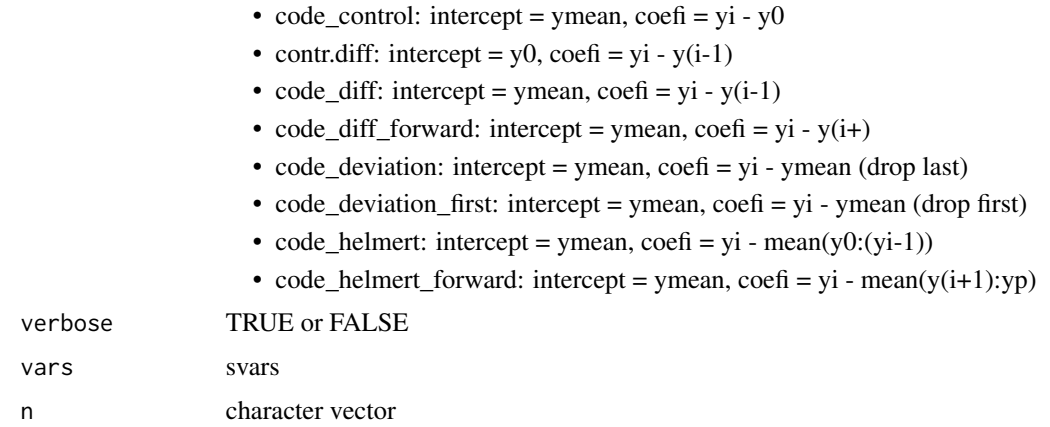

# Details

A General Linear Model contains:

\* An Intercept Coefficient: expressing some form of sample average

\* For each numeric variable: a slope coefficient

\* For each k-leveled factor: (k-1) Contrast Coefficients.

The interpretation of (intercept and contrast) coefficients depends on the contrast coding function used. Several contrast coding functions are available in 'stats' and 'codingMatrices' But their (function and coefficient) namings are a bit confusing and unsystematic. Instead, the functions below offer an intuitive interface (to the otherwise powerful stats/codingMatrices packages). The names of these functions reflect the contrast coding used (treatment, backward, sum, or helmert contrasts). They also reflect the intercept interpretation (either first factor's first level or grand mean). They all produce intuitive coefficient names (e.g. 't1-t0' rather than just 't1'). They all have unit scaling (a coefficient of 1 means a backward of 1).

#### Value

(explicitly coded) factor vector

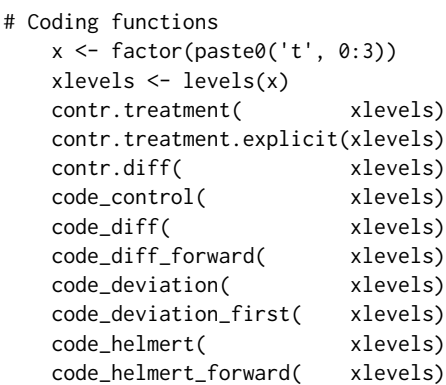

```
x %<>% code(contr.treatment)
   x %<>% code(contr.treatment.explicit)
   x %<>% code(contr.diff)
   x %<>% code(code_control)
   x %<>% code(code_diff)
   x %<>% code(code_diff_forward)
   x %<>% code(code_deviation)
   x %<>% code(code_deviation_first)
   x %<>% code(code_helmert)
   x %<>% code(code_helmert_forward)
# Model
    file <- system.file('extdata/atkin.metabolon.xlsx', package = 'autonomics')
   object <- read_metabolon(file)
   object %<>% fit_limma(codingfun = contr.treatment) # default
   object %<>% fit_limma(codingfun = contr.treatment.explicit)
   object %<>% fit_limma(codingfun = contr.diff)
   object %<>% fit_limma(codingfun = code_control)
   object %<>% fit_limma(codingfun = code_diff)
    object %<>% fit_limma(codingfun = code_diff_forward)
   object %<>% fit_limma(codingfun = code_deviation)
    object %<>% fit_limma(codingfun = code_deviation_first)
    object %<>% fit_limma(codingfun = code_helmert)
   object %<>% fit_limma(codingfun = code_helmert_forward)
```
coefs *Get coefs*

#### Description

Get coefs

#### Usage

```
coefs(featuredt, ...)
## S3 method for class 'factor'
coefs(featuredt, ...)
## S3 method for class 'data.table'
coefs(featuredt, fit = fits(featuredt), svars = NULL, ...)
```
# Arguments

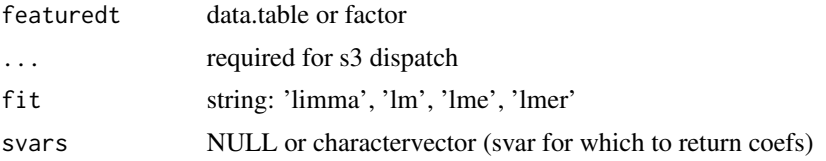

# Value

character vector

# Examples

```
# Factor
   x <- factor(c('A', 'B', 'C'))
   coefs(x)
   coefs(code(x, contr.treatment.explicit))
   coefs(code(x, code_control))
# SummarizedExperiment
```

```
file <- system.file('extdata/atkin.metabolon.xlsx', package = 'autonomics')
object <- read_metabolon(file, fit = 'limma')
coefs(fdt(object))
```
collapsed\_entrezg\_to\_symbol *Collapsed entrezg to genesymbol*

# Description

Collapsed entrezg to genesymbol

# Usage

```
collapsed_entrezg_to_symbol(x, sep, orgdb)
```
#### Arguments

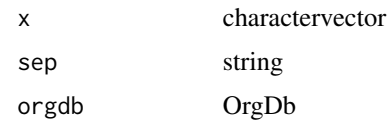

## Value

character vector

```
if (requireNamespace('org.Hs.eg.db', quiet = TRUE)){
   x <- c('7448/3818/727', '5034/9601/64374')
   orgdb <- org.Hs.eg.db::org.Hs.eg.db
   collapsed_entrezg_to_symbol(x, sep = '/, orgdb = orgdb)
}
```
CONTAMINANTSURL *Contaminants URL*

# Description

Contaminants URL

# Usage

CONTAMINANTSURL

# Format

An object of class character of length 1.

# Examples

CONTAMINANTSURL

contrast\_subgroup\_cols

*Row/Col contrasts*

# Description

Row/Col contrasts

# Usage

```
contrast_subgroup_cols(object, subgroupvar)
```

```
contrast_subgroup_rows(object, subgroupvar)
```
# Arguments

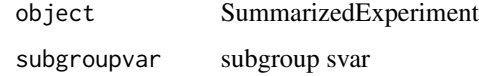

# Value

matrix

#### counts and the counts of the counts of the counts of the counts of the counts of the counts of the counts of the counts of the counts of the counts of the counts of the counts of the counts of the counts of the counts of t

#### Examples

```
file <- system.file('extdata/atkin.metabolon.xlsx', package = 'autonomics')
object <- read_metabolon(file)
object$subgroup <- paste0(object$Diabetes, '.', object$Time)
subgroup_matrix(object, subgroupvar = 'subgroup')
contrast_subgroup_cols(object, subgroupvar = 'subgroup')
contrast_subgroup_rows(object, subgroupvar = 'subgroup')
```
counts *Get/Set counts*

#### Description

Get / Set counts matrix

#### Usage

counts(object)

## S4 method for signature 'SummarizedExperiment' counts(object)

counts(object) <- value

## S4 replacement method for signature 'SummarizedExperiment, matrix' counts(object) <- value

## S4 replacement method for signature 'SummarizedExperiment,numeric' counts(object) <- value

## S4 replacement method for signature 'SummarizedExperiment, NULL' counts(object) <- value

## Arguments

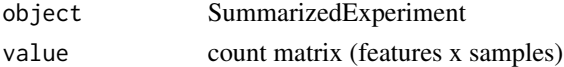

#### Value

count matrix (get) or updated object (set)

```
file <- system.file('extdata/billing19.rnacounts.txt', package = 'autonomics')
object <- read_rnaseq_counts(file)
counts(object)[1:3, 1:3]
counts(object) <- values(object)
```
#### Description

Convert between counts and cpm/tpm

## Usage

```
counts2cpm(x, libsize = scaledlibsizes(x))
```
cpm2counts(x, libsize)

# Arguments

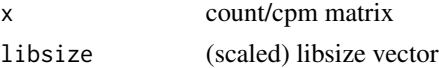

# Value

cpm/tpm/count matrix

### Examples

```
file <- system.file('extdata/billing19.rnacounts.txt', package = 'autonomics')
object <- read_rnaseq_counts(file)
libsize <- scaledlibsizes(counts(object))
tpm <- counts2tpm(counts(object), genesize = 1)
cpm <- counts2cpm(counts(object), libsize)
counts <- cpm2counts(cpm, libsize)
sum(counts(object) - counts)
```
counts2tpm *counts to tpm*

# Description

counts to tpm

## Usage

```
counts2tpm(x, genesize)
```
# Arguments

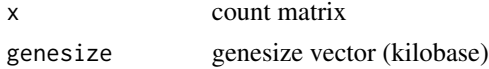

#### count\_in 47

## Value

tpm matrix

#### Examples

```
file <- system.file('extdata/billing19.rnacounts.txt', package = 'autonomics')
object <- read_rnaseq_counts(file)
counts(object)[1:3, 1:3]
counts2tpm(counts(object), genesize = 1)[1:3, 1:3]
```
count\_in *Count/Collapse in/outside intersection*

#### Description

Count/Collapse in/outside intersection

# Usage

```
count_in(x, ...)## S3 method for class 'character'
count_in(x, y, ...)## S3 method for class 'factor'
count_in(x, y, \ldots)## S3 method for class 'list'
count_in(x, y, ...)collapse_in(x, ...)
## S3 method for class 'character'
collapse_in(x, y, sep, ...)
## S3 method for class 'factor'
collapse_in(x, y, sep, ...)
## S3 method for class 'list'
collapse_in(x, y, sep, ...)
count_out(x, ...)
## S3 method for class 'character'
count\_out(x, y, \ldots)## S3 method for class 'factor'
```

```
count\_out(x, y, \ldots)## S3 method for class 'list'
count\_out(x, y, ...)
```
## Arguments

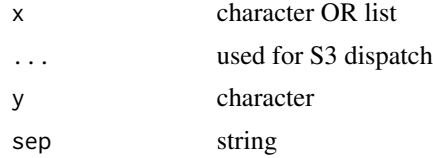

## Value

number OR numeric

#### Examples

```
# Sets
   contrast1 <- c('a', 'b', 'c', 'd')
     pathway <- c('c', 'd', 'e', 'f')
  contrast2 <- c('e', 'f', 'g', 'h')
# Count outside
  count_out(contrast1, pathway)
  count_out(list(contrast1 = contrast1, contrast2 = contrast2), pathway)
# Count inside
  count_in(contrast1, pathway)
  count_in(list(contrast1 = contrast1, contrast2 = contrast2), pathway)
# Collapse inside
  collapse_in(contrast1, pathway, sep = ' ')
  collapse_in(list(const1 = contrast1, contrast2 = contrast2), pathway, sep = ' ')
```
cpm *Get/Set cpm*

# Description

Get / Set cpm matrix

## Usage

cpm(object)

## S4 method for signature 'SummarizedExperiment' cpm(object)

# create\_design 49

```
cpm(object) <- value
## S4 replacement method for signature 'SummarizedExperiment, matrix'
cpm(object) <- value
```

```
## S4 replacement method for signature 'SummarizedExperiment, numeric'
cpm(object) <- value
```
# Arguments

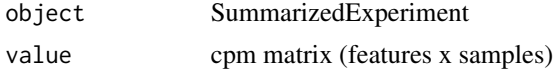

# Value

cpm matrix (get) or updated object (set)

## Examples

```
file <- system.file('extdata/billing19.rnacounts.txt', package = 'autonomics')
object <- read_rnaseq_counts(file)
cpm(object)[1:3, 1:3]
cpm(object) <- values(object)
```
create\_design *Create design*

#### Description

Create design matrix for statistical analysis

#### Usage

```
create_design(object, ...)
## S3 method for class 'SummarizedExperiment'
create_design(
  object,
  formula = default_formula(object),
  drop = varlevels_dont_clash(object, all.vars(formula)),
  codingfun = contr.treatment,
  verbose = TRUE,
  ...
\lambda## S3 method for class 'data.table'
create_design(
```

```
object,
  formula = default_formula(object),
  drop = varlevels_dont_clash(object, all.vars(formula)),
 codingfun = contr.treatment,
  verbose = TRUE,
  ...
\mathcal{E}
```
#### Arguments

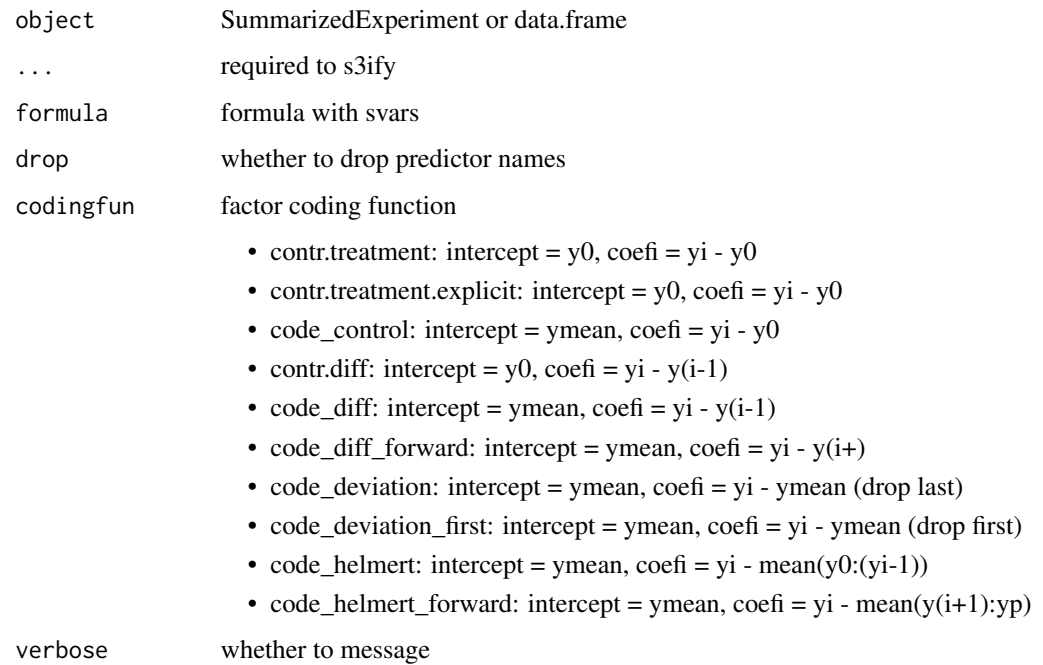

# Value

design matrix

```
file <- system.file('extdata/atkin.metabolon.xlsx', package = 'autonomics')
object <- read_metabolon(file)
unique(create_design(object))
unique(create_design(object, ~ Time))
unique(create_design(object, ~ Time, codingfun = contr.treatment.explicit))
unique(create_design(object, ~ Time, codingfun = contr.diff))
unique(create_design(object, ~ Time + Diabetes))
unique(create_design(object, ~ Time / Diabetes))
unique(create_design(object, ~ Time * Diabetes))
```
# Description

DATADIR

Download autonomics example data

# Usage

```
download_data(
 filename = NULL,
 localdir = file.path(DATADIR, split_extract_fixed(filename, ".", 1)),
 verbose = TRUE,
 force = FALSE
)
```
# Arguments

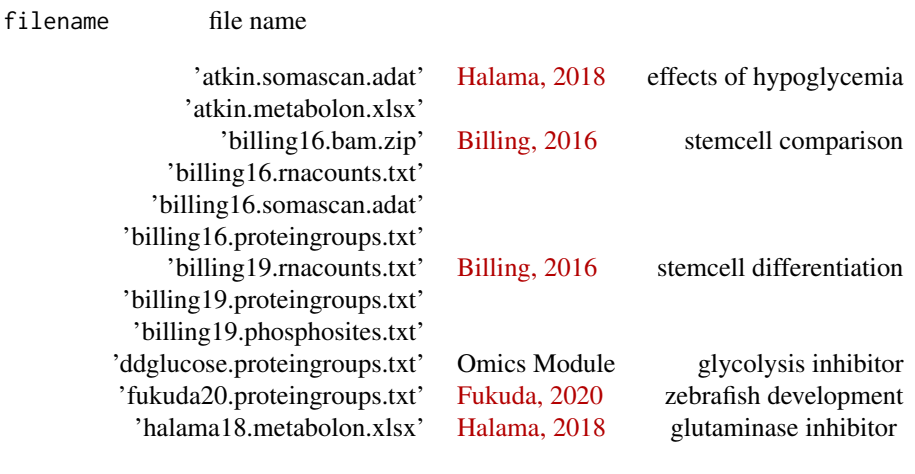

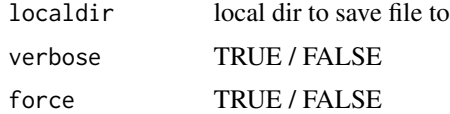

# Format

An object of class character of length 1.

# Value

local file path

## Examples

```
# Show available datasets
   download data()
# atkin 2018 - hypoglycemia - pubmed 30525282
   # download_data('atkin.somascan.adat') # somascan intensities
   # download_data('atkin.metabolon.xlsx') # metabolon intensities
# billing16 - stemcell characterization - pubmed 26857143
   # download_data('billing16.proteingroups.txt') # proteingroup ratios
   # download_data('billing16.somascan.adat')   # somascan intensities
   # download_data('billing16.rnacounts.txt') # rnaseq counts
   # download_data('billing16.bam.zip') # rnaseq alignments
# billing19 - stemcell differentiation - pubmed 31332097
   # download_data('billing19.proteingroups.txt') # proteingroup ratios
   # download_data('billing19.phosphosites.txt') # phosphosite ratios
   # download_data('billing19.rnacounts.txt') # rnaseq counts
# fukuda20 - heart regeneration - pubmed PXD016235
   # download_data('fukuda20.proteingroups.txt') # proteingroup LFQ
# halama18 - glutaminase inhibition - pubmed 30525282
   # download_data('halama18.metabolon.xlsx') # metabolon intensities
```
default\_geom *Default geom*

#### Description

Default geom

#### Usage

```
default_geom(object, x, block = NULL)
```
#### Arguments

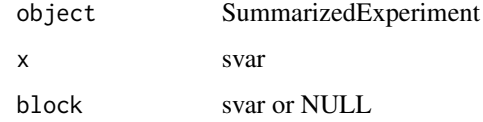

#### Value

character vector

# default\_sfile 53

#### Examples

```
file <- system.file('extdata/atkin.metabolon.xlsx', package = 'autonomics')
object <- read_metabolon(file)
object$Age <- runif(min = 20, max = 60, n = ncol(object))
svars(object)
default_geom(object, x = 'Age')
default_geom(object, x = c('Age', 'Diabetes'))
default_geom(object, x = c('Age', 'Diabetes'), block = 'Subject')
```
default\_sfile *Default sfile*

# Description

Default sfile

## Usage

default\_sfile(file)

## Arguments

file data file

# Value

sample file

#### Examples

```
file <- system.file('extdata/billing19.proteingroups.txt', package = 'autonomics')
default_sfile(file)
```
default\_subgroupvar *Create default formula*

# Description

Create default formula

## Usage

default\_subgroupvar(object)

default\_formula(object)

## Arguments

object SummarizedExperiment

# Value

formula

# Examples

```
# Abundances
   file <- system.file('extdata/atkin.metabolon.xlsx', package = 'autonomics')
   object <- read_metabolon(file)
   default_formula(object)
   file <- download_data('billing16.proteingroups.txt')
   object <- read_maxquant_proteingroups(file)
   default_formula(object)
```
demultiplex *Demultiplex snames*

# Description

Demultiplex maxquant samplenames

# Usage

```
demultiplex(x, verbose = FALSE)
```
# Arguments

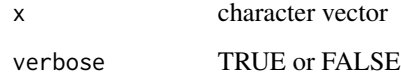

#### Details

```
WT(L).KD(H).R1{H/L} -> KD_WT.R1 WT(1).KD(2).R1{1} -> WT.R1 WT.R1 -> WT.R1
```
# Value

character

# dequantify 55

# Examples

```
# uniplexed / intensity / ratio
  demultiplex(c('KD.R1','OE.R1'))
  demultiplex(c('WT(L).KD(M).OE(H).R1{M}', 'WT(L).KD(M).OE(H).R1{H}'))
  demultiplex(c('WT(L).KD(M).OE(H).R1{M/L}','WT(L).KD(M).OE(H).R1{H/L}'))
# run / replicate
  demultiplex(c('WT(L).OE(H).R1{L}', 'WT(L).OE(H).R1{H}')) # run
  demultiplex(c('WT.R1(L).OE.R1(H){L}', 'WT.R1(L).OE.R1(H){H}')) # repl
# label / index
  demultiplex(c('WT(L).OE(H).R1{L}', 'WT(L).OE(H).R1{H}')) # label
  demultiplex(c('WT(1).OE(2).R1{1}', 'WT(1).OE(2).R1{2}')) # index
# with unused channels
  demultiplex('WT(1).KD(2).OE(3).R1{6}')
```
dequantify *Dequantify maxquant snames*

## Description

Drop quantity ('Reporter intensity'). Encode channel as suffix.

# Usage

```
dequantify(x, quantity = guess_maxquant_quantity(x), verbose = FALSE)
```
#### Arguments

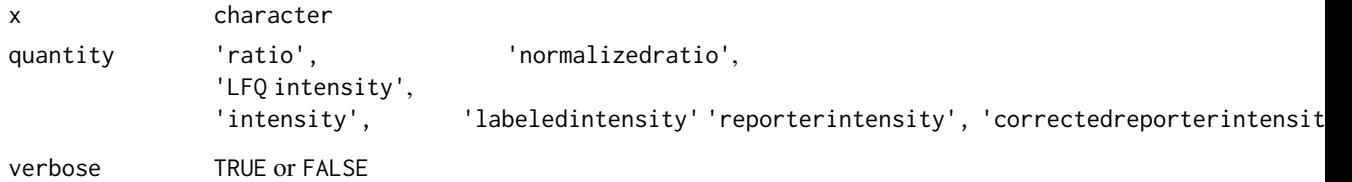

#### Details

```
Ratio H/L WT(L).KD(H).R1 -> WT(L).KD(H).R1{H/L} LFQ intensity WT.R1 -> WT.R1
Reporter intensity 0 WT(126).KD(127).R1 -> WT(1).KD(2).R1{1}
```
# Value

character

#### Examples

```
dequantify(c('Ratio H/L WT(L).KD(M).OE(H).R1', # Ratios
              'Ratio M/L WT(L).KD(M).OE(H).R1'))
dequantify(c('Ratio H/L normalized WT(L).KD(M).OE(H).R1', # Norm. Ratios
              'Ratio M/L normalized WT(L).KD(M).OE(H).R1'))
dequantify(c('LFQ intensity WT.R1', \qquad \qquad \qquad \qquad \qquad \qquad \qquad \qquad \text{H LFQ intensity}'LFQ intensity KD.R1'))
dequantify(c('Reporter intensity 1 WT(126).KD(127).R1', # Rep.intensities
              'Reporter intensity 2 WT(126).KD(127).R1'))
```
download\_contaminants *Downloads contaminants*

# Description

Downloads contaminants

#### Usage

```
download_contaminants(url = CONTAMINANTSURL, overwrite = FALSE)
```
#### Arguments

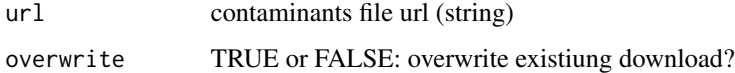

## Value

filename (string)

# Examples

```
download_contaminants() \qquad \qquad \qquad #\qquad\qquad 6 download first time
download_contaminants(overwrite = TRUE) # download each time
```
download\_gtf *Download GTF file*

Description

Download GTF file with feature annotations

# download\_mcclain21 57

# Usage

```
download_gtf(
 organism,
 relense = 100,gtffile = sprintf("%s/gtf/%s", R_user_dir("autonomics", "cache"),
   basename(make_gtf_url(organism, release) %>% substr(1, nchar(.) - 3)))
)
```
#### Arguments

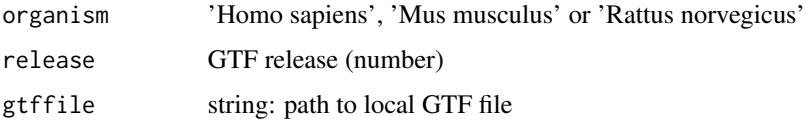

# Value

gtffile path

# Examples

```
organism <- 'Homo sapiens'
# download_gtf(organism)
```
download\_mcclain21 *Download mcclain21 data*

# Description

Download mcclain21 data

# Usage

```
download_mcclain21(
  counts_or_samples = "counts",
  localdir = file.path(DATADIR, "mcclain21"),
  force = FALSE
\mathcal{L}
```
# Arguments

counts\_or\_samples 'counts' or 'samples' localdir dirname force TRUE or FALSE

# Details

[Mc clain 2021: COVID19 transcriptomics:](https://pubmed.ncbi.nlm.nih.gov/33597532/)

## Examples

```
download_mcclain21('counts')
download_mcclain21('samples')
```
download\_tcga\_example *Download tcga example*

## Description

Download tcga example

# Usage

download\_tcga\_example()

dt2mat *'data.table' to 'matrix'*

# Description

Convert between 'data.table' and 'matrix'

## Usage

dt2mat(x)

mat2dt(x, idvar)

# Arguments

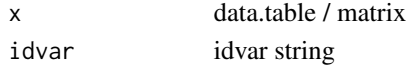

#### Value

matrix / data.table

```
x <- data.table::data.table(
        gene = c('ENSG001', 'ENSG002', 'ENSG003'),
        sampleA = c(1787, 10, 432),
       sampleB = c(1143, 3, 268)dt2mat(x)
mat2dt(dt2mat(x), 'gene')
```
# Description

Are selected genes enriched in pathway?

#### Usage

```
enrichment(
 object,
 pathwaydt,
 fit = fits(fdt(object))[1],
  coef = coefs(fdt(object), fit = fit)[1],
  var = abstractvar(fdt(object), fit = fit, coef = coef),
  levels = fdt(object)[[var]] %>% base::levels() %>% extract(-1),
 genevar = "gene",
 genesep = "[ ,;]",
 n = 3,
 verbose = TRUE,
 genes = FALSE
\mathcal{E}
```
# Arguments

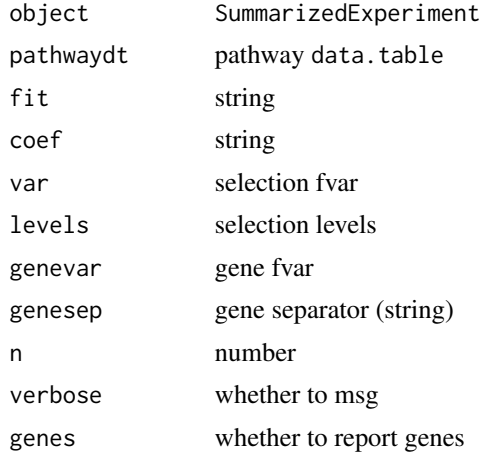

# Details

Four enrichment analyses per geneset using the Fisher Exact Test (see four pvalues). Results are returned in a data.table

in : genes in pathway

in.det : detected genes in pathway

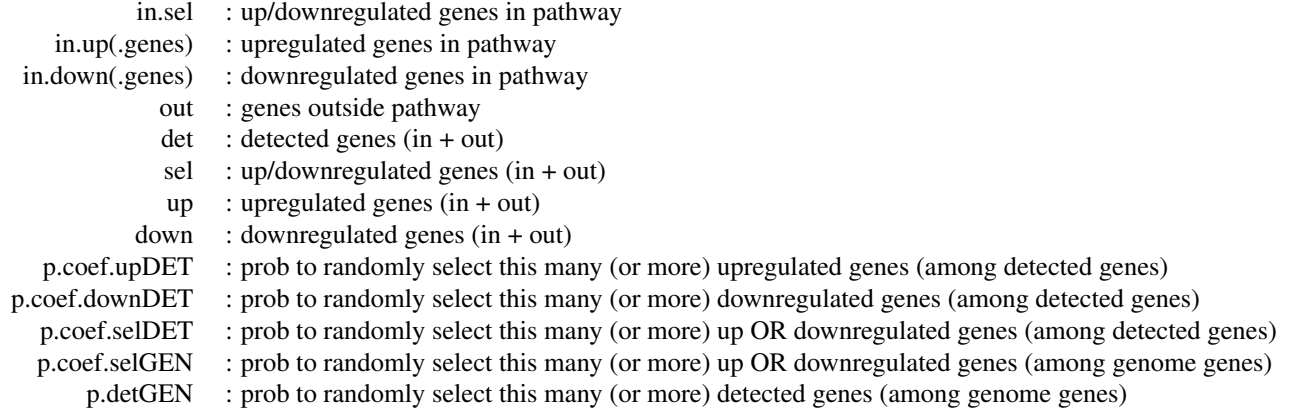

## Examples

```
# Read
```

```
pathwaydt <- read_msigdt(collections = 'C5:GO:BP')
 file <- system.file('extdata/atkin.somascan.adat', package = 'autonomics')
object <- read_somascan(file, fit = 'limma', coefs = 't1')
 fvars(object) %<>% gsub('EntrezGeneSymbol', 'gene', .)
 object %<>% abstract_fit()
var <- abstractvar(fdt(object))
enrichdt1 <- enrichment(object, pathwaydt, var = var) # 2:n factor
enrichdt2 <- enrichment(object, pathwaydt, var = var, levels = c('flat', 'down', 'up')) # 1:n factor
enrichdt3 <- altenrich(object, pathwaydt) # alternative implementation
cols <- intersect(names(enrichdt1), names(enrichdt3))
all(enrichdt1[, cols, with = FALSE] == enrichdt3[, cols, with = FALSE]) # identical
```
ens2org *taxon/ens to organism*

## Description

taxon/ens to organism

## Usage

ens2org(x)

taxon2org(x)

## Arguments

x character vector

## Value

character vector

# entrezg\_to\_symbol 61

# Examples

```
taxon2org( x = c('9606', '9913') )
  ens2org( x = c('ENSP00000377550', 'ENSBTAP00000038329') )
```
entrezg\_to\_symbol *Entrezg to genesymbol*

# Description

Entrezg to genesymbol

# Usage

entrezg\_to\_symbol(x, orgdb)

# Arguments

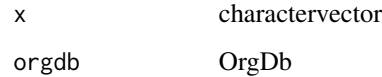

## Value

character vector

# Examples

```
if (requireNamespace('org.Hs.eg.db', quiet = TRUE)){
   orgdb <- org.Hs.eg.db::org.Hs.eg.db
   entrezg_to_symbol(x = c('7448', '3818', '727'), orgdb)
}
```
explore\_transformations

*Explore transformations*

# Description

Explore transformations

# Usage

```
explore_transformations(
  object,
  subgroupvar = "subgroup",
  transformations = c("quantnorm", "vsn", "zscore", "invnorm"),
  method = "pca",xdim = 1,
 ydim = 2,
  ...
)
```
# Arguments

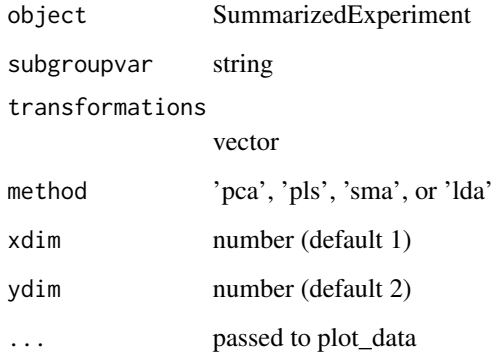

# Value

grid object

# Examples

```
file <- system.file('extdata/billing19.proteingroups.txt', package = 'autonomics')
subgroups <- sprintf('%s_STD', c('E00','E01','E02','E05','E15','E30','M00'))
object <- read_maxquant_proteingroups(file, subgroups = subgroups)
explore_transformations(object, transformations = c('quantnorm', 'zscore', 'invnorm'))
```
extract\_rectangle *Extract rectangle from omics file, data.table, or matrix*

# Description

Extract rectangle from omics file, data.table, or matrix

# extract\_rectangle 63

# Usage

```
extract_rectangle(x, ...)
## S3 method for class 'character'
extract_rectangle(
  x,
  rows = seq\_len(nrows(x, sheet = sheet)),\text{cols} = \text{seq\_len}(\text{ncols}(x, \text{ sheet} = \text{sheet})),verbose = FALSE,
  transpose = FALSE,
  drop = FALSE,
  sheet = 1,
  ...
\mathcal{L}## S3 method for class 'data.table'
extract_rectangle(
  x,
  rows = seq\_len(nrow(x)),\text{cols} = \text{seq\_len}(\text{ncol}(x)),transpose = FALSE,
  drop = FALSE,...
\mathcal{L}## S3 method for class 'matrix'
extract_rectangle(
  x,
  rows = seq\_len(nrow(x)),\text{cols} = \text{seq\_len}(\text{ncol}(x)),transpose = FALSE,
  drop = FALSE,
  ...
\mathcal{L}
```
# Arguments

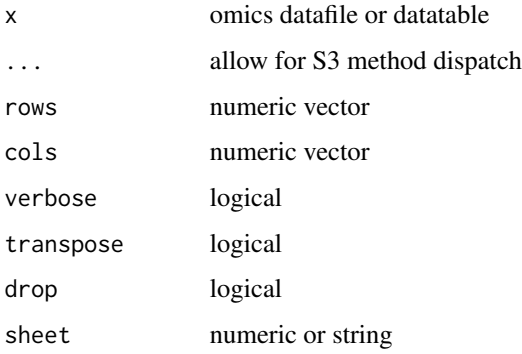

#### Value

matrix

#### Examples

# FROM FILE: extract\_rectangle.character #=======================================

```
x <- system.file('extdata/atkin.metabolon.xlsx', package = 'autonomics')
extract_rectangle(x, rows = 11:30, cols = 15:81, sheet = 2)[ 1:3, 1:3 ] # exprs
extract_rectangle(x, rows = 11:30, cols = 2, sheet = 2)[ 1:3, ] # fids
extract\_rectangle(x, rows = 4, \ncols = 15:81, sheet = 2)[ , 1:3 ] # sidesextract_rectangle(x, rows = 10:30, cols = 1:14, sheet = 2)[1:3, 1:3] # fdt
extract_rectangle(x, rows = 1:10, cols = 14:81, sheet = 2, transpose = TRUE)[1:3, 1:3] # sdt
```
#### # FROM MATRIX: extract\_rectangle.matrix

```
#======================================
```

```
x <- system.file('extdata/atkin.metabolon.xlsx', package = 'autonomics') %>% extract_rectangle(sheet = 2)
extract_rectangle(x, rows = 11:30, cols = 15:81, sheet = 2)[ 1:3, 1:3 ] # exprs
extract\_rectangle(x, rows = 11:30, colspans = 2, sheet = 2)[1:3, ] # fidsextract\_rectangle(x, rows = 4, \ncols = 15:81, sheet = 2)[ , 1:3 ] # sidesextract_rectangle(x, rows = 10:30, cols = 1:14, sheet = 2)[1:3, 1:3] # fdtextract_rectangle(x, rows = 1:10, cols = 14:81, sheet = 2, transpose = TRUE)[1:3, 1:3] # sdt
```
fdata *Get/Set sample/feature data*

#### Description

Get/Set sample/feature data

#### Usage

fdata(object)

sdata(object)

fdt(object)

sdt(object)

## S4 method for signature 'SummarizedExperiment' fdata(object)

## S4 method for signature 'SummarizedExperiment' sdata(object)

## S4 method for signature 'SummarizedExperiment' fdt(object)

```
## S4 method for signature 'SummarizedExperiment'
sdt(object)
fdata(object) <- value
sdata(object) <- value
fdt(object) <- value
sdt(object) <- value
## S4 replacement method for signature 'SummarizedExperiment, data.frame'
fdata(object) <- value
## S4 replacement method for signature 'SummarizedExperiment,data.frame'
sdata(object) <- value
## S4 replacement method for signature 'SummarizedExperiment, DataFrame'
sdata(object) <- value
## S4 replacement method for signature 'SummarizedExperiment,data.table'
fdt(object) <- value
```
## S4 replacement method for signature 'SummarizedExperiment,data.table' sdt(object) <- value

## Arguments

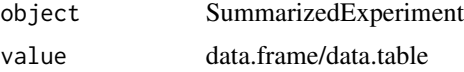

# Value

data.frame/data.table (get) or updated object (set)

```
# Read data
   file <- system.file('extdata/billing19.proteingroups.txt', package = 'autonomics')
   object <- read_maxquant_proteingroups(file)
# sdt/fdt
    sdt(object)[1:3, ]
    fdt(object)[1:3, ]
    sdt(object) %<>% cbind(b=1)
    fdt(object) %<>% cbind(b=1)
   sdt(object)
   fdt(object)
# sdata/fdata
   sdata(object)[1:3, ]
```

```
fdata(object)[1:3, ]
sdata(object) %<>% cbind(a=1)
fdata(object) %<>% cbind(a=1)
sdata(object)[1:3, ]
fdata(object)[1:3, ]
```
fdr2p *fdr to p*

# Description

fdr to p

#### Usage

fdr2p(fdr)

# Arguments

fdr fdr values

#### Examples

```
# Read/Fit
  file <- system.file('extdata/atkin.metabolon.xlsx', package = 'autonomics')
  object <- read_metabolon(file)
  object %<>% fit_limma()
  pcol <- pvar(fdt(object), fit = 'limma', coef = 't3')
  object %<>% extract(order(fdt(.)[[pcol]]), )
  object %<>% extract(1:10, )
  fdt(object) %<>% extract(, 1)
  object %<>% fit_limma(coefs = 't3')
# fdr2p
   fdt(object)[[pcol]]
   fdt(object)[[pcol]] %>% p.adjust(method = 'fdr')
   fdt(object)[[pcol]] %>% p.adjust(method = 'fdr') %>% fdr2p()
```
filter\_exprs\_replicated\_in\_some\_subgroup *Filter features with replicated expression in some subgroup*

#### Description

Filter features with replicated expression in some subgroup

# filter\_features 67

# Usage

```
filter_exprs_replicated_in_some_subgroup(
  object,
  subgroupvar = "subgroup",
  assay = assayNames(object)[1],
  comparator = if (contains_ratios(object)) "!=" else ">",
  \text{lod} = \emptyset,nsample = 2,
  nsubgroup = 1,
  verbose = TRUE
\mathcal{E}
```
#### Arguments

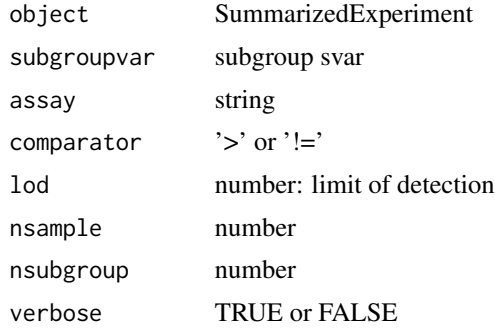

# Value

Filtered SummarizedExperiment

# Examples

```
file <- system.file('extdata/atkin.metabolon.xlsx', package = 'autonomics')
object <- read_metabolon(file)
object %<>% filter_exprs_replicated_in_some_subgroup()
filter_exprs_replicated_in_some_subgroup(object, character(0))
filter_exprs_replicated_in_some_subgroup(object, NULL)
```
filter\_features *Filter features on condition*

# Description

Filter features on condition

#### Usage

filter\_features(object, condition, verbose = TRUE)

# Arguments

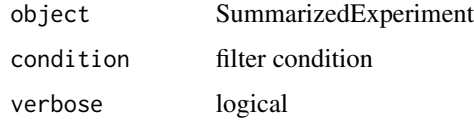

# Value

filtered eSet

# Examples

```
file <- system.file('extdata/atkin.metabolon.xlsx', package = 'autonomics')
object <- read_metabolon(file)
filter_features(object, SUPER_PATHWAY == 'Lipid')
```
filter\_medoid *Filter medoid sample*

## Description

Filter medoid sample

### Usage

```
filter_medoid(object, by = NULL, verbose = FALSE)
```
# Arguments

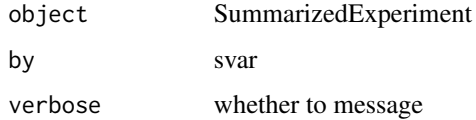

## Value

SummarizedExperiment

```
file <- system.file('extdata/billing19.rnacounts.txt', package = 'autonomics')
object <- read_rnaseq_counts(file, plot = FALSE)
object %<>% filter_medoid(by = 'subgroup', verbose=TRUE)
```
filter\_samples *Filter samples on condition*

# Description

Filter samples on condition

## Usage

```
filter_samples(object, condition, verbose = TRUE, record = TRUE)
```
#### Arguments

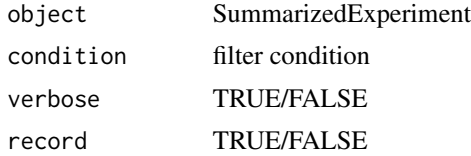

#### Value

filtered SummarizedExperiment

# Examples

```
file <- system.file('extdata/atkin.metabolon.xlsx', package = 'autonomics')
object <- read_metabolon(file)
filter_samples(object, subgroup != 't0', verbose = TRUE)
```
fit *Fit model and test for differential expression*

# Description

Fit model and test for differential expression

#### Usage

```
fit(
  object,
  formula = default_formula(object),
  engine = "limma",
  drop = varlevels_dont_clash(object, all.vars(formula)),
  codingfun = contr.treatment,
 design = create_design(object, formula = formula, drop = drop, codingfun = codingfun),
  contrasts = NULL,
```

```
coefs = if (is.null(contrasts)) colnames(design) else NULL,
  block = NULL,weightvar = if ("weights" %in% assayNames(object)) "weights" else NULL,
  statvars = c("effect", "p", "se", "t")[1:2],sep = FITSEP,
  suffix = paste0(sep, "limma"),
 verbose = TRUE,
 plot = FALSE
)
fit_limma(
  object,
  formula = default_formula(object),
  drop = varlevels_dont_clash(object, all.vars(formula)),
  codingfun = contr.treatment,design = create_design(object, formula = formula, drop = drop, codingfun = codingfun),
 contrasts = NULL,
  coefs = if (is.null(contrasts)) colnames(design) else NULL,
 block = NULL,weightvar = if ("weights" %in% assayNames(object)) "weights" else NULL,
  statvars = c("effect", "p"),
  sep = FITSEP,
  suffix = paste0(sep, "limma"),
  verbose = TRUE,
 plot = FALSE
\mathcal{L}.fit_limma(
  object,
  formula = default_formula(object),
  drop = varlevels_dont_clash(object, all.vars(formula)),
  codingfun = "treatment",
 design = create_design(object, formula = formula, drop = drop, codingfun = codingfun),
 contrasts = NULL,
  coefs = if (is.null(contrasts)) colnames(design) else NULL,
 block = NULL,
 weightvar = if ("weights" %in% assayNames(object)) "weights" else NULL,
  statvars = c("effect", "p", "se", "t")[1:2],sep = FITSEP,
  suffix = paste0(sep, "limma"),verbose = TRUE,
 plot = FALSE
\lambdafit_wilcoxon(
  object,
  formula = default_formula(object),
  drop = NULL,
```

```
codingfun = contr.treatment.explicit,
 contrasts = NULL,
 coefs = NULL,
 block = NULL,
 weightvar = NULL,
 statvars = c("effect", "p"),
  sep = FITSEP,
 verbose = TRUE,
 plot = FALSE
\mathcal{L}
```
# Arguments

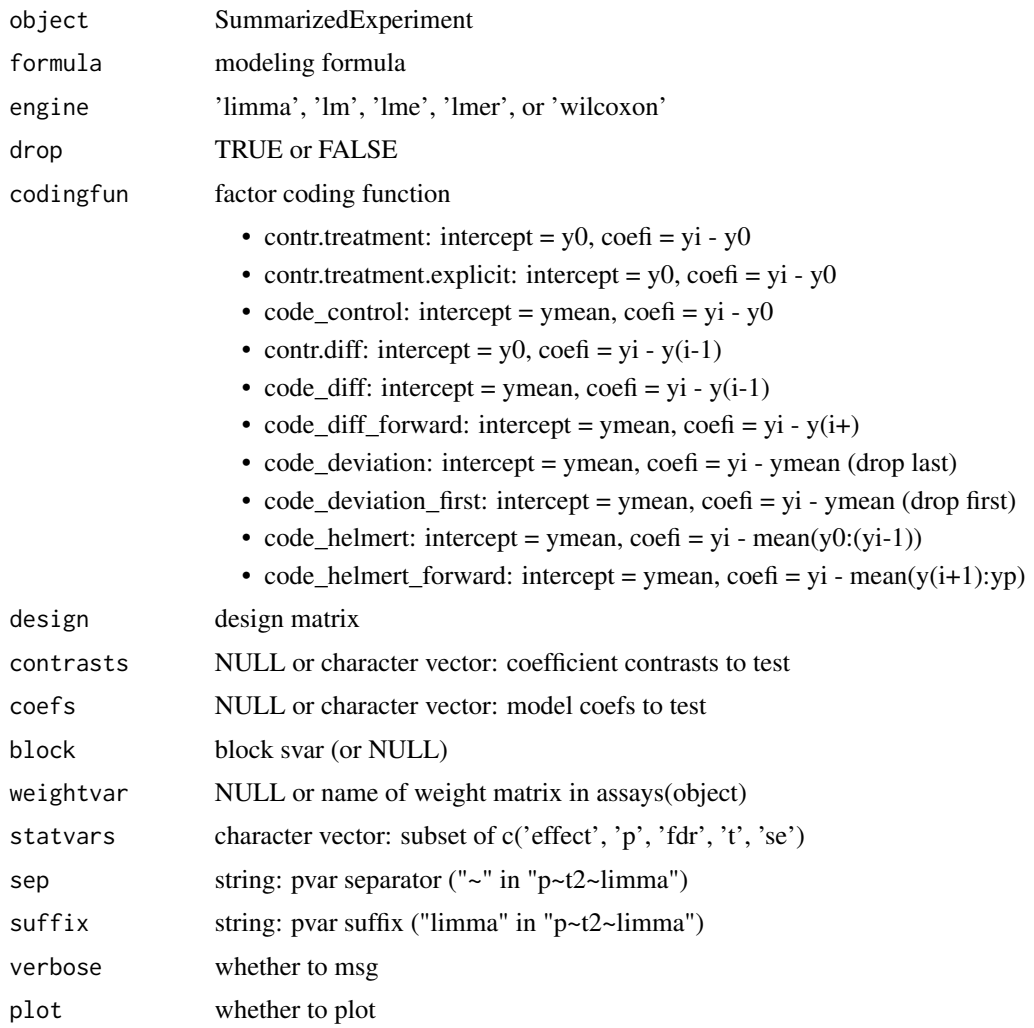

# Value

Updated SummarizedExperiment

```
# Read
   file <- system.file('extdata/atkin.metabolon.xlsx', package = 'autonomics')
   object <- read_metabolon(file)
# Standard
   fdt(object) %<>% extract(, 'feature_id')
   object %<>% fit_lm( ~ subgroup) # statistics default
   object %<>% fit_limma( ~ subgroup) # bioinformatics default
   summarize_fit(fdt(object))
# Blocked
   fdt(object) %<>% extract(, 'feature_id')
   object %<>% fit_limma( ~ subgroup, block = 'Subject') # simple random effects
   object %\ll % fit_lme( \sim subgroup, block = 'Subject') # powerful random effects
  object %<>% fit_lmer( ~ subgroup, block = 'Subject') # more powerful random effects
   summarize_fit(fdt(object))
# Alternative coding: e.g. grand mean intercept
   fdt(object) %<>% extract(, 'feature_id')
   object %<>% fit_limma( ~ subgroup, block = 'Subject', codingfun = code_control)
   object %<>% fit_lme( ~ subgroup, block = 'Subject', codingfun = code_control)
   object %<>% fit_lmer( ~ subgroup, block = 'Subject', codingfun = code_control)
   summarize_fit(fdt(object))
# Posthoc contrasts (only limma!)
   fdt(object) %<>% extract(, 'feature_id')
  object %<>% fit_limma( ~ subgroup, block = 'Subject', codingfun = code_control, coefs = 't1-t0')
   object %<>% fit_limma( ~ 0 + subgroup, block = 'Subject', contrasts = 't1-t0')
       # flexible, but only approximate
       # stat.ethz.ch/pipermail/bioconductor/2014-February/057682.html
# Non-parametric: wilcoxon
   fdt(object) %<>% extract(, 'feature_id')
   object %<>% fit_wilcoxon( ~ subgroup) # unpaired
   object %<>% fit_wilcoxon( ~ subgroup, block = 'Subject') # paired
# Custom separator
   fdt(object) %<>% extract(, 'feature_id')
   fdt( fit_lm( object, sep = '.'))
   fdt( fit_limma( object, block = 'Subject', sep = '.') )
   fdt( fit_lme( object, block = 'Subject', sep = '.') )
   fdt( fit_lmer( object, block = 'Subject', sep = '.') )
   fdt( fit_wilcoxon(object, block = 'Subject', sep = '.') )
   fdt( fit_wilcoxon(object, sep = '.') )
```
fits 73

## Description

fitcoefs

# Usage

fitcoefs(object)

# Arguments

object SummarizedExperiment

# Value

string vector

#### Examples

```
file <- system.file('extdata/atkin.metabolon.xlsx', package = 'autonomics')
object <- read_metabolon(file)
fitcoefs(object)
fitcoefs(fit_limma(object))
```
fits *Get fit models*

## Description

Get fit models

# Usage

fits(featuredt)

## Arguments

featuredt feature data.table

## Value

character vector

```
file <- system.file('extdata/atkin.metabolon.xlsx', package = 'autonomics')
object <- read_metabolon(file, fit = 'limma')
fits(fdt(object))
```
# Description

Fit results separator

# Usage

FITSEP

PPATTERN

# Format

An object of class character of length 1.

An object of class character of length 1.

# Examples

FITSEP

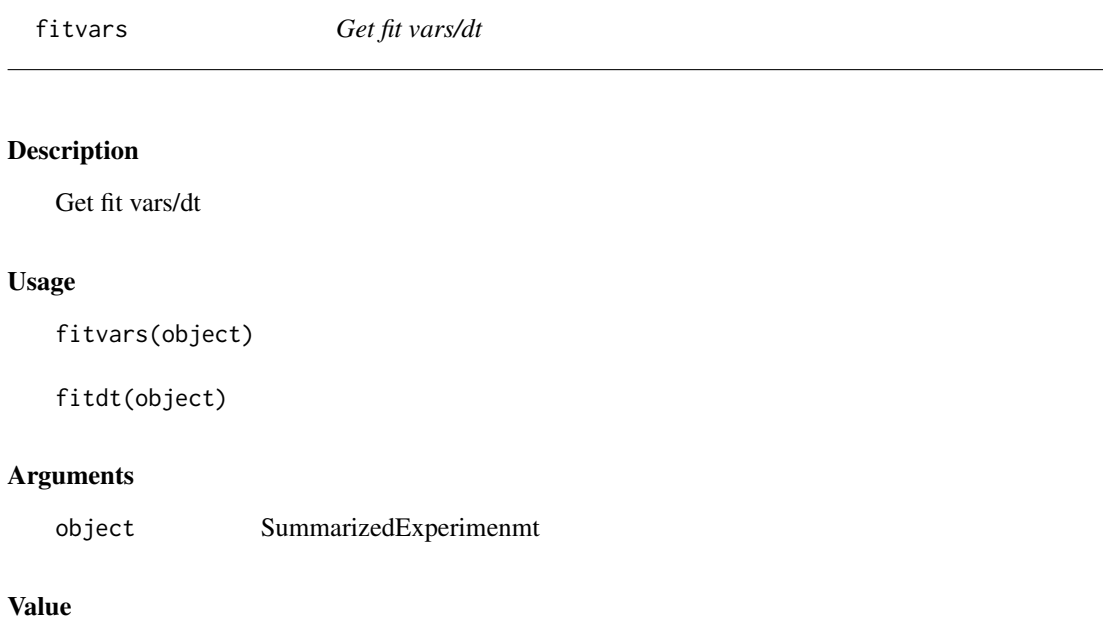

string vector

#### fit\_lmx 75

#### Examples

```
file <- system.file('extdata/atkin.metabolon.xlsx', package = 'autonomics')
object <- read_metabolon(file)
fitvars(object)
 fitdt(object)
fitvars(fit_limma(object))
  fitdt(fit_limma(object))
```
fit\_lmx *Fit lm, lme, or lmer*

#### Description

Fit lm, lme, or lmer

```
fit_lmx(
  object,
  fit,
  formula = default_function = \{object\},\drop = varlevels_dont_clash(object, all.vars(formula)),
  codingfun = contr.treatment,
 coefs = colnames(create_design(object, formula = formula, drop = drop, codingfun =
    codingfun, verbose = FALSE)),
 block = NULL,
  opt = "optim",
  weightvar = if ("weights" %in% assayNames(object)) "weights" else NULL,
  statvars = c("effect", "p", "se", "t")[1:2],sep = FITSEP,
  verbose = TRUE,
  plot = FALSE
\mathcal{L}fit_lm(
  object,
  formula = default_formula(object),
  drop = varlevels_dont_clash(object, all.vars(formula)),
  codingfun = contr.treatment,
  block = NULL,weightvar = if ("weights" %in% assayNames(object)) "weights" else NULL,
  statvars = c("effect", "p", "se", "t")[1:2],sep = FITSEP,
 coeffs = columns(created\_design(object, formula = formula, drop = drop, codingfun =codingfun, verbose = FALSE)),
  contrasts = NULL,
  verbose = TRUE,
```

```
plot = FALSE
\lambdafit_lme(
  object,
  formula = default_formula(object),
  drop = varlevels_dont_clash(object, all.vars(formula)),
  codingfun = contr.treatment,
  block = NULL,
  weightvar = if ("weights" %in% assayNames(object)) "weights" else NULL,
  opt = "optim",statvars = c("effect", "p", "se", "t")[1:2],sep = FITSEP,
 coefs = colnames(create_design(object, formula = formula, drop = drop, codingfun =
    codingfun, verbose = FALSE)),
  contrasts = NULL,
  verbose = TRUE,
 plot = FALSE
\mathcal{L}fit_lmer(
  object,
  formula = default_formula(object),
  drop = varlevels_dont_clash(object, all.vars(formula)),
  codingfun = contr.treatment,
  block = NULL,
  weightvar = if ("weights" %in% assayNames(object)) "weights" else NULL,
  statvars = c("effect", "p", "se", "t")[1:2],sep = FITSEP,coefs = colnames(create_design(object, formula = formula, drop = drop, codingfun =
    codingfun, verbose = FALSE)),
  contrasts = NULL,
  verbose = TRUE,
 plot = FALSE
)
```
#### Arguments

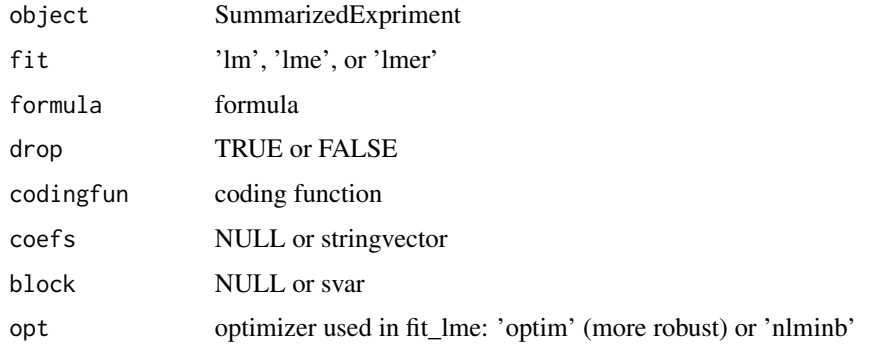

## fit\_survival 77

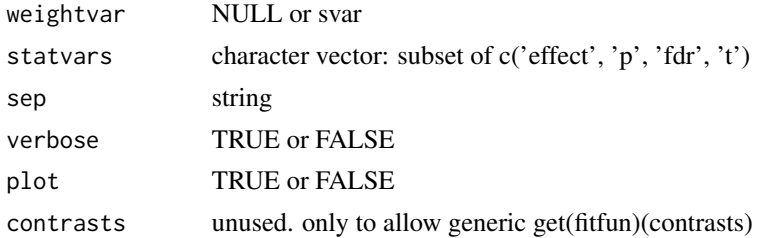

## Value

SummarizedExperiment

#### Examples

```
file <- system.file('extdata/atkin.metabolon.xlsx', package = 'autonomics')
object <- read_metabolon(file)
fit_lm( object, formula = ~subgroup)
fit_limma( object, formula = ~subgroup)
fit_limma( object, formula = ~subgroup, block = 'Subject' )
fit_lme( object, formula = ~subgroup, block = 'Subject' )
fit_lmer( object, formula = ~subgroup, block = 'Subject' )
# fit_lme( object, formula = ~subgroup, block = ~1|Subject) # needs fine-tuning
# fit_lmer( object, formula = ~subgroup + (1|Subject)) # needs fine-tuning
```
fit\_survival *Fit/Plot survival*

## Description

Fit/Plot survival

```
fit_survival(
  object,
  assay = assayNames(object)[1],
 percentile = 25,
  sep = FITSEP,
  samples = if (ncol(object) < 50) TRUE else FALSE,
  verbose = TRUE
\mathcal{L}.plot_survival(
 object,
  assay = assayNames(object)[1],
 percentile = 25,
  title = paste0(assay, " ", percentile, "%"),
  subtitle = NULL,
```

```
palette = c("#009999", "#ff5050")
\mathcal{L}plot_survival(
 object,
 assay = assayNames(object)[1],
 percentile = percentiles(object),
 title = paste0(assay, " ", percentile, "%"),
  subtitle = NULL,
 palette = c("#009999", "#ff5050"),
 n = 4,
 ncol = 4,
 nrow = length(percentile),
 file = NULL,
 width = 7 * \text{ncol},
 height = 7 * nrow\mathcal{L}
```
## Arguments

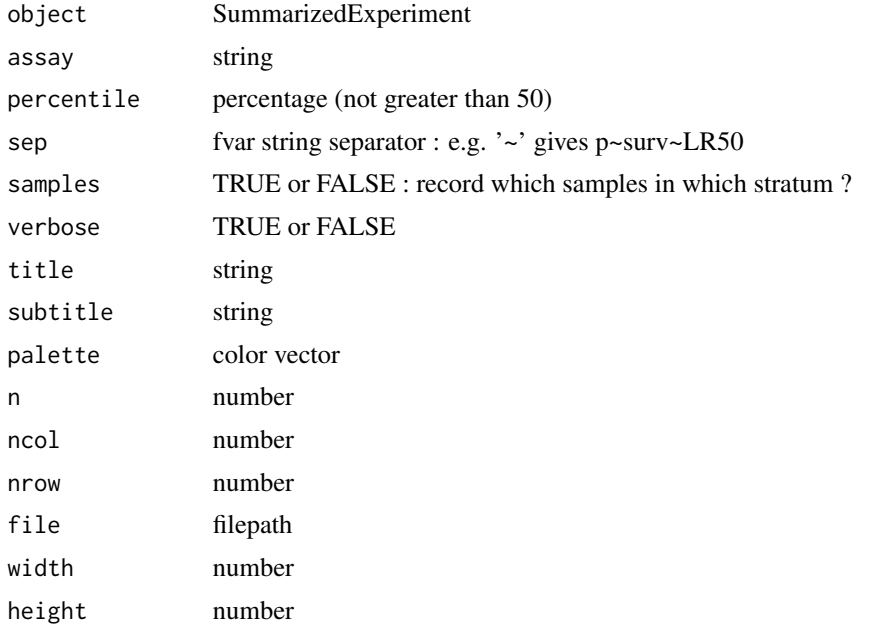

# Value

ggsurvplot

```
file <- download_tcga_example()
if (!is.null(file) & requireNamespace('survminer')){
# Read
```
## fix\_xlgenes 79

```
object <- readRDS(file)
   object %<>% extract(, .$sample_type == 'T')
   object %<>% extract(c('UGT3A2', 'NSUN3', 'XRCC4', 'WNT10A'), )
# Fit
   fdt(object)
   fdt(fit_survival(object))
   fdt(fit_survival(object, percentile = 50))
   fdt(fit_survival(object, percentile = 50, sep = '.'))
# Plot
   object %<>% fit_survival()
   plot_survival(object)
   p1 <- .plot_survival(object[1, ])
   p2 <- .plot_survival(object[2, ])
}
```
fix\_xlgenes *Fix excel genes*

# Description

Fix excel genes

#### Usage

fix\_xlgenes(x)

## Arguments

x character

#### Value

character

```
x <- c('FAM46B', '15-Sep', '2-Mar', 'MARCHF6')
x
fix_xlgenes(x)
```
## Description

Get fvar levels

## Usage

flevels(object, fvar)

## Arguments

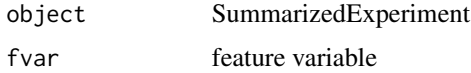

## Value

fvar values

#### Examples

```
file <- system.file('extdata/billing19.proteingroups.txt', package = 'autonomics')
object <- read_maxquant_proteingroups(file)
head(flevels(object, 'feature_id'))
```
fnames *Get/Set fnames*

#### Description

Get/Set feature names

#### Usage

```
fnames(object)
```

```
## S4 method for signature 'SummarizedExperiment'
fnames(object)
```
fnames(object) <- value

```
## S4 replacement method for signature 'SummarizedExperiment, character'
fnames(object) <- value
```
#### formula2str 81

## Arguments

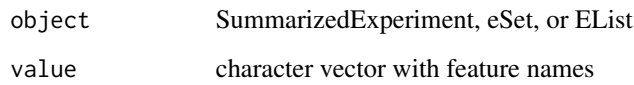

# Value

feature name vector (get) or updated object (set)

## Examples

```
file <- system.file('extdata/billing19.proteingroups.txt', package = 'autonomics')
object <- read_maxquant_proteingroups(file)
fnames(object) %<>% paste0('protein_', .)
object
```
formula2str *formula to string*

## Description

formula to string

# Usage

formula2str(formula)

## Arguments

formula formula

## Value

string

# Examples

formula2str(~0+subgroup)

# Description

Get fvar values

# Usage

fvalues(object, fvar)

#### Arguments

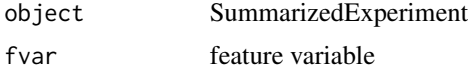

## Value

fvar values

#### Examples

```
file <- system.file('extdata/billing19.proteingroups.txt', package = 'autonomics')
object <- read_maxquant_proteingroups(file)
head(fvalues(object, 'feature_id'))
fvalues(object, NULL)
```
fvars *Get/Set fvars*

#### Description

Get/Set feature variables

#### Usage

```
fvars(object)
```
## S4 method for signature 'SummarizedExperiment' fvars(object)

fvars(object) <- value

```
## S4 replacement method for signature 'SummarizedExperiment, character'
fvars(object) <- value
```
## genome\_to\_orgdb 83

#### Arguments

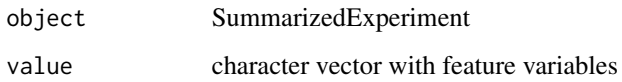

# Value

feature variables vector (get) or updated object (set)

## Examples

```
file <- system.file('extdata/billing19.proteingroups.txt', package = 'autonomics')
object <- read_maxquant_proteingroups(file)
fvars(object)[1] %<>% paste0('1')
fvars(object)[1]
```
genome\_to\_orgdb *Get corresponding orgdb*

# Description

Get corresponding orgdb

#### Usage

```
genome_to_orgdb(genome)
```
## Arguments

genome 'hg38', 'hg19', 'mm10', or 'mm9'

# Value

OrgDb

```
if (requireNamespace('org.Hs.eg.db', quiet = TRUE)){
   class(genome_to_orgdb('hg38'))
}
```
group\_by\_level *group by level*

## Description

group by level

# Usage

```
group_by_level(x, ...)
## S3 method for class 'character'
group_by_level(x, ...)
## S3 method for class 'factor'
group_by_level(x, ...)
## S3 method for class 'data.table'
group_by_level(x, var, idvar, ...)
```
## Arguments

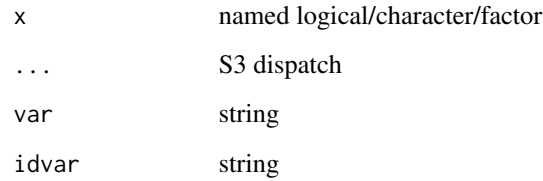

## Value

unnamed character

```
t1 <- c( KLF5 = 'up', F11 = 'up', RIG = 'flat', ABT1 = 'down')
dt <- data.table( gene = c( 'KL5', 'F11', 'RIG', 'ABT1' ),
                  t1 = c('up', 'up', 'flat', 'down') )group_by_level(t1) # character
group_by_level(factor(t1)) # factor
group_by_level(dt, 't1', 'gene') # data.table
```
guess\_fitsep *guess fitsep*

## Description

guess fitsep

# Usage

guess\_fitsep(featuredt)

## Arguments

featuredt data.table

#### Value

string

# Examples

```
file <- system.file('extdata/fukuda20.proteingroups.txt', package = 'autonomics')
object <- read_maxquant_proteingroups(file)
guess_fitsep(fdt(object))
guess_fitsep(fdt(fit_limma(object)))
```
guess\_maxquant\_quantity

*Guess maxquant quantity from snames*

#### Description

Guess maxquant quantity from snames

#### Usage

guess\_maxquant\_quantity(x)

## Arguments

x character vector

# Value

string: value from names(MAXQUANT\_PATTERNS)

## Examples

```
# file
    file <- system.file('extdata/fukuda20.proteingroups.txt', package = 'autonomics')
   guess_maxquant_quantity(file)
# character vector
   x <- "Ratio M/L normalized STD(L)_E00(M)_E01(H)_R1"
   guess_maxquant_quantity(x)
   x <- "Ratio M/L STD(L)_E00(M)_E01(H)_R1"
   guess_maxquant_quantity(x)
   x <- "LFQ intensity E00.R1"
   guess_maxquant_quantity(x)
   x <- "Reporter intensity corrected 0 STD(0)E00(1)E01(2)_R1"
   guess_maxquant_quantity(x)
   x <- "Reporter intensity 0 STD(0)E00(1)E01(2)_R1"
   guess_maxquant_quantity(x)
   x <- "Intensity H STD(L)_E00(M)_E01(H)_R1"
   guess_maxquant_quantity(x)
```
guess\_sep *Guess separator*

#### Description

Guess separator

```
guess_sep(x, \ldots)## S3 method for class 'numeric'
guess_sep(x, \ldots)## S3 method for class 'character'
guess_sep(x, separators = c("."," "__"), verbose = FALSE, ...)
## S3 method for class 'factor'
guess_sep(x, \ldots)## S3 method for class 'SummarizedExperiment'
guess_sep(x, var = "sample_id", separators = c("."," "__"), verbose = FALSE, ...)
```
#### **Arguments**

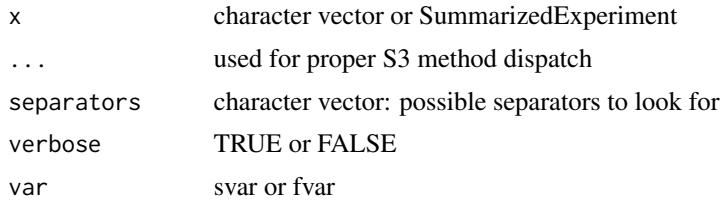

#### Value

separator (string) or NULL (if no separator could be identified)

#### Examples

```
# charactervector
   guess_sep(c('PERM_NON.R1[H/L]', 'PERM_NON.R2[H/L]'))
   guess_sep(c('WT_untreated_1', 'WT_untreated_2'))
  guess_sep(c('group1', 'group2.R1'))
# SummarizedExperiment
  file <- system.file('extdata/atkin.metabolon.xlsx', package = 'autonomics')
  object <- read_metabolon(file)
  guess_sep(object)
```
has\_multiple\_levels *Variable has multiple levels?*

## Description

Variable has multiple levels?

```
has_multiple_levels(x, ...)
## S3 method for class 'character'
has\_multiple\_levels(x, .xname = get\_name_in\_parent(x), ...)## S3 method for class 'factor'
has_multiple_levels(x, .xname = get_name_in_parent(x), ...)
## S3 method for class 'numeric'
has\_multiple\_levels(x, .xname = get\_name_in\_parent(x), ...)## S3 method for class 'data.table'
has_multiple_levels(
  x,
 y,
```

```
xname = get_name_in_parent(x),
  .yname = get_name_in.parent(y),
  ...
\lambda## S3 method for class 'SummarizedExperiment'
has_multiple_levels(
 x,
 y,
  xname = get_name_in_parent(x),
  .yname = get_name_in_parent(y),
  ...
)
```
## Arguments

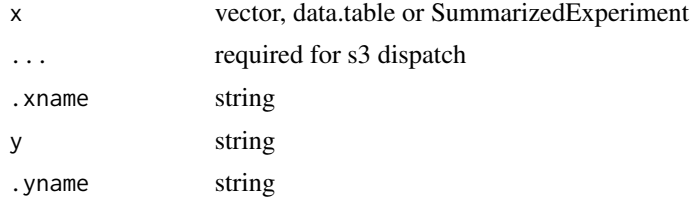

## Value

TRUE or false

```
# numeric
   a <- numeric(); has_multiple_levels(a)
   a \leftarrow c(1, 1); has_multiple_levels(a)
   a \leftarrow c(1, 2); has_multiple_levels(a)
# character
   a <- character(); has_multiple_levels(a)
   a \leftarrow c('A', 'A'); has_multiple_levels(a)
   a \leftarrow c('A', 'B'); has_multiple_levels(a)
# factor
   a <- factor(); has_multiple_levels(a)
   a \leftarrow factor(c('A', 'A')); has_multiple_levels(a)
   a <- factor(c('A', 'B')); has_multiple_levels(a)
# data.table
   dt <- data.table(a = factor()); has_multiple_levels(dt, 'b')
   dt <- data.table(a = factor());<br>
dt <- data.table(a = factor());<br>
has_multiple_levels(dt, 'a')
   dt <- data.table(a = factor()); has_multiple_levels(dt, 'a')
   dt \le data.table(a = factor(c('A', 'A')));
   dt <- data.table(a = factor(c('A', 'B'))); has_multiple_levels(dt, 'a')
# sumexp
   object \leq matrix(1:9, nrow = 3)
   rownames(object) <- sprintf('f%d', 1:3)
   colnames(object) <- sprintf('s%d', 1:3)
```
## hdlproteins 89

```
object <- list(exprs = object)
object %<>% SummarizedExperiment::SummarizedExperiment()
object$subgroup <- c('A', 'A', 'A'); has_multiple_levels(object, 'group')
object$subgroup <- c('A', 'A', 'A'); has_multiple_levels(object, 'subgroup')
object$subgroup <- c('A', 'B', 'A'); has_multiple_levels(object, 'subgroup')
```
hdlproteins *hdl proteomewatch proteins*

#### Description

hdl proteomewatch proteins

#### Usage

hdlproteins()

#### Value

string vector: HDLProteomeWatch protein entries

#### Examples

hdlproteins()

impute *Impute*

## Description

Impute NA values

impute(object, ...)

```
## S3 method for class 'numeric'
impute(object, shift = 2.5, width = 0.3, verbose = TRUE, plot = FALSE, ...)## S3 method for class 'matrix'
impute(
 object,
 shift = 2.5,
 width = 0.3,
 verbose = TRUE,
 plot = FALSE,
```
#### 90 impute

```
n = min(9, ncol(object)),palette = make_colors(colnames(object)),
  ...
\mathcal{L}## S3 method for class 'SummarizedExperiment'
impute(
 object,
 assay = assayNames(object)[1],
 by = "subgroup",
 shift = 2.5,
 width = 0.3,
 frac = 0.5,
 verbose = TRUE,
 plot = FALSE,
 palette = make_colors(colnames(object)),
 n = min(9, ncol(object)),
  ...
\mathcal{L}
```
# Arguments

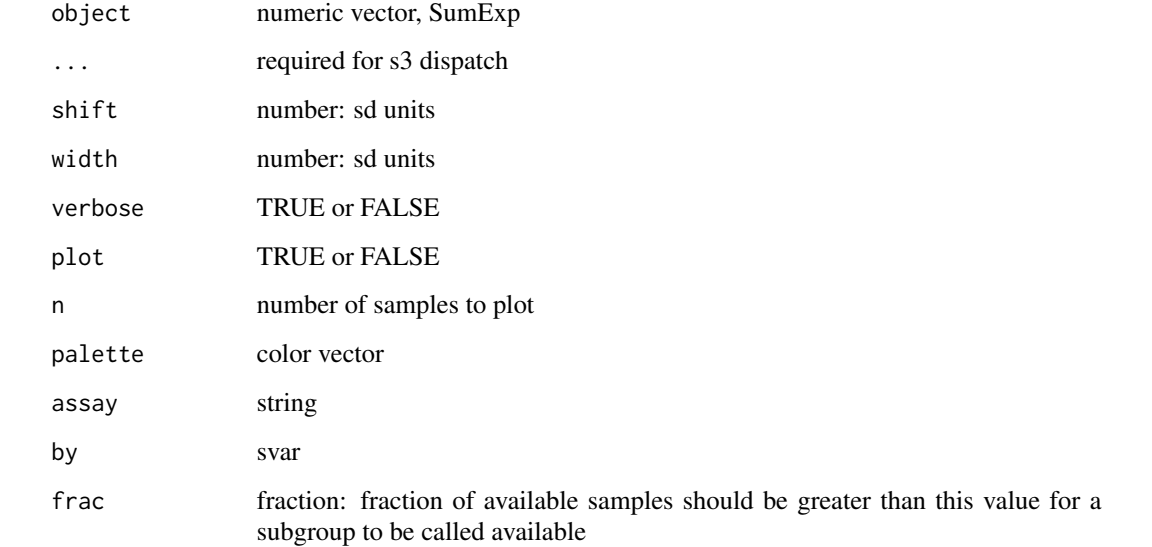

## Details

Imputes NA values from N(mean - 2.5 sd, 0.3 sd)

# Value

numeric vector, matrix or SumExp

## invert\_subgroups 91

#### Examples

```
# Simple Design
  file <- system.file('extdata/fukuda20.proteingroups.txt', package = 'autonomics')
  object <- read_maxquant_proteingroups(file)
  impute(values(object)[, 1], plot = TRUE)[1:3] # vector
  impute(values(object), plot = TRUE)[1:3, 1:3] # matrix
  impute(object, plot = TRUE) # sumexp
# Complex Design
  subgroups <- sprintf('%s_STD', c('E00','E01','E02','E05','E15','E30','M00'))
  file <- system.file('extdata/billing19.proteingroups.txt', package = 'autonomics')
  object <- read_maxquant_proteingroups(file, subgroups = subgroups)
  impute(values(object)[1:3, 1 ]) # vector
  impute(values(object)[1:3, 1:5]) # matrix
  impute( object ) # sumexp
```
invert\_subgroups *Invert subgroups*

#### Description

Invert expressions , subgroups, and sample ids

#### Usage

```
invert_subgroups(
 object,
  subgroups = slevels(object, "subgroup"),
 sep = guess_sep(object, "subgroup")
)
```
#### Arguments

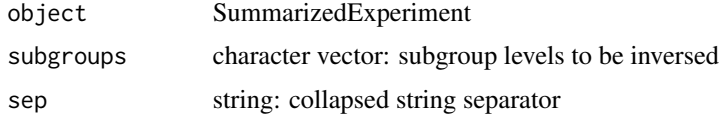

#### Value

character vector or SummarizedExperiment

```
file <- system.file('extdata/fukuda20.proteingroups.txt', package = 'autonomics')
object <- read_maxquant_proteingroups(file)
invert_subgroups(object)
```
is\_collapsed\_subset *Is collapsed subset*

#### Description

Is collapsed subset

#### Usage

 $is\_collapse$   $d\_subset(x, y, sep = ";")$ 

#### Arguments

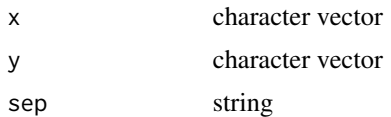

# Value

character vector

## Examples

```
x <- c( 'H3BNX8;H3BRM5', 'G5E9Y3')
y <- c('P20674;H3BNX8;H3BV69;H3BRM5', 'G5E9Y3;Q8WWN8;B4DIT1')
is_collapsed_subset(x, y)
```
is\_diann\_report *Is diann, fragpipe, proteingroups, phosphosites file?*

#### Description

Is diann, fragpipe, proteingroups, phosphosites file?

```
is\_diann\_report(x, .xname = get\_name_in\_parent(x))is_fragpipe_tsv(x, xname = get_name_in_parent(x))is_maxquant_proteingroups(x, .xname = get_name_in_parent(x))
is_maxquant_phosphosites(x, .xname = get_name_in_parent(x))
assert\_diann\_report(x, .xname = get_name_in\_parent(x))
```

```
assert_fragpipe_tsv(x, xname = get_name_in_parent(x))
```

```
assert\_maxquant\_protein groups(x, .xname = get\_name_in\_parent(x))
```

```
assert_maxquant_phosphosites(x, .xname = get_name_in_parent(x))
```
#### Arguments

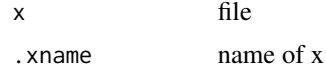

```
file <- NULL
is_diann_report(file)
is_fragpipe_tsv(file)
is_maxquant_proteingroups(file)
is_maxquant_phosphosites(file)
```

```
file <-3is_diann_report(file)
is_fragpipe_tsv(file)
is_maxquant_proteingroups(file)
is_maxquant_phosphosites(file)
```

```
file <- 'blabla.tsv'
is_diann_report(file)
is_fragpipe_tsv(file)
is_maxquant_proteingroups(file)
is_maxquant_phosphosites(file)
```

```
file <- download_data('multiorganism.combined_protein.tsv')
is_diann_report(file)
is_fragpipe_tsv(file)
is_maxquant_proteingroups(file)
is_maxquant_phosphosites(file)
```

```
file <- download_data('dilution.report.tsv')
is_diann_report(file)
is_fragpipe_tsv(file)
is_maxquant_proteingroups(file)
is_maxquant_phosphosites(file)
```

```
file <- system.file('extdata/fukuda20.proteingroups.txt', package = 'autonomics')
is_diann_report(file)
is_fragpipe_tsv(file)
is_maxquant_proteingroups(file)
is_maxquant_phosphosites(file)
```

```
file <- system.file('extdata/billing19.phosphosites.txt', package = 'autonomics')
is_diann_report(file)
```

```
is_fragpipe_tsv(file)
is_maxquant_proteingroups(file)
is_maxquant_phosphosites(file)
```
is\_fastadt *Is fastadt*

## Description

Is fastadt

## Usage

 $is_f$ astadt $(x, .x$ name = get\_name\_in\_parent $(x)$ )

```
assert_fastadt(x, .xname = get_name_in_parent(x))
```
## Arguments

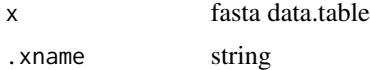

#### Examples

```
fastafile <- system.file('extdata/uniprot_hsa_20140515.fasta', package = 'autonomics')
x <- read_uniprotdt(fastafile)
# is_fastadt(x) # slow
```

```
is_file Is a file?
```
## Description

Is a file (and not a dir)

#### Usage

is\_file(file)

# Arguments

file filepath

## Details

This function distinguishies between dir and file. Others dont: is.file, fs::file\_exists, assertive::is\_existing\_file

## is\_fraction 95

#### Examples

```
dir <- tempdir(); dir.create(dir, showWarnings = FALSE)
file <- tempfile(); invisible(file.create(file))
is_file(dir)
is_file(file)
```
is\_fraction *Is fraction*

#### Description

Is fraction

# Usage

 $is\_fraction(x, .xname = get_name_in\_parent(x))$ 

assert\_is\_fraction(x, .xname = get\_name\_in\_parent(x))

## Arguments

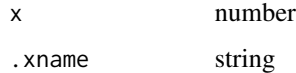

## Value

TRUE or false

## Examples

```
is\_fraction(0.1) # YES
is_fraction(1) # YES
is\_fraction(1.2) # NO - more than 1
is\_fraction(c(0.1, 0.2)) # NO - vector
```
is\_imputed *Get/set is\_imputed*

## Description

Get/Set is\_imputed

#### Usage

```
is_imputed(object)
## S4 method for signature 'SummarizedExperiment'
is_imputed(object)
is_imputed(object) <- value
## S4 replacement method for signature 'SummarizedExperiment, matrix'
is_imputed(object) <- value
## S4 replacement method for signature 'SummarizedExperiment, NULL'
is_imputed(object) <- value
```
#### Arguments

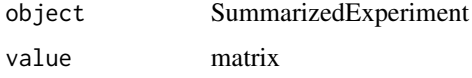

# Value

matrix (get) or updated object (set)

#### Examples

```
file <- system.file('extdata/billing19.proteingroups.txt', package = 'autonomics')
object <- read_maxquant_proteingroups(file, impute = TRUE)
sum(is_imputed(object))
```
is\_positive\_number *Is positive number*

#### Description

Is positive number

```
is\_positive\_number(x, .xname = get\_name_in\_parent(x))assert\_positive\_number(x, .xname = get\_name\_in\_parent(x))is_weakly_positive_number(x, .xname = get_name_in_parent(x))
assert_weakly_positive_number(x, .xname = get_name_in_parent(x))
```
# is\_scalar\_subset 97

#### Arguments

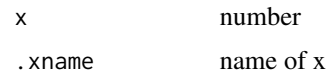

# Value

TRUE or false

## Examples

```
is_positive_number( 3)
is_positive_number(-3)
is_positive_number( 0)
is_weakly_positive_number(0)
assert_positive_number(3)
```
is\_scalar\_subset *Is scalar subset*

# Description

Is scalar subset

# Usage

```
is_scalar_subset(
 x,
 y,
  :xname = get_name_in.parent(x),. yname = get_name_in\_parent(y)\mathcal{L}assert_scalar_subset(
 x,
 y,
  :xname = get_name_in.parent(x),.yname = get_name_in_parent(y)
)
```
## Arguments

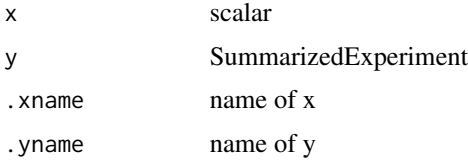

#### Examples

```
file <- system.file('extdata/fukuda20.proteingroups.txt', package = 'autonomics')
object <- read_maxquant_proteingroups(file)
is_scalar_subset('subgroup', svars(object))
is_scalar_subset('subject', svars(object))
assert_scalar_subset('subgroup', svars(object))
```

```
is_sig Is significant?
```
## Description

Is significant?

## Usage

```
is_sig(
 object,
  fit = fits(fdt(object))[1],
 contrast = coefs(fdt(object)),
 quantity = "fdr")
```
## Arguments

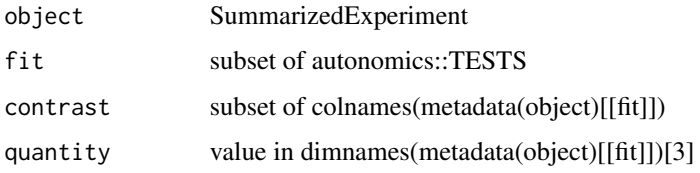

#### Value

matrix: -1 (downregulated), +1 (upregulatd), 0 (not fdr significant)

```
file <- system.file('extdata/fukuda20.proteingroups.txt', package = 'autonomics')
object <- read_maxquant_proteingroups(file)
object %<>% fit_lm()
object %<>% fit_limma()
issig <- is_sig(object, fit = c('lm','limma'), contrast = 'Adult')
plot_contrast_venn(issig)
```
is\_valid\_formula *Is valid formula*

## Description

Is valid formula

# Usage

```
is_valid_formula(
  x,
 y,
  xname = get_name_in_parent(x),
  . yname = get_name_in\_parent(y)\lambdaassert_valid_formula(
  x,
 y,
  xname = get_name_in_parent(x),
  .yname = get_name_in_parent(y)
\mathcal{L}
```
#### Arguments

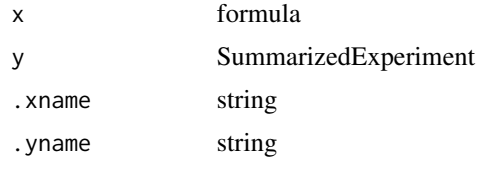

#### Value

TRUE or false

```
object \leq matrix(1:9, nrow = 3)
rownames(object) <- sprintf('f%d', 1:3)
colnames(object) <- sprintf('s%d', 1:3)
object <- list(exprs = object)
object %<>% SummarizedExperiment::SummarizedExperiment()
object$group <- 'group0'
object$subgroup <- c('A', 'B', 'C')
svars(object)
   is_valid_formula( 'condition', object) # not formula
   is_valid_formula( ~condition, object) # not svar
   is_valid_formula( ~group, object) # not multilevel
```

```
is_valid_formula( ~subgroup, object) # TRUE
   is_valid_formula( ~0+subgroup, object) # TRUE
   is_valid_formula( ~1, object) # TRUE
assert_valid_formula( ~subgroup, object)
```
keep\_connected\_blocks *Keep fully connected blocks*

## Description

Keep fully connected blocks

#### Usage

```
keep_connected_blocks(object, block, verbose = TRUE)
```
#### Arguments

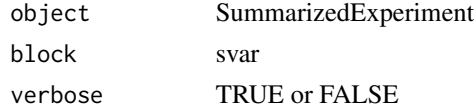

## Examples

```
file <- system.file('extdata/atkin.metabolon.xlsx', package = 'autonomics')
object <- read_metabolon(file)
object %<>% keep_connected_blocks( block = 'Subject')
```
keep\_connected\_features

*Keep features with n+ connected blocks*

#### Description

Keep features with n+ connected blocks

#### Usage

```
keep_connected_features(object, block, n = 2, verbose = TRUE)
```
#### Arguments

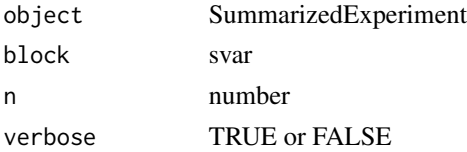

keep\_replicated\_features 101

## Examples

```
file <- system.file('extdata/atkin.metabolon.xlsx', package = 'autonomics')
object <- read_metabolon(file)
object %<>% keep_connected_blocks( block = 'Subject')
object %<>% keep_connected_features(block = 'Subject')
```
keep\_replicated\_features

*Keep replicated features*

## Description

Keep features replicated for each slevel

#### Usage

```
keep_replicated_features(object, formula = \sim1, n = 3, verbose = TRUE)
```
#### Arguments

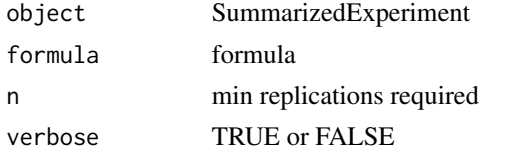

## Examples

```
file <- system.file('extdata/atkin.metabolon.xlsx', package = 'autonomics')
object <- read_metabolon(file)
object %<>% keep_replicated_features()
object %<>% keep_replicated_features(~ subgroup)
```
label2index *Convert labels into indices*

# Description

Convert labels into indices

#### Usage

label2index(x)

#### Arguments

x 'character'

## Examples

```
label2index(x = 'Reporter intensity 0 WT(0).KD(1).OE(2).R1')label2index(x = 'Reporter intensity 1 WT(1).KD(2).OE(3).R1')
label2index(x = 'Reporter intensity 0 WT(126).KD(127).OE(128).R1')label2index(x = 'Reporter intensity 1 WT(126).KD(127).OE(128).R1')
label2index(x = 'Reporter intensity 1 Mix1')
```
LINMOD\_ENGINES *Linear Modeling Engines*

## Description

Linear Modeling Engines

#### Usage

LINMOD\_ENGINES

#### Format

An object of class character of length 5.

## Examples

LINMOD\_ENGINES

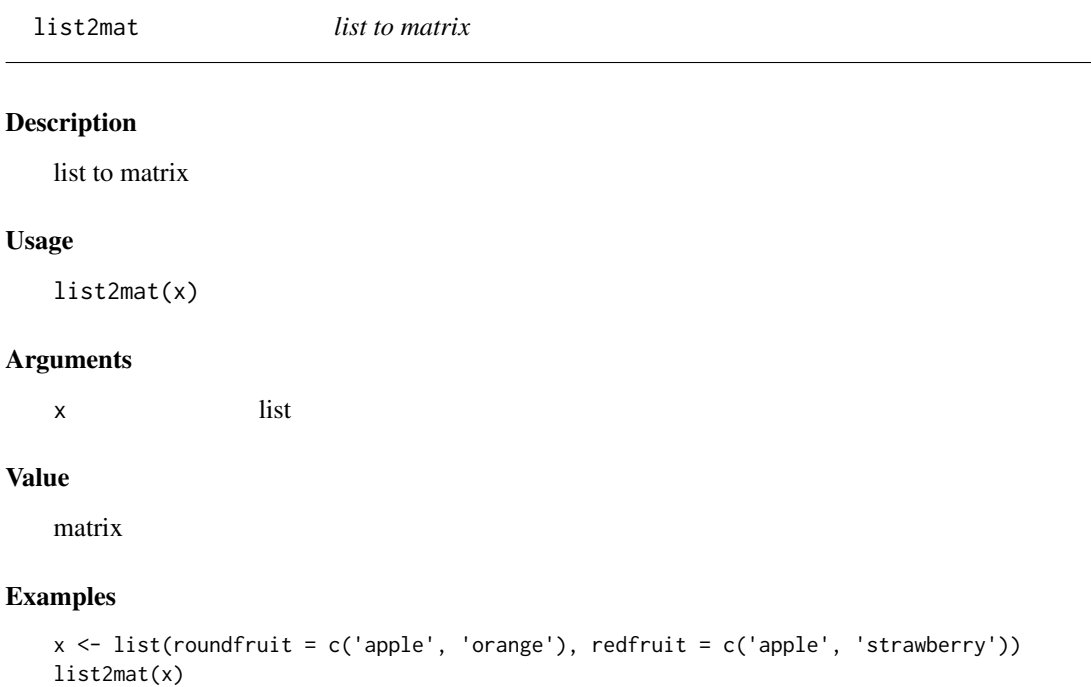

list\_files *list files*

#### Description

list.files for programming

#### Usage

list\_files(dir, full.names)

#### Arguments

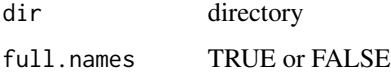

# Details

Adds a small layer on list.files. Returning NULL rather than character(0) when no files. Making it better suited for programming.

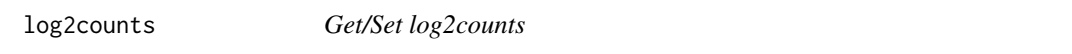

# Description

Get / Set log2counts matrix

#### Usage

log2counts(object)

## S4 method for signature 'SummarizedExperiment' log2counts(object)

log2counts(object) <- value

## S4 replacement method for signature 'SummarizedExperiment, matrix' log2counts(object) <- value

## S4 replacement method for signature 'SummarizedExperiment,numeric' log2counts(object) <- value

104 log2cpm

#### Arguments

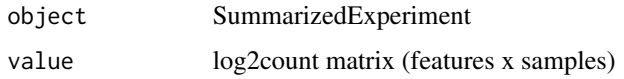

#### Value

log2count matrix (get) or updated object (set)

# Examples

```
file <- system.file('extdata/billing19.rnacounts.txt', package = 'autonomics')
object <- read_rnaseq_counts(file)
log2counts(object)[1:3, 1:3]
log2counts(object) <- values(object)
```
log2cpm *Get/Set log2cpm*

#### Description

Get / Set log2cpm matrix

#### Usage

```
log2cpm(object)
```

```
## S4 method for signature 'SummarizedExperiment'
log2cpm(object)
```
log2cpm(object) <- value

## S4 replacement method for signature 'SummarizedExperiment,matrix' log2cpm(object) <- value

```
## S4 replacement method for signature 'SummarizedExperiment,numeric'
log2cpm(object) <- value
```
# Arguments

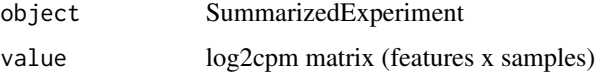

#### Value

log2cpm matrix (get) or updated object (set)

#### log2diffs 105

#### Examples

```
file <- system.file('extdata/billing19.rnacounts.txt', package = 'autonomics')
object <- read_rnaseq_counts(file)
log2cpm(object)[1:3, 1:3]
log2cpm(object) <- values(object)
```
log2diffs *Get/Set log2diffs*

## Description

Get/Set log2diffs

# Usage

log2diffs(object)

## S4 method for signature 'SummarizedExperiment' log2diffs(object)

log2diffs(object) <- value

## S4 replacement method for signature 'SummarizedExperiment, matrix' log2diffs(object) <- value

```
## S4 replacement method for signature 'SummarizedExperiment,numeric'
log2diffs(object) <- value
```
## Arguments

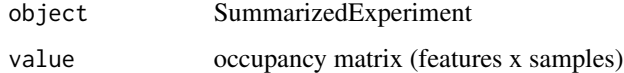

#### Value

occpuancy matrix (get) or updated object (set)

```
file <- system.file('extdata/fukuda20.proteingroups.txt', package = 'autonomics')
object <- read_maxquant_proteingroups(file)
log2diffs(object)[1:3, 1:3]
```
## Description

Get/Set log2proteins

## Usage

log2proteins(object)

## S4 method for signature 'SummarizedExperiment' log2proteins(object)

log2proteins(object) <- value

## S4 replacement method for signature 'SummarizedExperiment,matrix' log2proteins(object) <- value

## S4 replacement method for signature 'SummarizedExperiment,numeric' log2proteins(object) <- value

## Arguments

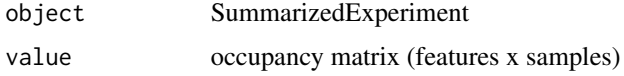

#### Value

occpuancy matrix (get) or updated object (set)

## Examples

```
file <- system.file('extdata/fukuda20.proteingroups.txt', package = 'autonomics')
object <- read_maxquant_proteingroups(file)
log2proteins(object)[1:3, 1:3]
```
log2sites *Get/Set log2sites*

#### Description

Get/Set log2sites

#### log2tpm 107

# Usage

log2sites(object) ## S4 method for signature 'SummarizedExperiment' log2sites(object) log2sites(object) <- value ## S4 replacement method for signature 'SummarizedExperiment, matrix' log2sites(object) <- value

## S4 replacement method for signature 'SummarizedExperiment,numeric' log2sites(object) <- value

# Arguments

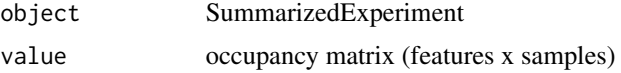

#### Value

occpuancy matrix (get) or updated object (set)

#### Examples

```
file <- system.file('extdata/fukuda20.proteingroups.txt', package = 'autonomics')
object <- read_maxquant_proteingroups(file)
log2sites(object)[1:3, 1:3]
```
log2tpm *Get/Set log2tpm*

## Description

Get / Set log2tpm matrix

```
log2tpm(object)
```

```
## S4 method for signature 'SummarizedExperiment'
log2tpm(object)
log2tpm(object) <- value
## S4 replacement method for signature 'SummarizedExperiment, matrix'
log2tpm(object) <- value
```

```
## S4 replacement method for signature 'SummarizedExperiment,numeric'
log2tpm(object) <- value
```
## Arguments

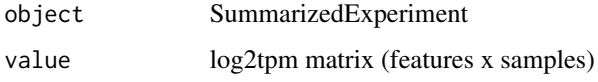

#### Value

log2tpm matrix (get) or updated object (set)

## Examples

```
file <- system.file('extdata/billing19.rnacounts.txt', package = 'autonomics')
object <- read_rnaseq_counts(file)
log2tpm(object) <- values(object)
log2tpm(object)[1:3, 1:3]
```
log2transform *Transform values*

# Description

Transform values

```
log2transform(
 object,
  assay = assayNames(object)[1],
 pseudo = \theta,
  verbose = FALSE
)
exp2(object, verbose = FALSE)
zscore(object, verbose = FALSE)
quantnorm(object, verbose = FALSE)
invnorm(object, verbose = FALSE)
vsn(object, verbose = FALSE, delog = TRUE)
```
# logical2factor 109

## Arguments

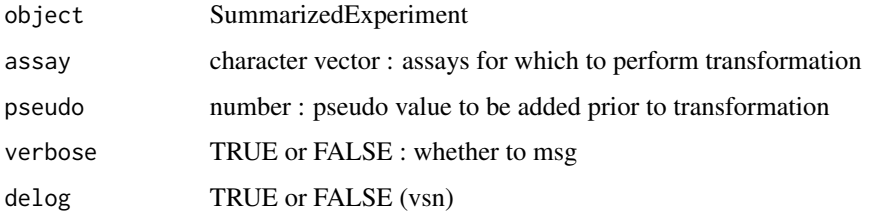

#### Value

Transformed sumexp

## Examples

```
file <- system.file('extdata/fukuda20.proteingroups.txt', package = 'autonomics')
object <- read_maxquant_proteingroups(file)
```
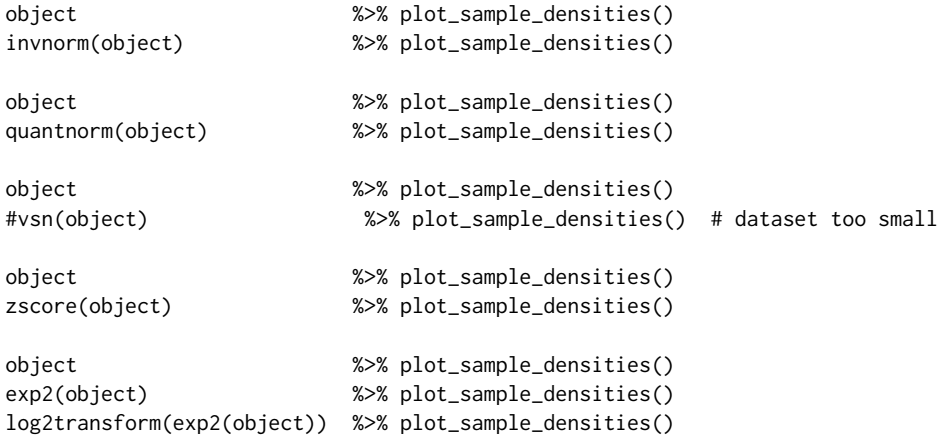

logical2factor *logical to factor*

# Description

logical to factor

## Usage

```
logical2factor(x, true = get_name_in_parent(x), false = paste0("not", true))
```
factor2logical(x)

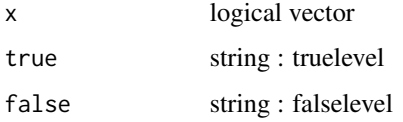

## Value

factor

# Examples

```
t1up <- c( TRUE, FALSE, TRUE)
t1 <- c('flat', 'down', 'up' ) %>% factor(., .)
t1up
logical2factor(t1up)
factor2logical(t1)
```
make\_alpha\_palette *Make alpha palette*

## Description

Make alpha palette

## Usage

make\_alpha\_palette(object, alpha)

## Arguments

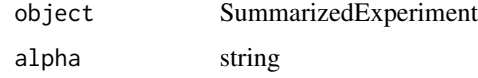

#### Value

character vector

```
file <- system.file('extdata/atkin.metabolon.xlsx', package = 'autonomics')
object <- read_metabolon(file)
make_alpha_palette(object, 'Time')
```
make\_colors *Make colors*

#### Description

Make colors

#### Usage

```
make_colors(
  varlevels,
  sep = guess_sep(varlevels),
  show = FALSE,
  verbose = FALSE
\mathcal{L}
```
#### Arguments

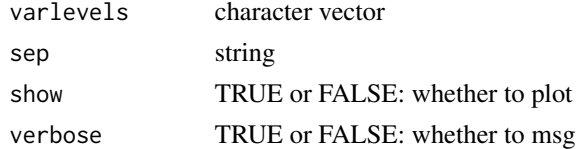

# Examples

make\_colors(c('A', 'B', 'C', 'D' ), show = TRUE) make\_colors(c('A.1', 'B.1', 'A.2','B.2'), show = TRUE)

make\_volcano\_dt *Create volcano datatable*

#### Description

Create volcano datatable

```
make_volcano_dt(
  object,
  fit = fits(fdt(object))[1],
  coeffs = default\_coeffs(fdt(object), fit = fit)[1],shape = "imputed",
  size = NULL,
 alpha = NULL,
  label = "feature_id"
\mathcal{L}
```
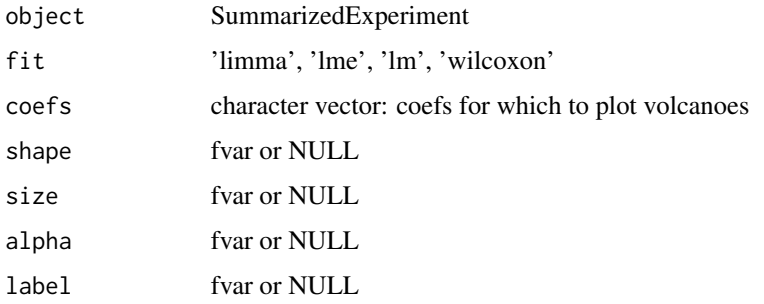

## Value

data.table

# Examples

```
file <- system.file('extdata/fukuda20.proteingroups.txt', package = 'autonomics')
object <- read_maxquant_proteingroups(file, impute = TRUE, fit = 'limma')
make_volcano_dt(object, fit = 'limma', coefs = 'Adult')
```
map\_fvalues *Map fvalues*

## Description

Map fvalues

## Usage

```
map_fvalues(object, fvalues, from = "uniprot", to = "feature_id", sep = ";")
```
## Arguments

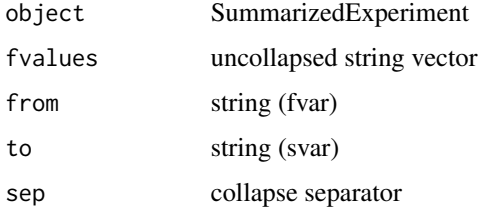

## Value

string vector

## matrix2sumexp 113

### Examples

```
file <- system.file('extdata/fukuda20.proteingroups.txt', package = 'autonomics')
object <- read_maxquant_proteingroups(file)
fdt(object)
map_fvalues(object, c('Q6DHL5', 'Q6PFS7'), from = 'uniprot', to = 'feature_id', sep = ';')
```
matrix2sumexp *Convert matrix into SummarizedExperiment*

#### Description

Convert matrix into SummarizedExperiment

#### Usage

matrix2sumexp(x, verbose = TRUE)

#### Arguments

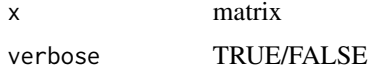

## Value

SummarizedExperiment

#### Examples

```
file <- system.file('extdata/atkin.metabolon.xlsx', package = 'autonomics')
x <- values(read_metabolon(file))
object <- matrix2sumexp(x)
object %<>% pca()
biplot(object, color = 'subgroup')
```
MAXQUANT\_PATTERNS *maxquant quantity patterns*

## Description

maxquant quantity patterns

#### Usage

MAXQUANT\_PATTERNS

# Format

An object of class character of length 7.

## Examples

MAXQUANT\_PATTERNS

merge\_sample\_excel *Merge sample excel*

# Description

Merge sample excel

## Usage

```
merge_sample_excel(
  object,
  sfile,
  range = NULL,
  by.x = "sample_id",
 by.y = "sample_id"
\mathcal{L}
```
# Arguments

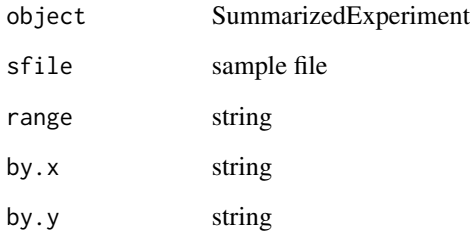

#### Value

SummarizedExperiment

#### Description

Merge sample / feature file

# Usage

```
merge_sample_file(
 object,
  sfile = NULL,
 by.x = "sample_id",
 by.y = "sample_id",
 all.x = TRUE,select = NULL,
 stringsAsFactors = FALSE,
  verbose = TRUE
\mathcal{L}merge_ffile(
 object,
  ffile = NULL,
 by.x = "feature_id",
 by.y = "feature_id",all.x = TRUE,select = NULL,
 stringsAsFactors = FALSE,
 verbose = TRUE
\mathcal{L}
```
## Arguments

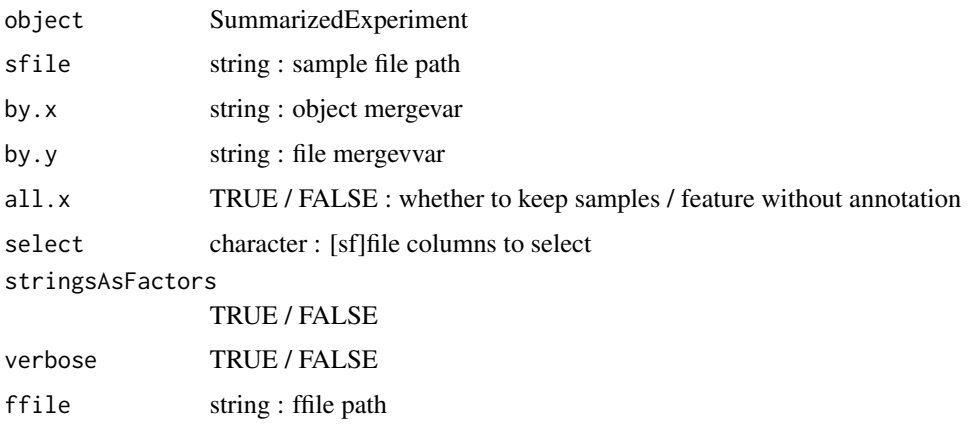

### Value

SummarizedExperiment

#### Examples

```
file <- system.file('extdata/billing19.proteingroups.txt', package = 'autonomics')
subgroups <- c('E00','E01', 'E02','E05','E15','E30', 'M00')
subgroups %<>% paste0('_STD')
object <- read_maxquant_proteingroups(file, subgroups = subgroups)
sfile <- paste0(tempdir(),'/', basename(tools::file_path_sans_ext(file)))
sfile %<>% paste0('.samples.txt')
dt <- data.table(sample_id = object$sample_id,
                 day = split_extract_fixed(object$subgroup, '_', 1))
data.table::fwrite(dt, sfile)
sdt(object)
sdt(merge_sample_file(object, sfile))
```
merge\_sdata *Merge sample/feature dt*

## Description

Merge sample/feature dt

```
merge_sdata(
  object,
  dt,
  by.x = "sample_id",
 by.y = names(dt)[1],all.x = TRUE,verbose = TRUE
\lambdamerge_sdt(
  object,
  dt,
  by.x = "sample_id",
 by.y = "sample_id",all.x = TRUE,verbose = TRUE
\lambdamerge_fdata(
  object,
  dt,
  by.x = "feature_id",
```
## message\_df 117

```
by.y = names(dt)[1],all.x = TRUE,verbose = TRUE
\mathcal{L}merge_fdt(
 object,
  dt,
 by.x = "feature_id",
 by.y = "feature_id",all.x = TRUE,verbose = TRUE
)
```
#### Arguments

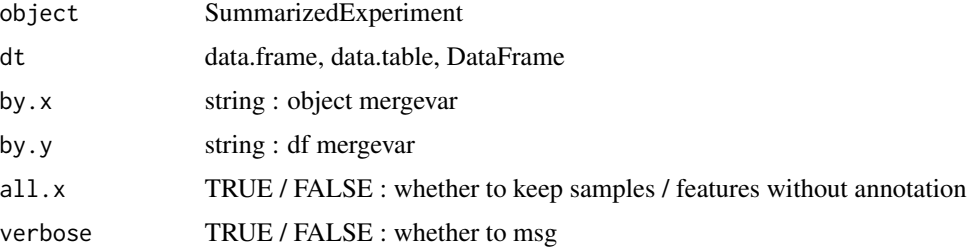

#### Value

SummarizedExperiment

## Examples

```
file <- system.file('extdata/atkin.metabolon.xlsx', package = 'autonomics')
object <- read_metabolon(file)
sdt(object)
sdt(merge_sdt(object, data.table(sample_id = object$sample_id,
                                    number = seq_along(object$sample_id))))
```
message\_df *message dataframe*

## Description

message dataframe using sprintf syntax. Use place holder '

```
message_df(format_string, x)
```
118 modelvar

## Arguments

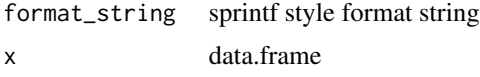

## Value

nothing returned

#### Examples

```
x <- data.frame(feature_id = c('F001', 'F002'), symbol = c('FEAT1', 'FEAT2'))
message_df('\t%s', x)
x <- c(rep('PASS', 25), rep('FAIL', 25))
message_df(format_string = '%s', table(x))
```
#### modelvar *Get model variable*

## Description

Get model variable

```
modelvar(
  featuredt,
 quantity,
 fit = fits(featuredt),
 coef = default_coefs(featuredt, fit = fit)
\lambdaeffectvar(
  featuredt,
 fit = fits(featuredt),
 coef = default_coefs(featuredt, fit = fit)
\mathcal{L}tvar(
  featuredt,
 fit = fits(featuredt),
 coef = default\_coeffs(featuredt, fit = fit)\lambdapvar(
  featuredt,
  fit = fits(featuredt),
```

```
coef = default\_coeffs(featuredt, fit = fit)\lambdafdrvar(
  featuredt,
 fit = fits(featuredt),
 coef = default_coefs(featuredt, fit = fit)
)
abstractvar(
  featuredt,
  fit = fits(featuredt),
 coef = default_coefs(featuredt, fit = fit)
)
modelvec(
 featuredt,
 quantity,
 fit = fits(featuredt)[1],
  coef = default_coefs(featuredt, fit = fit)[1],
 fvar = "feature_id"
\mathcal{L}effectvec(
 featuredt,
 fit = fits(featuredt)[1],
  coef = default_coefs(featuredt, fit = fit)[1],
  fvar = "feature_id"
\mathcal{L}tvec(
 featuredt,
 fit = fits(featuredt)[1],
 coef = default_coefs(featuredt, fit = fit)[1],
  fvar = "feature_id"
\mathcal{L}pvec(
  featuredt,
 fit = fits(featuredt)[1],
 coef = default_coefs(featuredt, fit = fit)[1],
  fvar = "feature_id"
\mathcal{L}fdrvec(
  featuredt,
  fit = fits(featuredt)[1],
  coef = default\_coeffs(featured, fit = fit)[1],
```

```
fvar = "feature_id"
\lambdamodeldt(
 featuredt,
 quantity,
 fit = fits(featuredt),
 coef = default_coefs(featuredt, fit = fit)
\mathcal{L}effectdt(
 featuredt,
 fit = fits(featuredt),
 coef = default_coefs(featuredt, fit = fit)
)
tdt(
  featuredt,
 fit = fits(featuredt),
 coef = default\_coeffs(featuredt, fit = fit))
pdt(
  featuredt,
 fit = fits(featuredt),
 coef = default_coefs(featuredt, fit = fit)
\mathcal{L}modelmat(
 featuredt,
 quantity,
 fit = fits(featuredt),
  coef = default_coefs(featuredt, fit = fit)
\lambdaeffectmat(
 featuredt,
 fit = fits(featuredt),
  coef = default_coefs(featuredt, fit = fit)
)
effectsizemat(
  featuredt,
 fit = fits(featuredt),
 coef = default_coefs(featuredt, fit = fit)
\mathcal{L}
```
tmat(

```
featuredt,
 fit = fits(featuredt),
  coef = default_coefs(featuredt, fit = fit)
\lambdapmat(
 featuredt,
 fit = fits(featuredt),
 coef = default_coefs(featuredt, fit = fit)
)
fdrmat(
  featuredt,
 fit = fits(featuredt),
 coef = default_coefs(featuredt, fit = fit)
\mathcal{L}modelfeatures(
  featuredt,
  fit = fits(featuredt)[1],coef = default_coefs(featuredt, fit = fit)[1],
  fvar = "feature_id",
  significancevar = "p",
  significance = 0.05,
  effectdirection = "<>",
  effectsize = 0\mathcal{L}upfeatures(
  featuredt,
  fit = fits(featuredt)[1],
 coef = default\_coeffs(featured, fit = fit)[1],fvar = "feature_id",
  significancevar = "p",
  significance = 0.05,
 effectsize = 0)
downfeatures(
  featuredt,
  fit = fits(featuredt)[1],
  coef = default_coefs(featuredt, fit = fit)[1],
  fvar = "feature_id",
  significancevar = "p",
  significance = 0.05,
  effectsize = 0)
```
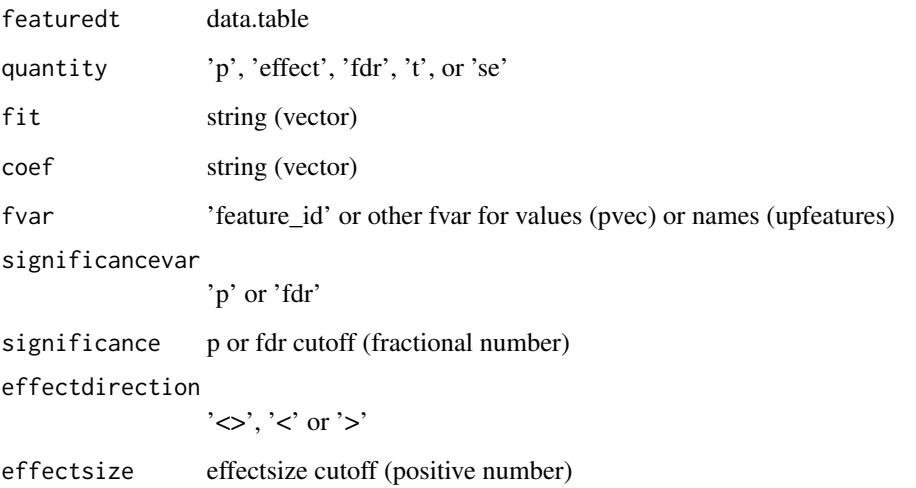

#### Value

string (tvar), matrix (tmat), numeric vector (tvec), character vector (tfeatures)

```
# Read
   file <- system.file('extdata/atkin.metabolon.xlsx', package = 'autonomics')
   object <- read_metabolon(file)
   object %<>% fit_limma()
   object %<>% fit_lm()
   featuredt <- fdt(object)
   featuredt %<>% add_adjusted_pvalues('fdr')
# modelvar
   modelvar(featuredt, 'p'); example and the power (featuredt)
   modelvar(featuredt, 'effect'); entitled to the effectvar(featuredt)
   modelvar(featuredt, 'fdr'); fdrvar(featuredt)
# modelvec
  modelvec(featuredt, 'p' )[1:3]; pvec(featuredt)[1:3]
  modelvec(featuredt, 'effect')[1:3]; effectvec(featuredt)[1:3]
  modelvec(featuredt, 'fdr' )[1:3]; fdrvec(featuredt)[1:3]
# modelmatrix
  modelmat(featuredt, 'p' )[1:3, 1:3];    pmat(featuredt)[1:3, 1:3]
  modelmat(featuredt, 'effect')[1:3, 1:3]; effectmat(featuredt)[1:3, 1:3]
  modelmat(featuredt, 'fdr' )[1:3, 1:3]; fdrmat(featuredt)[1:3, 1:3]
# modelfeatures
   modelfeatures(featuredt )[1:3]
  modelfeatures(featuredt, effectdirection = '<' )[1:3]; downfeatures(featuredt)[1:3]
  modelfeatures(featuredt, effectdirection = '>' )[1:3]; upfeatures(featuredt)[1:3]
```
## Description

Human/Mouse Msigdb Collections

## Usage

MSIGCOLLECTIONSHUMAN

MSIGCOLLECTIONSMOUSE

# Format

An object of class character of length 25.

An object of class character of length 13.

MSIGDIR *local msigdb dir*

# Description

local msigdb dir

## Usage

MSIGDIR

# Format

An object of class character of length 1.

### Description

stri\_split and extract

#### Usage

```
nfactors(x, sep = guess_sep(x))split_extract_fixed(x, sep, i)
split_extract_regex(x, sep, i)
split\_extract(x, i, sep = guess\_sep(x))
```
#### Arguments

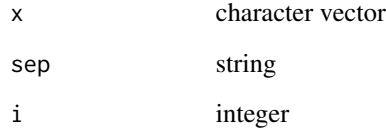

#### Value

character vector

```
# Read
   file <- system.file('extdata/atkin.metabolon.xlsx', package = 'autonomics')
   object <- read_metabolon(file)
   x <- object$sample_id[1:5]
   nfactors(x)
# Split
    split_extract_fixed(x, '.', 1:2)
    split_extract_fixed(x, '.', seq_len(nfactors(x)-1))
    split_extract_fixed(x, '.', nfactors(x))
    split_extract_fixed(fdt(object)$PUBCHEM, ';', 1) # with NA values
```
OPENTARGETSDIR *opentargets dir*

# Description

opentargets dir

## Usage

OPENTARGETSDIR

## Format

An object of class character of length 1.

order\_on\_p *Order on p*

## Description

Order on p

### Usage

```
order_on_p(
  object,
  fit = autonomics::fits(fdt(object)),
  coefs = autonomics::coefs(fdt(object), fit = fit),
  combiner = "|",
  verbose = TRUE
\overline{)}order_on_effect(
  object,
  fit = autonomics::fits(fdt(object)),
  coeffs = automomics::coeffdt(object), fit = fit),combiner = "|",
  verbose = TRUE
)
```
#### Arguments

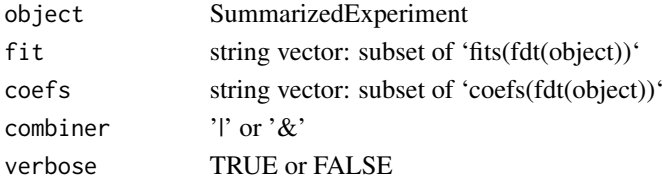

# Value

SummarizedExperiment

## Examples

```
# Read
  file <- system.file('extdata/atkin.metabolon.xlsx', package = 'autonomics')
  object <- read_metabolon(file)
  order_on_p(object)
  order_on_p(fit_limma(object), coefs = c('t1', 't2', 't3'))
```
#### pca *PCA, SMA, LDA, PLS, SPLS, OPLS*

## Description

Perform a dimension reduction. Store sample scores, feature loadings, and dimension variances.

```
pca(
  object,
  by = "sample_id",
  assay = assayNames(object)[1],
  ndim = 2,
  sep = FITSEP,
 minvar = 0,
  center_samples = TRUE,
  verbose = TRUE,
 plot = FALSE,
  ...
\mathcal{L}pls(
 object,
 by = "subgroup",
  assay = assayNames(object)[1],
  ndim = 2,
  sep = FITSEP,
  minvar = 0,
  verbose = FALSE,
 plot = FALSE,
  ...
)
sma(
  object,
```

```
by = "sample_id",
  assay = assayNames(object)[1],
 ndim = 2,
  sep = FITSEP,
 minvar = 0,
 verbose = TRUE,
 plot = FALSE,
  ...
\mathcal{L}lda(
  object,
 assay = assayNames(object)[1],
 by = "subgroup",ndim = 2,sep = FITSEP,
 minvar = 0,
 verbose = TRUE,
 plot = FALSE,
  ...
\mathcal{L}spls(
 object,
 assay = assayNames(object)[1],
 by = "subgroup",
 ndim = 2,sep = FITSEP,
 minvar = 0,
 plot = FALSE,
  ...
)
opls(
  object,
 by = "subgroup",
 assay = assayNames(object)[1],
 ndim = 2,sep = FITSEP,
 minvar = 0,
 verbose = FALSE,
 plot = FALSE,
  ...
\mathcal{L}
```
object SummarizedExperiment

## 128 percentiles

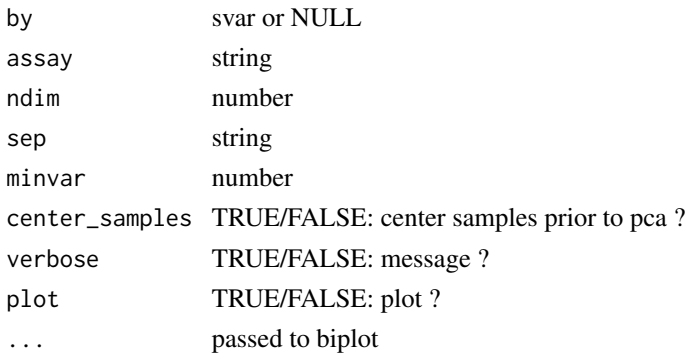

## Value

SummarizedExperiment

#### Author(s)

Aditya Bhagwat, Laure Cougnaud (LDA)

## Examples

```
file <- system.file('extdata/atkin.metabolon.xlsx', package = 'autonomics')
object <- read_metabolon(file)
pca(object, plot = TRUE) # Principal Component Analysis
pls(object, plot = TRUE) # Partial Least Squares
lda(object, plot = TRUE) # Linear Discriminant Analysis
sma(object, plot = TRUE) # Spectral Map Analysis
spls(object, plot = TRUE) # Sparse PLS
# opls(object, plot = TRUE) # OPLS # outcommented because it produces a file named FALSE
```
percentiles *survival percentiles*

#### Description

survival percentiles

#### Usage

```
percentiles(object)
```
#### Arguments

object SummarizedExperiment

#### Value

numeric vector

pg\_to\_canonical *proteingroup to isoforms*

#### Description

proteingroup to isoforms

#### Usage

```
pg_to_canonical(x, unique = TRUE)
```
pg\_to\_isoforms(x, unique = TRUE)

#### Arguments

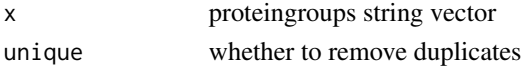

#### Value

string vector

#### Examples

```
(x <- c('Q96JP5;Q96JP5-2', 'Q96JP5', 'Q96JP5-2;P86791'))
pg_to_isoforms(x)
pg_to_canonical(x)
pg_to_isoforms( x, unique = FALSE)
pg_to_canonical(x, unique = FALSE)
# .pg_to_isoforms(x[1]) # unexported dot functions
# .pg_to_canonical(x[1]) # operate on scalars
```
plot\_contrastogram *Plot contrastogram*

## Description

Plot contrastogram

```
plot_contrastogram(
  object,
  subgroupvar,
  formula = as.formula(paste0("\sim 0 +", subgroupvar)),
 colors = make_colors(slevels(object, subgroupvar), guess_sep(object)),
  curve = 0.1)
```
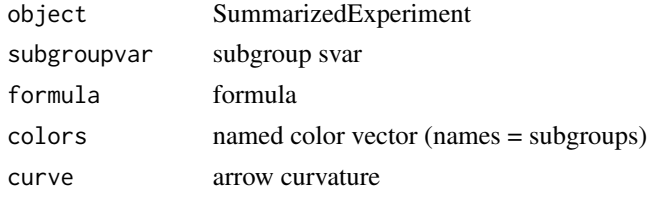

#### Value

list returned by [plotmat](#page-0-0)

#### Examples

```
if (requireNamespace('diagram', quietly = TRUE)){
  file <- download_data('halama18.metabolon.xlsx')
  object <- read_metabolon(file)
  plot_contrastogram(object, subgroupvar = 'subgroup')
}
```
plot\_contrast\_venn *Plot contrast venn*

#### Description

Plot contrast venn

### Usage

```
plot_contrast_venn(issig, colors = NULL)
```
## Arguments

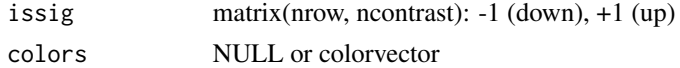

## Value

nothing returned

```
file <- system.file('extdata/atkin.metabolon.xlsx', package = 'autonomics')
object <- read_metabolon(file)
object %<>% fit_wilcoxon(~ subgroup, block = 'Subject')
object %<>% fit_limma( ~ subgroup, block = 'Subject', codingfun = contr.treatment.explicit)
isfdr \leq is_sig(object, contrast = 't3-t0', quantity = 'p', fit = fits(fdt(object)))
plot_contrast_venn(isfdr)
```
plot\_data *Plot data*

# Description

Plot data

## Usage

```
plot_data(
  data,
 geom = geom_point,
 color = NULL,
 fill = NULL,linetype = NULL,
  ...,
 palette = NULL,
 fixed = list(),
  theme = list())
```
# Arguments

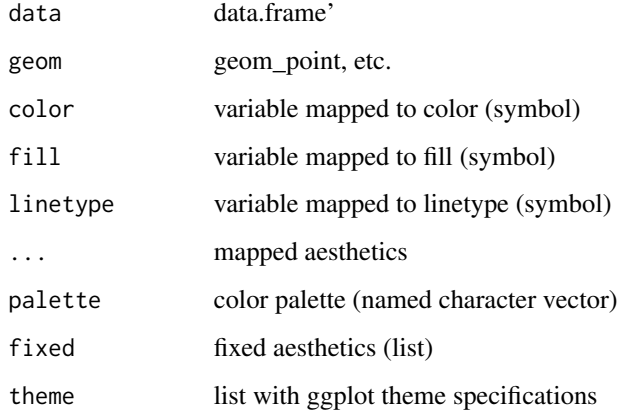

#### Value

ggplot object

## Author(s)

Aditya Bhagwat, Johannes Graumann

#### Examples

```
file <- system.file('extdata/atkin.metabolon.xlsx', package = 'autonomics')
object <- read_metabolon(file)
object %<>% pca()
data <- sdt(object)
plot_data(data, x = `effect~sample_id~pca1`, y = `effect~sample_id~pca2`)
object %<>% pca()<br>data <- sdt(object)<br>plot_data(data, x = `effect~sample_id~pca1`, y = `effect~sample_id~pca2`)<br>plot_data(data, x = `effect~sample_id~pca1`, y = `effect~sample_id~pca2`, color = subgroup)
data <- sdt(object)<br>plot_data(data, x = `effect~sample_id~pca1`, y = `effect~sample_id~pca2`)<br>plot_data(data, x = `effect~sample_id~pca1`, y = `effect~sample_id~pca2`, color = NULL)<br>plot_data(data, x = `effect~sample_id~pc
fixed \le list(shape = 15, size = 3)
plot_data(data, x = `effect~sample_id~pca1`, y = `effect~sample_id~pca2`, color = NULL)<br>fixed <- list(shape = 15, size = 3)<br>plot_data(data, x = `effect~sample_id~pca1`, y = `effect~sample_id~pca2`, fixed = fixed)
```
plot\_densities *Plot sample/feature distributions*

#### <span id="page-131-0"></span>Description

Plot sample/feature distributions

```
plot_densities(
  object,
  assay = assayNames(object)[1],
  group,
 fill,
 color = NULL,
  linetype = NULL,
  facet = NULL,nrow = NULL,
 ncol = NULL,dir = "h",scales = "free_y",labeller = label_value,
 palette = NULL,
 fixed = list(alpha = 0.8, na.rm = TRUE))
plot_sample_densities(
  object,
  assay = assayNames(object)[1],
 group = "sample_id",
 fill = if ("subgroup" %in% svars(object)) "subgroup" else "sample_id",
  color = NULL,
  linetype = NULL,
  n = 100,facet = NULL,nrow = NULL,
```

```
ncol = NULL,dir = "h",scales = "free_y",labeller = label_value,
 palette = NULL,
 fixed = list(alpha = 0.8, na.rm = TRUE)\mathcal{L}plot_feature_densities(
 object,
  assay = assayNames(object)[1],
 fill = "feature_id",
 group = fill,color = NULL,
 linetype = NULL,
 n = 9,
  facet = NULL,
 nrow = NULL,ncol = NULL,dir = "h",scales = "free",
 labeller = label_value,
 palette = NULL,
 fixed = list(alpha = 0.8, na.rm = TRUE)\mathcal{L}
```
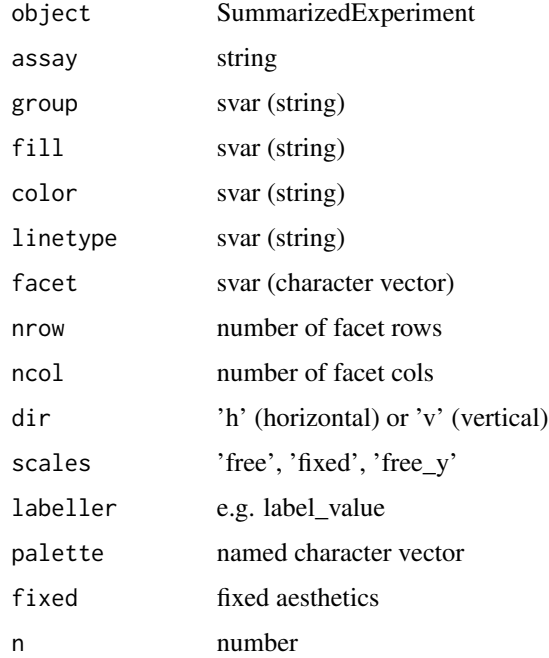

## Value

ggplot object

## See Also

[plot\\_sample\\_violins](#page-146-0), [plot\\_sample\\_boxplots](#page-135-0)

## Examples

```
# Data
    file <- system.file('extdata/atkin.metabolon.xlsx', package = 'autonomics')
   object <- read_metabolon(file)
   object %<>% extract(, order(.$subgroup))
# Sample distributions
   plot_sample_densities(object)
   plot_sample_violins( object, facet = 'Time')
   plot_sample_boxplots(object)
   plot_exprs(object)
   plot_exprs(object, dim = 'samples', x = 'subgroup', facet = 'Time')
# Feature distributions
   plot_feature_densities(object)
   plot_feature_violins( object)
   plot_feature_boxplots( object)
```
plot\_design *Plot model*

#### Description

Plot model

## Usage

```
plot_design(object, codingfun = contr.treatment)
```
## Arguments

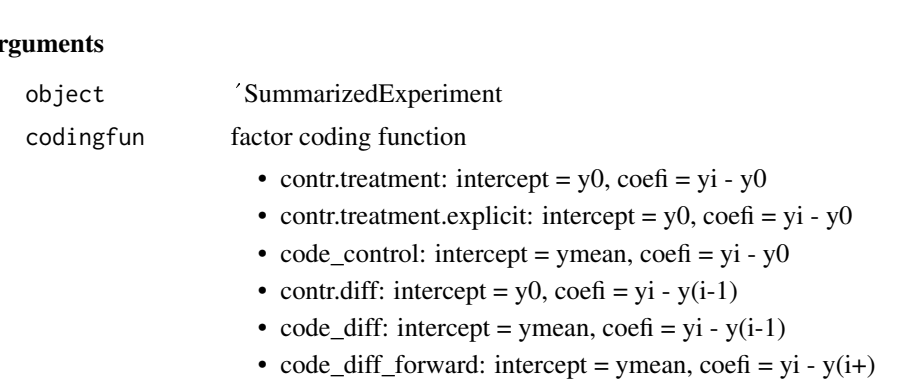

- code\_deviation: intercept = ymean, coefi = yi ymean (drop last)
- $code\_deviation\_first$ : intercept = ymean,  $coeff = yi y$  ymean (drop first)
- code\_helmert: intercept = ymean, coefi = yi mean(y0:(yi-1))
- $code_{\text{element}\_\text{forward}}$ : intercept = ymean,  $\text{coeff} = \text{yi} \text{mean}(\text{y}(\text{i}+1):\text{yp})$

#### Value

ggplot

#### Examples

```
file <- system.file('extdata/billing19.proteingroups.txt', package = 'autonomics')
subgroups <- paste0(c('E00', 'E01', 'E02', 'E05', 'E15', 'E30', 'M00'), '_STD')
object <- read_maxquant_proteingroups(file, subgroups = subgroups)
object$subgroup %<>% substr(1,3)
plot_design(object)
```
plot\_detections *Plot missingness per sample / subgroup*

#### Description

plot\_sample\_nas shows systematic and random missingness (white), and full detection (bright color) at sample resolution. Imputations are also shown (light color).

```
plot_detections(...)
plot_summarized_detections(...)
plot_sample_nas(
 object,
 by = "subgroup",
 fill = by,palette = make_svar_palette(object, fill),
 axis.text.y = element_blank())
plot_subgroup_nas(
 object,
 by = "subgroup",
 fill = by,palette = NULL,
 na_imputes = TRUE
)
```
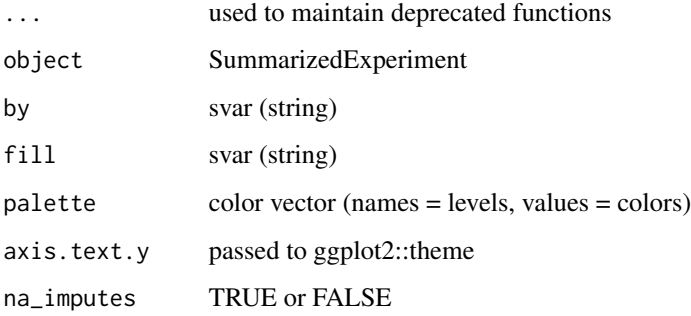

#### Details

plot\_subgroup\_nas shows systematic missingness at subgroup resolution. Random missingness and full detection are shown together (bright color). Imputations are also shown (light color).

#### Value

ggplot object

#### Examples

```
file <- system.file('extdata/fukuda20.proteingroups.txt', package = 'autonomics')
object <- read_maxquant_proteingroups(file)
plot_sample_nas(object)
plot_sample_nas(impute(object))
plot_subgroup_nas(object)
plot_subgroup_nas(impute(object))
subgroups <- sprintf('%s_STD', c('E00','E01','E02','E05','E15','E30','M00'))
file <- system.file('extdata/billing19.proteingroups.txt', package = 'autonomics')
object <- read_maxquant_proteingroups(file, subgroups = subgroups)
plot_subgroup_nas(object)
plot_subgroup_nas(object, 'subgroup')
plot_sample_nas(object)
plot_sample_nas(object, 'subgroup')
```
plot\_exprs *Plot exprs for coef*

#### <span id="page-135-0"></span>Description

Plot exprs for coef

## plot\_exprs 137

```
plot_exprs(
  object,
  dim = "both",assay = assayNames(object)[1],
  fit = fits(fdt(object))[1],
  coefs = default_coefs(fdt(object), fit = fit),
 block = NULL,
  x = default_x(object, dim),
  geom = default\_geom(object, x = x, block = block),
  color = x,fill = x,shape = NULL,size = NULL,
  alpha = NULL,linetype = NULL,
  highlight = NULL,
  combiner = "|",
  p = 1,
  fdr = 1,
  facet = if (dim == "both") "feature_id" else NULL,
  n = 4,
  ncol = NULL,nrow = NULL,scales = "free_y",labeller = "label_value",
  pointsize = if (is.null(block)) 0 else 0.5,
  jitter = if (is.null(block)) 0.1 else 0,
  fillpalette = make_var_palette(object, fill),
  colorpalette = make_var_palette(object, color),
  hlevels = NULL,
  title = switch(dim, both = x, features = "Feature Boxplots", samples =
    "Sample Boxplots"),
  subtitle = if (!is.null(fit)) coefs else "",
  xlab = NULL,
  ylab = "value",
  theme = ggplot2::theme(plot.title = element_test(hjust = 0.5)),file = NULL,
  width = 7,
 height = 7,
  verbose = TRUE
\lambdaplot_sample_boxplots(
  object,
  fill = if ("subgroup" %in% svars(object)) "subgroup" else "sample_id",
  n = min(ncol(object), 16),
  ...
```
plot\_feature\_boxplots(object, ...)

# Arguments

 $\overline{)}$ 

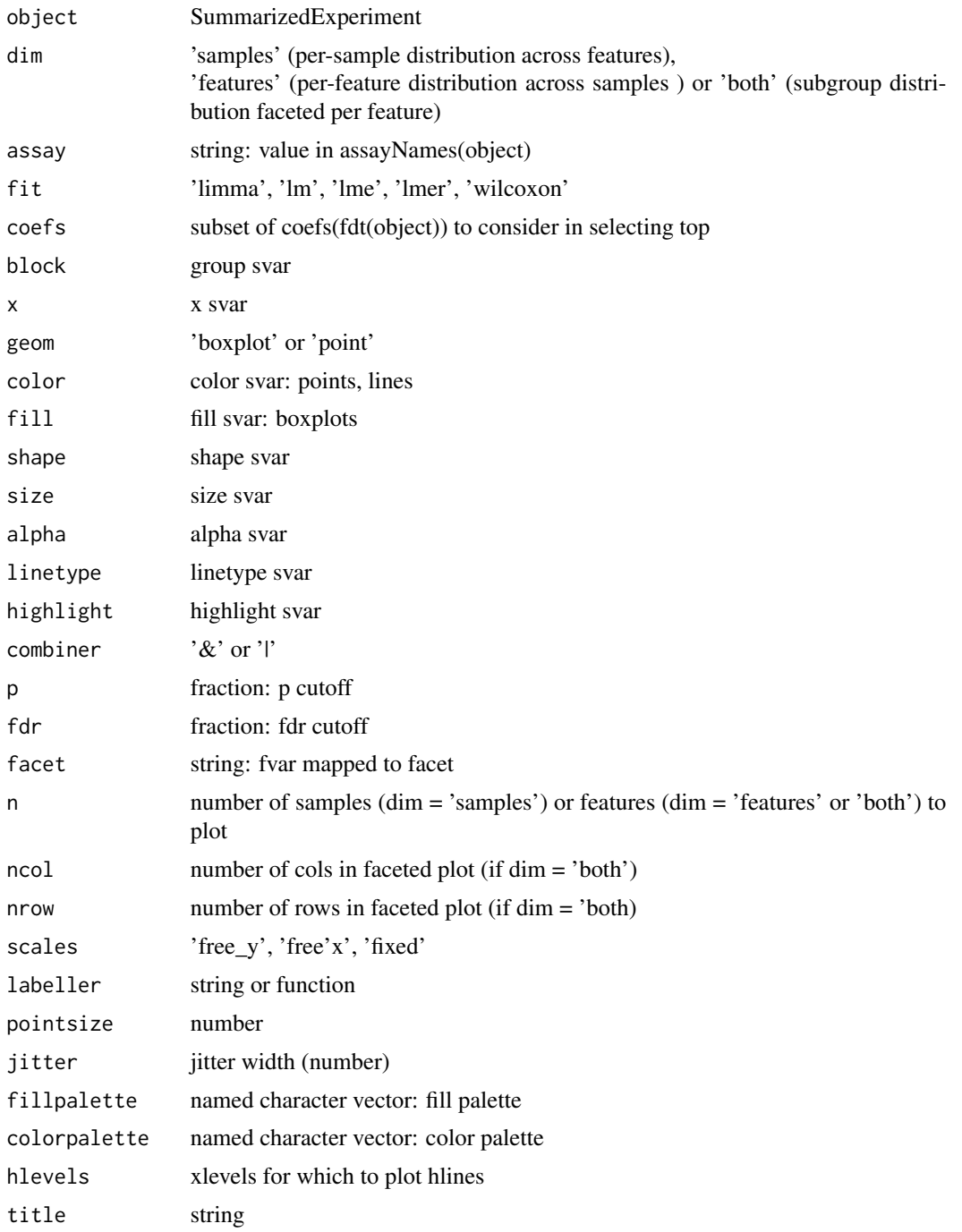

## plot\_exprs 139

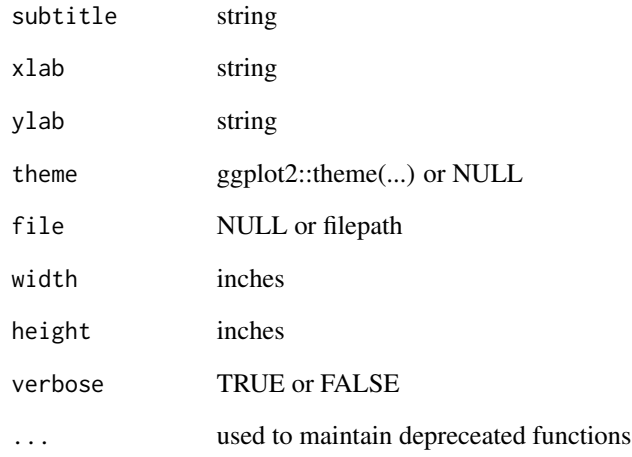

## Value

ggplot object

#### See Also

[plot\\_sample\\_densities](#page-131-0), [plot\\_sample\\_violins](#page-146-0)

```
# Without limma
   file <- system.file('extdata/atkin.metabolon.xlsx', package = 'autonomics')
   object <- read_metabolon(file)
   plot_exprs(object, block = 'Subject', title = 'Subgroup Boxplots')
   plot_exprs(object, dim = 'samples')
   plot_exprs(object, dim = 'features', block = 'sample_id')
# With limma
   object %<>% fit_limma(block = 'Subject')
   plot_exprs(object, block = 'Subject')
   plot_exprs(object, block = 'Subject', coefs = c('t1', 't2', 't3'))
   plot_exprs_per_coef(object, x = 'Time', block = 'Subject')
# Points
   plot_exprs(object, geom = 'point', block = 'Subject')
# Add highlights
   controlfeatures <- c('biotin','phosphate')
    fdt(object) %<>% cbind(control = .$feature_name %in% controlfeatures)
   plot_exprs(object, dim = 'samples', highlight = 'control')
# Multiple pages
   plot_exprs(object, block = 'Subject', n = 4, nrow = 1, ncol = 2)
```
plot\_exprs\_per\_coef *Plot exprs per coef*

#### Description

Plot exprs per coef

## Usage

```
plot_exprs_per_coef(
  object,
  fit = fits(fdt(object))[1],
 coefs = default_coefs(fdt(object), fit = fit),
  x = default_x(object),
  geom = default_geom(object, x),
 block = NULL,
  orderbyp = FALSE,
  title = x,
  subtitle = default_subtitle(fit, x, coefs),
 n = 1,
 nrow = 1,
 ncol = NULL,theme = ggplot2::theme(legend.position = "bottom", legend.title = element_blank(),
  plot.title = element_text(hjust = 0.5), plot.subtitle = element_text(hjust = 0.5))
\lambda
```
#### Arguments

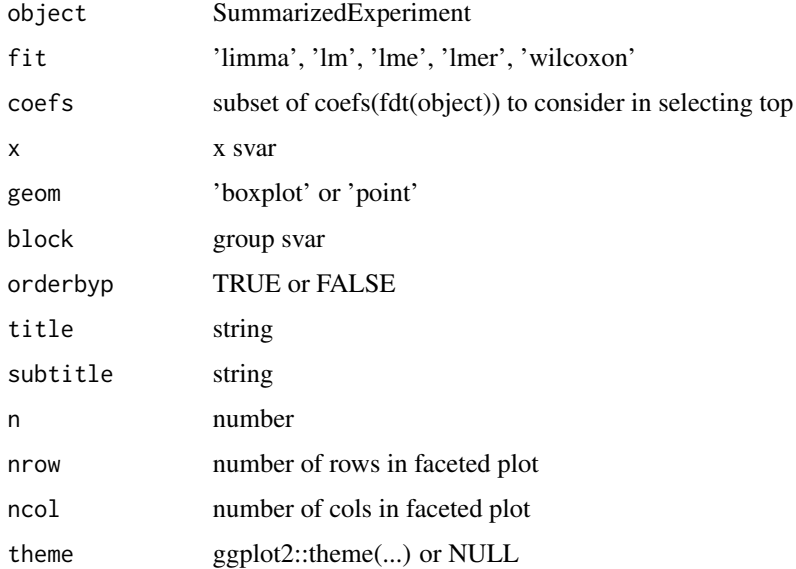

## plot\_fit\_summary 141

### Value

ggplot object

## See Also

[plot\\_sample\\_densities](#page-131-0), [plot\\_sample\\_violins](#page-146-0)

## Examples

```
file <- system.file('extdata/atkin.metabolon.xlsx', package = 'autonomics')
object <- read_metabolon(file)
object %<>% fit_limma()
object %<>% pls(by = 'subgroup')
object %<>% pls(by = 'Diabetes')
object %<>% pls(by = 'Subject')
plot_exprs_per_coef(object)
plot_exprs_per_coef(object, orderbyp = TRUE)
plot_exprs_per_coef(object, fit = 'pls1', block = 'Subject')
```
plot\_fit\_summary *Plot fit summary*

#### Description

Plot fit summary

#### Usage

```
plot_fit_summary(sumdt, nrow = NULL, ncol = NULL, order = FALSE)
```
#### Arguments

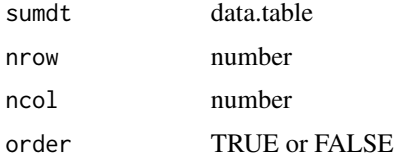

```
file <- system.file('extdata/atkin.metabolon.xlsx', package = 'autonomics')
object <- read_metabolon(file)
object %<>% fit_lm()
object %<>% fit_limma(block = 'Subject')
sumdt <- summarize_fit(fdt(object), coefs = c('t1', 't2', 't3'))
plot_fit_summary(sumdt)
```
plot\_heatmap *Plot heatmap*

# Description

Plot heatmap

### Usage

```
plot_heatmap(
 object,
  fit = fits(fdt(object))[1],
 coef = default_coefs(fdt(object), fit = fit)[1],
 effectsize = 0,
 p = 1,
 fdr = 0.05,
 n = 100,assay = assayNames(object)[1],
 cluster_features = FALSE,
 cluster_samples = FALSE,
 flabel = intersect(c("gene", "feature_id"), fvars(object))[1],
  group = "subgroup",
 verbose = TRUE
\mathcal{L}
```
## Arguments

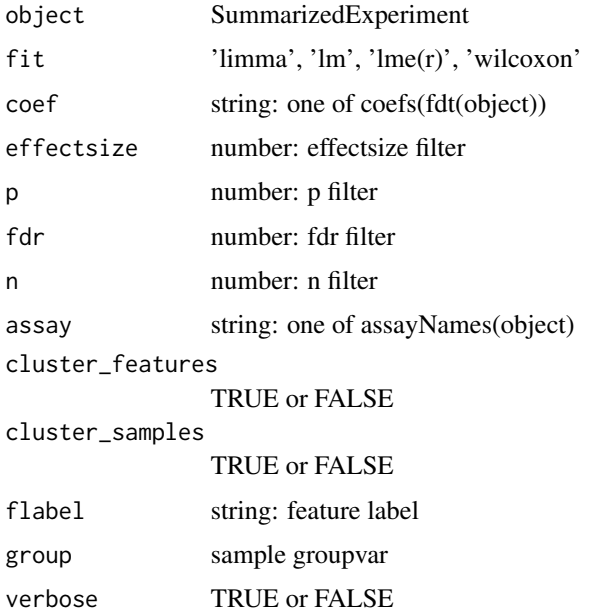

## plot\_matrix 143

### Examples

```
file <- system.file('extdata/fukuda20.proteingroups.txt', package = 'autonomics')
object <- read_maxquant_proteingroups(file, fit = 'limma')
plot_heatmap(object)
```
plot\_matrix *Plot binary matrix*

#### Description

Plot binary matrix

## Usage

plot\_matrix(mat)

#### Arguments

mat matrix

## Value

no return (base R plot)

## Examples

```
file <- system.file('extdata/atkin.metabolon.xlsx', package = 'autonomics')
object <- read_metabolon(file)
mat <- sdt(object)[, .(replicate, subgroup)]
mat$present <- 1
mat %\gg% data.table::dcast(replicate \sim subgroup, value.var = 'present', fill = 0)
mat %<>% dt2mat()
plot_matrix(mat)
```
plot\_subgroup\_points *Plot features*

### Description

Plot features

## Usage

```
plot_subgroup_points(
  object,
  subgroup = "subgroup",
 block = NULL,
 x =subgroup,
 color = subgroup,
  group = block,
  facet = "feature_id",
 nrow = NULL,
  scales = "free_y",
  ...,
 palette = NULL,
 fixed = list(na.rm = TRUE),
  theme = list(axis.text.x = element_text(angle = 90, vjust = 0.5, hjust = 1))
\mathcal{L}
```
## Arguments

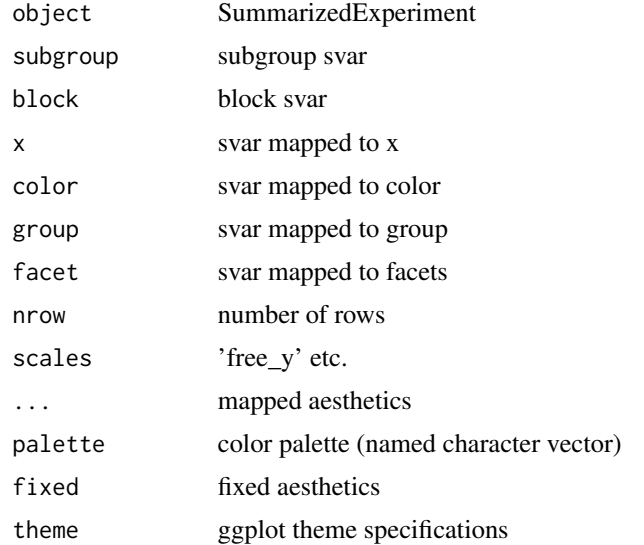

#### Value

ggplot object

```
file <- system.file('extdata/atkin.metabolon.xlsx', package = 'autonomics')
object <- read_metabolon(file, fit = 'limma')
inpics<br>file <- system.file('extdata/atkin.metabolon.<br>object <- read_metabolon(file, fit = 'limma')<br>idx <- order(fdata(object)$`p~t1~limma`)[1:9]
object %<>% extract(idx, )
plot_sample_boxplots( object)
plot_feature_boxplots( object)
```
```
plot_sample_boxplots(object, x = 'Time')
plot_subgroup_points( object, subgroup = 'Time')
plot_subgroup_points( object, subgroup = 'Time', block = 'Subject')
```
plot\_summary *Plot summary*

# Description

Plot summary

# Usage

```
plot_summary(
  object,
  fit = "limma",
  formula = default_formula(object),
 block = NULL,
  label = "feature_id",
 palette = make_svar_palette(object, svar = svar)
\lambda
```
# Arguments

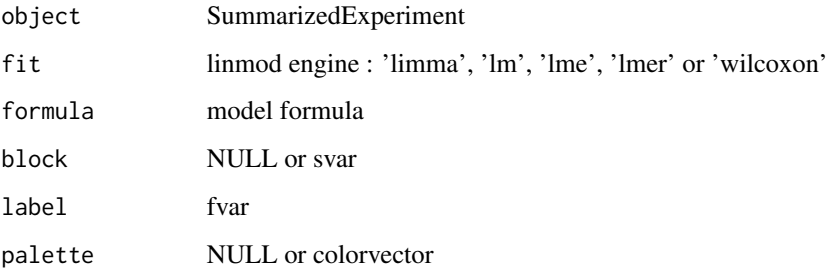

```
file <- system.file('extdata/atkin.metabolon.xlsx', package = 'autonomics')
object <- read_metabolon(file)
object %<>% pca()
object %<>% pls(by = 'subgroup')
object %<>% fit_limma()
plot_summary(object, block = 'Subject')
```
plot\_venn *Plot venn*

# Description

Plot venn

# Usage

plot\_venn(x)

# Arguments

x list

### Examples

```
x <- list(roundfruit = c('apple', 'orange'), redfruit = c('apple', 'strawberry'))
plot_venn(x)
```
plot\_venn\_heatmap *Plot venn heatmap*

# Description

Plot venn heatmap

### Usage

plot\_venn\_heatmap(x)

# Arguments

x list

```
x <- list(roundfruit = c('apple', 'orange'), redfruit = c('apple', 'strawberry'))
plot_venn_heatmap(x)
```
### Description

Plot sample/feature violins

### Usage

```
plot_violins(
  object,
  assay = assayNames(object)[1],
  x,
  fill,
  color = NULL,
  group = NULL,
  facet = NULL,nrow = NULL,ncol = NULL,dir = "h",scales = "free",
  labeller = label_value,
  highlight = NULL,
 palette = NULL,
  fixed = list(na.rm = TRUE)\mathcal{L}plot_feature_violins(
  object,
  assay = assayNames(object)[1],
  x = "feature_id",fill = "feature_id",
  color = NULL,
  n = 9,
  facet = NULL,
  nrow = NULL,
 ncol = NULL,
  dir = "h",scales = "free",
  labeller = label_value,
  highlight = NULL,
  fixed = list(na.rm = TRUE))
plot_sample_violins(
  object,
  assay = assayNames(object)[1],
```

```
x = "sample_id",fill = if ("subgroup" %in% svars(object)) "subgroup" else "sample_id",
  color = NULL,
  n = 100,facet = NULL,nrow = NULL,
  ncol = NULL,dir = "h",scales = "free",
  labeller = label_value,
  highlight = NULL,
  fixed = list(na.rm = TRUE)\mathcal{L}plot_subgroup_violins(
  object,
  assay = assayNames(object)[1],
  subgroup,
  x = "subgroup",fill = "subgroup",color = NULL,
  highlight = NULL,
  facet = "feature_id",
  fixed = list(na.rm = TRUE)\mathcal{L}
```
# Arguments

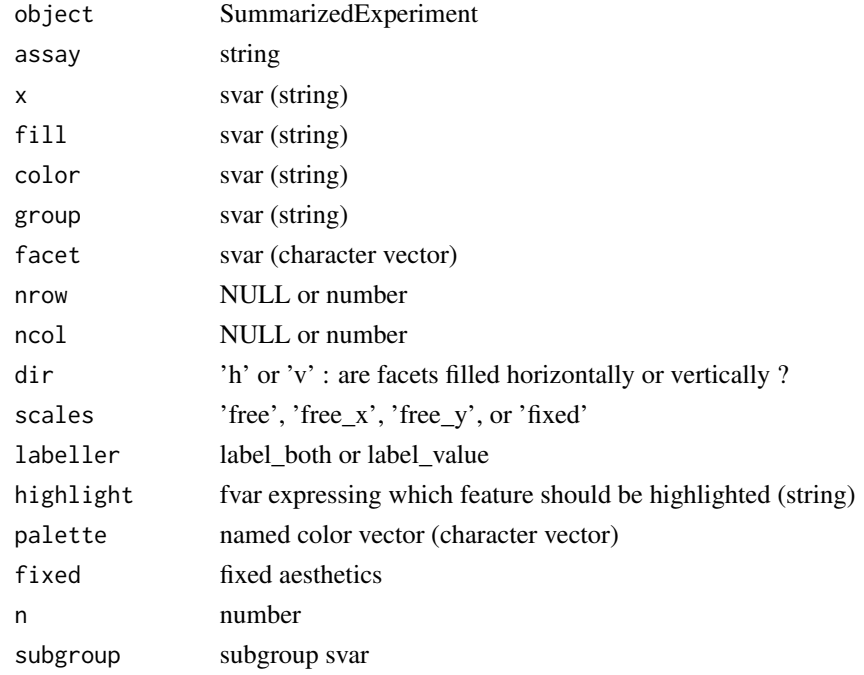

# plot\_volcano 149

### Value

ggplot object

### See Also

[plot\\_exprs](#page-135-0), [plot\\_densities](#page-131-0)

### Examples

```
# data
    file <- system.file('extdata/atkin.metabolon.xlsx', package = 'autonomics')
   object <- read_metabolon(file)
   object %<>% extract(, order(.$subgroup))
   control_features <- c('biotin','phosphate')
    fdata(object) %<>% cbind(control = .$feature_name %in% control_features)
# plot
   plot_violins(object[1:12, ], x = 'feature_id', fill = 'feature_id')
   plot_feature_violins(object[1:12, ])
   plot_sample_violins(object[, 1:12], highlight = 'control')
   plot_subgroup_violins(object[1:4, ], subgroup = 'subgroup')
```
plot\_volcano *Plot volcano*

### Description

Plot volcano

#### Usage

```
plot_volcano(
  object,
  fit = fits(fdt(object))[1],
  coefs = default_coefs(fdt(object), fit = fit)[1],
  facet = if (is_scalar(fit)) "coef" else c("fit", "coef"),
  shape = if ("imputed" %in% fvars(object)) "imputed" else NULL,
  size = NULL,
  alpha = NULL,
  label = "feature_id",
 max.overlaps = 10,
  features = NULL,
  nrow = length(fit),
  p = 0.05,
  fdr = 0.05,
  xndown = NULL,xnup = NULL,title = NULL
)
```
### **Arguments**

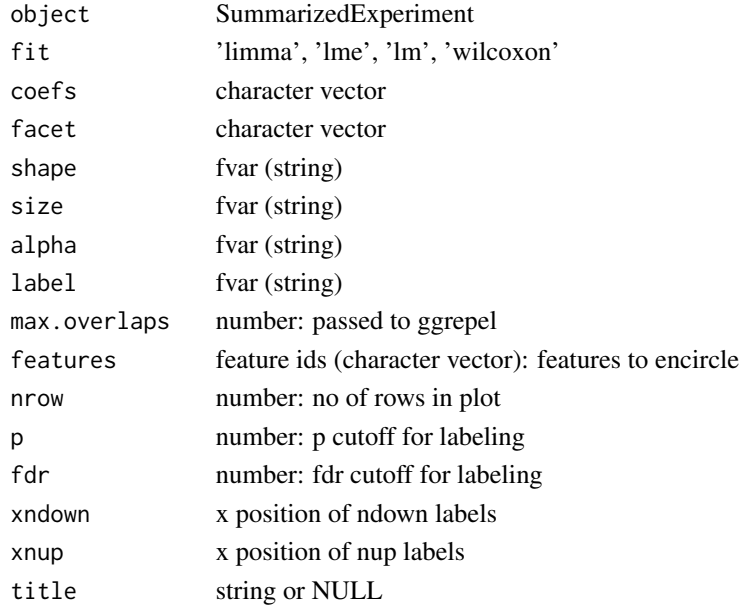

# Value

ggplot object

```
# Regular Usage
   file <- system.file('extdata/atkin.metabolon.xlsx', package = 'autonomics')
   object <- read_metabolon(file)
   object %<>% fit_limma()
   object %<>% fit_lm()
   plot_volcano(object, coefs = 't3', fit = 'limma') # single contrast
   plot_volcano(object, coefs = c('t2', 't3'), fit = 'limma') # multiple contrasts
  plot_volcano(object, coefs = c('t2', 't3'), fit = c('limma', 'lm')) # multiple contrasts and methods
# When nothing passes FDR
```

```
fdt(object) %<>% add_adjusted_pvalues('fdr', fit = 'limma',coefs = 't3')
object %\ll% extract( fdrvec(fdt(object), fit = 'limma', coef = 't3') > 0.05, )
plot_volcano(object, coefs = 't3', fit = 'limma')
```

```
# Additional mappings
```

```
file <- system.file('extdata/fukuda20.proteingroups.txt', package = 'autonomics')
object <- read_maxquant_proteingroups(file, impute = TRUE)
object %<>% fit_limma()
plot_volcano(object)
plot_volcano(object, label = 'gene')
plot_volcano(object, label = 'gene', size = 'log2maxlfq')
plot_volcano(object, label = 'gene', size = 'log2maxlfq', alpha = 'pepcounts')
plot_volcano(object, label = 'gene', features = c('hmbsb'))
```
PRECURSOR\_QUANTITY *diann precursor quantity*

# Description

diann precursor quantity

# Usage

PRECURSOR\_QUANTITY

# Format

An object of class character of length 1.

preprocess\_rnaseq\_counts

*Preprocess RNAseq counts*

# Description

Preprocess RNAseq counts

# Usage

```
preprocess_rnaseq_counts(
 object,
  formula = \simsubgroup,
 block = NULL,
 min\_count = 10,
 pseudo = 0.5,
  tpm = FALSE,cpm = TRUE,voom = TRUE,
 log2 = TRUE,verbose = TRUE,
 plot = TRUE
\mathcal{L}
```
# Arguments

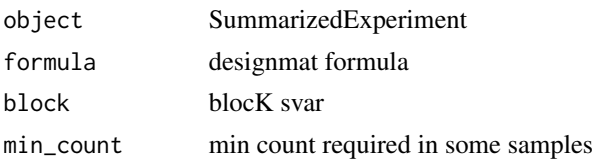

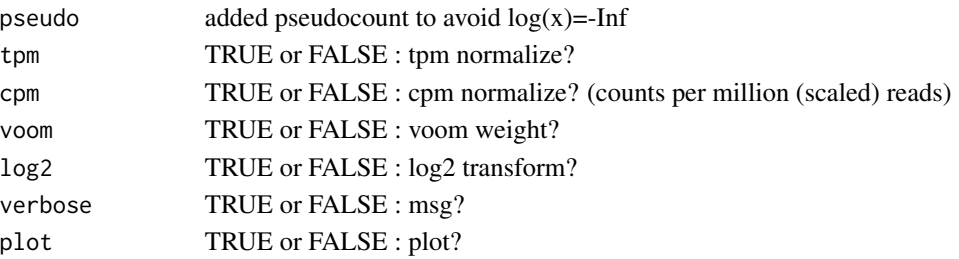

# Value

SummarizedExperiment

### Examples

```
file <- system.file('extdata/billing19.rnacounts.txt', package = 'autonomics')
object <- .read_rnaseq_counts(file)
object$subgroup
object %<>% preprocess_rnaseq_counts()
```
pull\_columns *Pull columns in a dataframe to the front*

### Description

Pull columns in a dataframe to the front

# Usage

```
pull_columns(df, first_cols, verbose = TRUE)
```
### Arguments

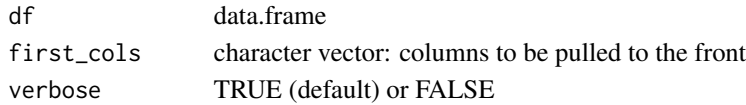

### Value

dataframe with re-ordered columns

```
df <- data.frame(
  symbol = c('A1BG', 'A2M'),
  id = c('1', '2'),name = c('alpha-1-B glycoprotein', 'alpha-2-macroglobulin'),
   type = c('proteincoding', 'proteincoding'))
first_cols <- c('id', 'symbol', 'location', 'uniprot')
pull_columns(df, first_cols)
```
read\_affymetrix *Read affymetrix microarray*

#### Description

Read affymetrix microarray

### Usage

read\_affymetrix(celfiles)

### Arguments

celfiles string vector: CEL file paths

### Value

RangedSummarizedExperiment

### Examples

```
# Downloading example dataset fails 600s limit - example outcommented.
# url <- paste0('http://www.bioconductor.org/help/publications/2003/Chiaretti/chiaretti2/T33.tgz')
# localdir <- file.path(tools::R_user_dir('autonomics', 'cache'), 'T33')
# dir.create(localdir, showWarnings = FALSE)
# localfile <- file.path(localdir, basename(url))
# if (!file.exists(localfile)){ download.file(url, destfile = localfile)
                                 untar(localfile, exit = path.expand(localdir))}
# localfile %<>% substr(1, nchar(.)-4)
# if (!requireNamespace("BiocManager", quietly = TRUE)) install.packages('BiocManager')
# if (!requireNamespace("hgu95av2.db", quietly = TRUE)) BiocManager::install('hgu95av2.db')
# read_affymetrix(celfiles = list.files(localfile, full.names = TRUE))
```
read\_contaminants *Read contaminants*

### Description

Read contaminants

### Usage

read\_contaminants(file = download\_contaminants())

#### Arguments

file contaminant file

# Value

data.table

# Examples

```
file <- download_contaminants()
dt <- read_contaminants(file)
```
read\_fragpipe *Read fragpipe*

# Description

Read fragpipe

# Usage

```
read_fragpipe(
  dir = getwd(),
  file = if (is_file(dir)) dir else file.path(dir, "combined_protein.tsv"),
  contaminants = FALSE,
  verbose = TRUE
\mathcal{L}
```
# Arguments

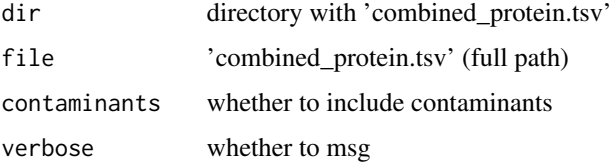

### Value

SummarizedExperiment

```
file <- download_data('multiorganism.combined_protein.tsv')
object <- read_fragpipe(file = file)
object
fdt(object)
sdt(object)
```
read\_maxquant\_phosphosites

*Read maxquant phosphosites*

### Description

Read maxquant phosphosites

### Usage

```
read_maxquant_phosphosites(
  dir = getwd(),
 fosfile = if (is_file(dir)) dir else file.path(dir, "phospho (STY)Sites.txt"),
 profile = file.path(dirname(fosfile), "proteinGroups.txt"),
  fastafile = NULL,
  restapi = FALSE,
  quantity = NULL,
  subgroups = NULL,
  invert = character(0),
  contaminants = FALSE,
  reverse = FALSE,
  rm_missing_in_all_samples = TRUE,
  localization = 0.75,
  impute = FALSE,plot = FALSE,
 label = "feature_id",
 pca = plot,
 pls = plot,
  fit = if (plot) "limma" else NULL,
  formula = \simsubgroup,
 block = NULL,coefs = NULL,
 contrasts = NULL,
 palette = NULL,
 verbose = TRUE
)
```
read\_phosphosites(...)

### Arguments

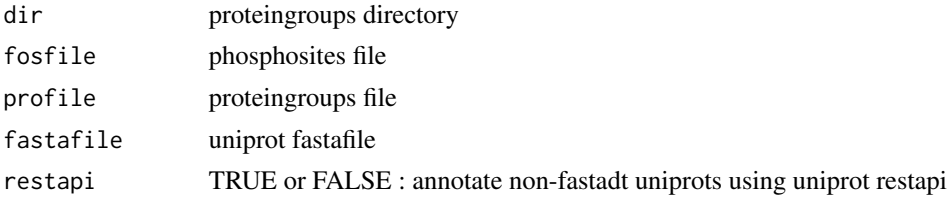

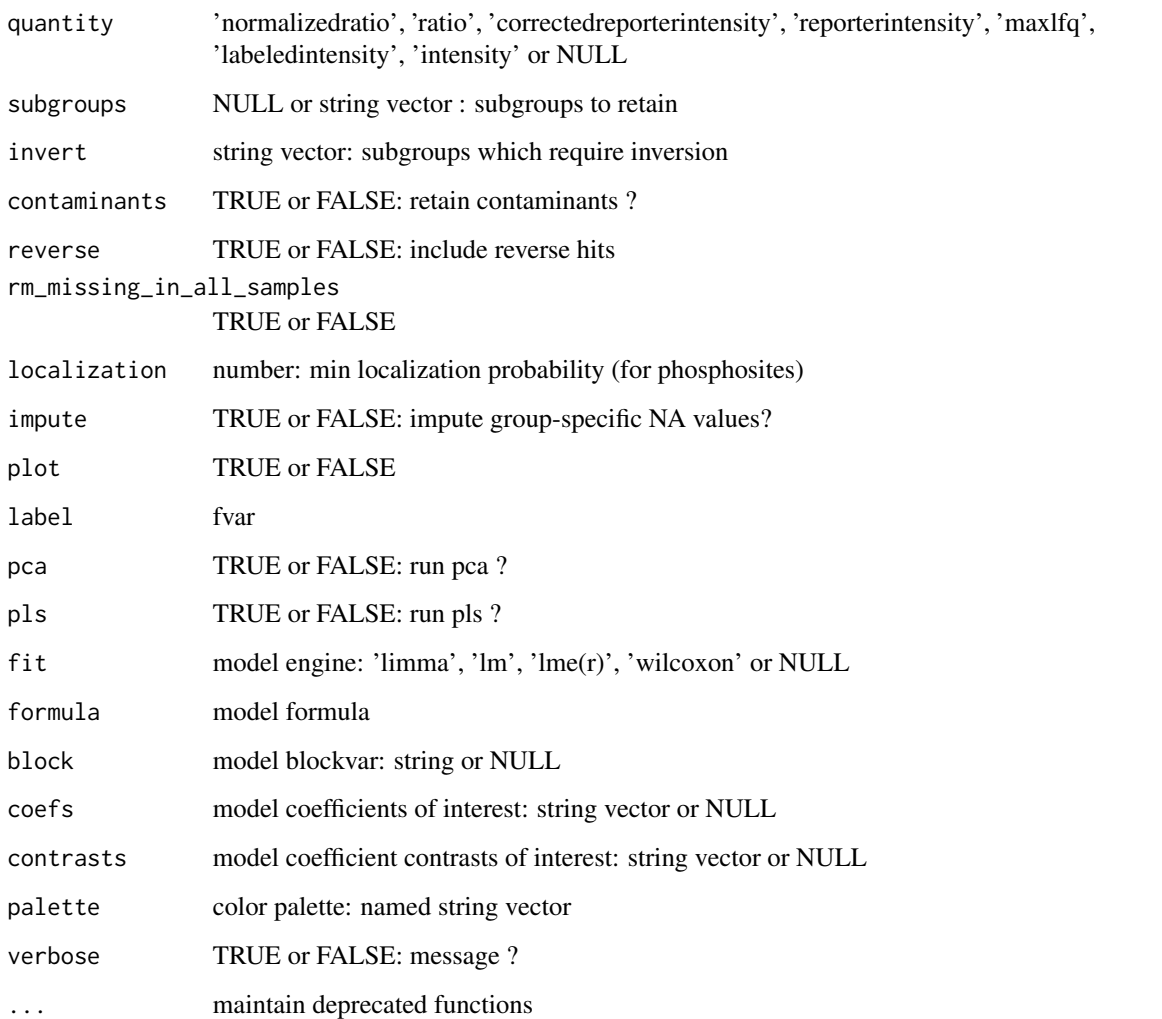

### Value

SummarizedExperiment

```
profile <- system.file('extdata/billing19.proteingroups.txt', package = 'autonomics')
  fosfile <- system.file('extdata/billing19.phosphosites.txt', package = 'autonomics')
fastafile <- system.file('extdata/uniprot_hsa_20140515.fasta', package = 'autonomics')
subgroups <- sprintf('%s_STD', c('E00', 'E01', 'E02', 'E05', 'E15', 'E30', 'M00'))
pro <- read_maxquant_proteingroups(file = profile, subgroups = subgroups)
fos <- read_maxquant_phosphosites( fosfile = fosfile, profile = profile, subgroups = subgroups)
fos <- read_maxquant_phosphosites( fosfile = fosfile, profile = profile, fastafile = fastafile, subgroups = subgrou
```
read\_maxquant\_proteingroups

*Read maxquant proteingroups*

### Description

Read maxquant proteingroups

### Usage

```
read_maxquant_proteingroups(
 dir = getwd(),
 file = if (is_file(dir)) dir else file.path(dir, "proteinGroups.txt"),
  fastafile = NULL,
 restapi = FALSE,
 quantity = NULL,
  subgroups = NULL,
  invert = character(0),
 contaminants = FALSE,
  reverse = FALSE,
  rm_missing_in_all_samples = TRUE,
  \text{impute} = \text{FALSE},
 plot = FALSE,
 label = "feature_id",
 pca = plot,
 pls = plot,
 fit = if (plot) "limma" else NULL,
  formula = \simsubgroup,
 block = NULL,
 coefs = NULL,
 contrasts = NULL,
 palette = NULL,
 verbose = TRUE
\mathcal{L}
```
read\_proteingroups(...)

# Arguments

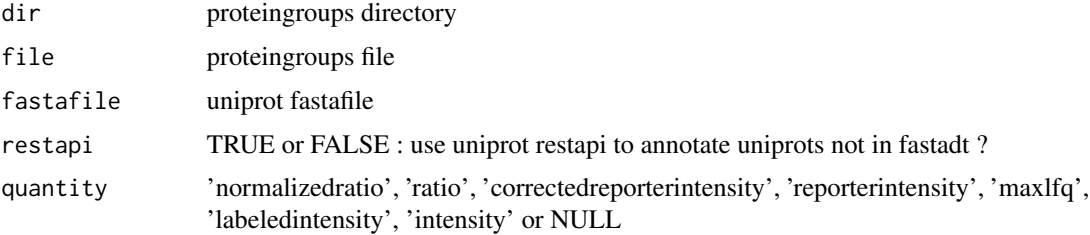

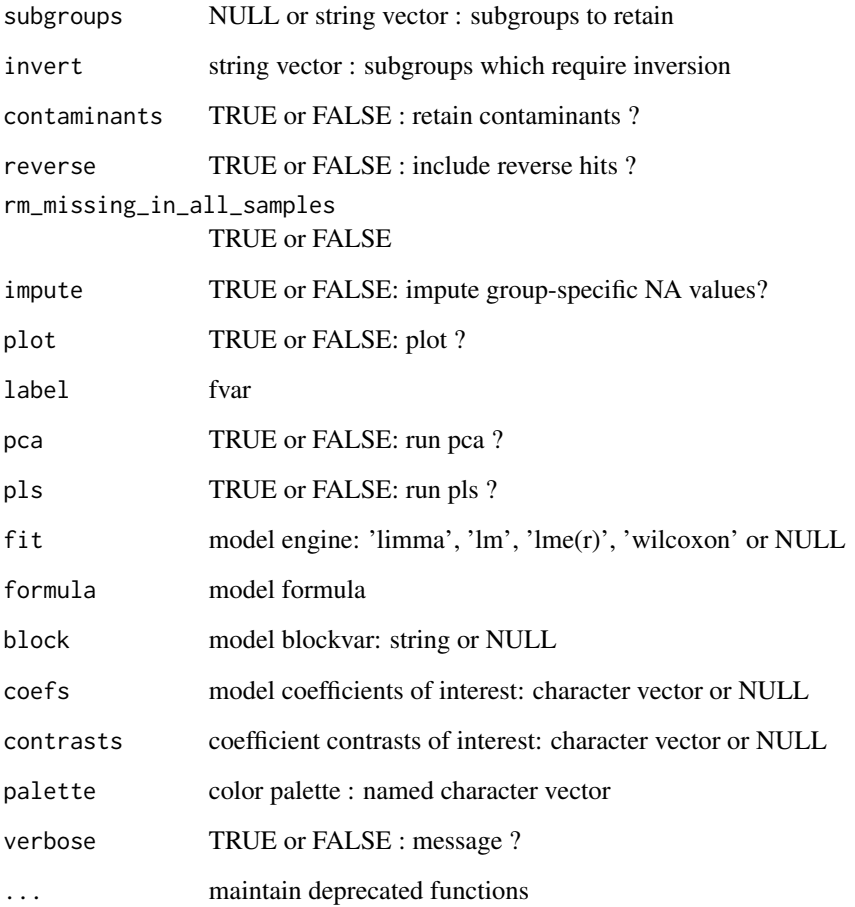

### Value

SummarizedExperiment

```
# fukuda20 - LFQ
   file <- system.file('extdata/fukuda20.proteingroups.txt', package = 'autonomics')
   pro <- read_maxquant_proteingroups(file = file)
```

```
# billing19 - Normalized Ratios
```

```
file <- system.file('extdata/billing19.proteingroups.txt', package = 'autonomics')
fastafile <- system.file('extdata/uniprot_hsa_20140515.fasta', package = 'autonomics')
 subgroups <- sprintf('%s_STD', c('E00', 'E01', 'E02', 'E05', 'E15', 'E30', 'M00'))
 pro <- read_maxquant_proteingroups(file = file, subgroups = subgroups)
pro <- read_maxquant_proteingroups(file = file, fastafile = fastafile, subgroups = subgroups)
```
# Description

Read msigdb datatable

#### Usage

```
read_msigdt(
 file = list_files(MSIGDIR, full.names = TRUE)[1],
 collections = if (is.null(file)) NULL else switch(basename(file) %>% substr(nchar(.)
  - 4, nchar(.) - 3), Hs = c("C2:CP:REACTOME", "C5:GO:BP", "C5:GO:MF", "C5:GO:CC"), Mm
    = c("M2:CP:REACTOME", "M5:GO:BP", "M5:GO:MF", "M5:GO:CC"))
\mathcal{L}
```
### Arguments

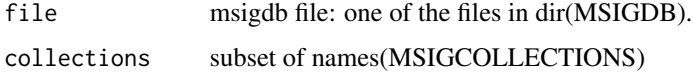

### Examples

read\_msigdt()

read\_olink *Read olink file*

### Description

Read olink file

# Usage

```
read_olink(file, sample_excel = NULL, sample_tsv = NULL, by.y = "SampleID")
```
# Arguments

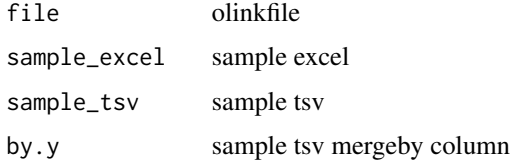

### Value

SummarizedExperiment

### Examples

```
# Example data
   npxdt <- data.table::data.table(OlinkAnalyze::npx_data1)[, c(1:11, 17)]
    sampledt <- data.table::data.table(OlinkAnalyze::npx_data1)[, c(1, 12:15)]
    sampledt %<>% extract(!grepl('CONTROL', SampleID))
    sampledt %<>% unique()
# Write to file
   file <- paste0(tempfile(), '.olink.csv')
   samplefile <- paste0(tempfile(), '.samples.xlsx')
   data.table::fwrite(npxdt, file)
   writexl::write_xlsx(sampledt, samplefile)
# Read
   object <- read_olink(file, sample_excel = samplefile)
   biplot(pca(object), color = 'Time', group = 'Subject', shape = 'Treatment')
```
read\_salmon *Read salmon*

### Description

Read salmon

#### Usage

```
read_salmon(dir, sfile = NULL, by = NULL, ensdb = NULL)
```
#### Arguments

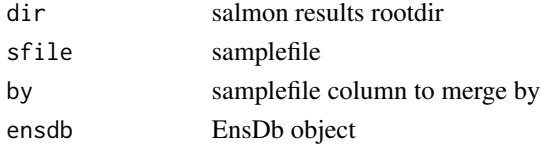

#### Value

SummarizedExperiment

```
# dir <- '../bh/salmon_quants'
# sfile <- '../bh/samplesheet.csv'
# by <- 'salmonDir'
# ah <- AnnotationHub::AnnotationHub()
# ensdb <- ah[['AH98078']]
# read_salmon(dir, sfile = sfile, by = 'salmonDir', ensdb = ensdb)
```
read\_uniprotdt *Read fasta hdrs*

### Description

Read fasta hdrs

### Usage

```
read_uniprotdt(fastafile, fastafields = FASTAFIELDS, verbose = TRUE)
```
parse\_maxquant\_hdrs(fastahdrs)

read\_contaminantdt(force = FALSE, verbose = TRUE)

### Arguments

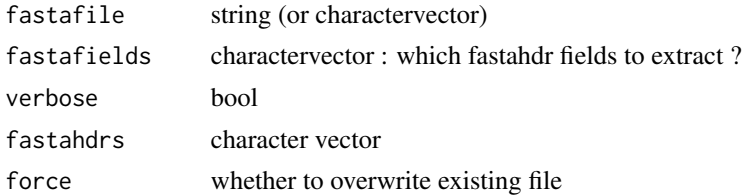

#### Value

data.table(uniprot, protein, gene, uniprot, reviewed, existence)

### Note

existence values are always those of the canonical isoform (no isoform-level resolution for this field)

### Examples

```
# uniprot hdrs
```

```
fastafile <- system.file('extdata/uniprot_hsa_20140515.fasta', package = 'autonomics')
 read_uniprotdt(fastafile)
```
### # maxquant hdrs

```
file <- system.file('extdata/fukuda20.proteingroups.txt', package = 'autonomics')
dt <- .read_maxquant_proteingroups(file)
xquant hdrs<br>file <- system.file('extdata/fukuda20.p<br>dt <- .read_maxquant_proteingroups(file<br>parse_maxquant_hdrs(dt$`Fasta headers`)
```

```
profile <- system.file('extdata/billing19.proteingroups.txt', package = 'autonomics')
fosfile <- system.file('extdata/billing19.phosphosites.txt', package = 'autonomics' )
 prodt <- .read_maxquant_proteingroups(profile)
fosdt <- .read_maxquant_phosphosites(fosfile, profile)
 \cofile <- system.file('extdata/billing19.p<br>prodt <- .read_maxquant_proteingroups(prof<br>fosdt <- .read_maxquant_phosphosites(fosfi<br>parse_maxquant_hdrs(prodt$`Fasta headers`)
 prodt <- .read_maxquant_proteingroups(prof<br>fosdt <- .read_maxquant_phosphosites(fosfi<br>parse_maxquant_hdrs(prodt$`Fasta headers`)<br>parse_maxquant_hdrs(fosdt$`Fasta headers`)
```
# contaminant hdrs read\_contaminantdt()

#### reexports *Objects exported from other packages*

### <span id="page-161-0"></span>Description

These objects are imported from other packages. Follow the links below to see their documentation.

[data.table](#page-161-0) data.table

magrittr [%<>%](#page-161-0), [%>%](#page-161-0), [extract](#page-161-0)

reset\_fit *Reset fit*

### Description

Reset fit

### Usage

```
reset_fit(
  object,
  fit = fits(fdt(object)),
  coefs = autonomics::coefs(fdt(object), fit = fit),
  verbose = TRUE
\mathcal{L}
```
# Arguments

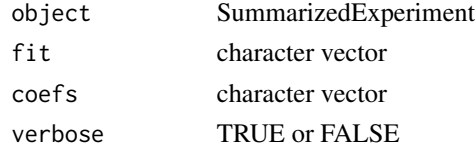

```
file <- system.file('extdata/atkin.metabolon.xlsx', package = 'autonomics')
(object <- read_metabolon(file))
object %<>% reset_fit()
object %<>% fit_limma() %>% reset_fit()
object %<>% fit_limma() %>% fit_lm() %>% reset_fit()
object %<>% fit_limma() %>% fit_lm() %>% reset_fit('limma')
```
rm\_diann\_contaminants *Rm contaminants*

# Description

Rm contaminants from DIA-NN SumExp

# Usage

```
rm_diann_contaminants(
  object,
  contaminants = read_contaminants(),
  verbose = TRUE
\mathcal{L}
```
# Arguments

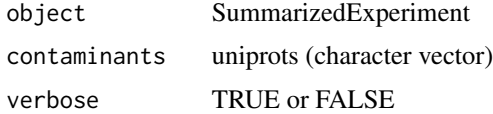

#### Value

SummarizedExperiment

### Examples

```
file <- download_data('dilution.report.tsv')
object <- read_diann_proteingroups(file)
object %<>% rm_diann_contaminants()
```
rm\_missing\_in\_all\_samples

*Rm features missing in some samples*

# Description

Rm features missing in some samples

### Usage

rm\_missing\_in\_all\_samples(object, verbose = TRUE)

```
rm_missing_in_some_samples(object, verbose = TRUE)
```
### Arguments

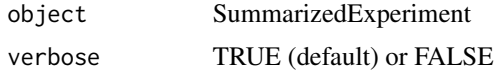

# Value

updated object

# Examples

```
file <- system.file('extdata/atkin.metabolon.xlsx', package = 'autonomics')
object <- read_metabolon(file)
rm_missing_in_all_samples( object)
rm_missing_in_some_samples(object)
```
rm\_unmatched\_samples *rm unmatched/singleton samples*

### Description

rm unmatched/singleton samples

### Usage

```
rm_unmatched_samples(
 object,
  subgroupvar = "subgroup",
  subgroupctr = slevels(object, subgroupvar)[1],
 block,
  verbose = TRUE
)
```
rm\_singleton\_samples(object, subgroupvar = "subgroup", verbose = TRUE)

# Arguments

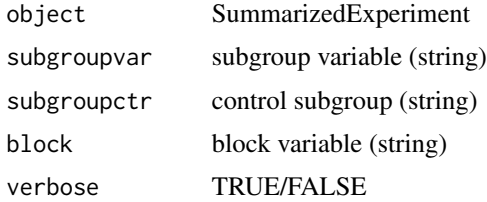

# Value

SummarizedExperiment

### scaledlibsizes and the state of the state of the state of the state of the state of the state of the state of the state of the state of the state of the state of the state of the state of the state of the state of the stat

### Examples

```
file <- system.file('extdata/atkin.somascan.adat', package = 'autonomics')
object <- read_somascan(file)
object %<>% filter_samples(subgroup %in% c('t1', 't2'), verbose = TRUE)
rm_singleton_samples(object, subgroupvar = 'Subject')
rm_unmatched_samples(object, subgroupvar = 'subgroup', block = 'Subject')
```

```
scaledlibsizes Get tmm-scaled libsizes
```
### Description

Get tmm-scaled libsizes

### Usage

```
scaledlibsizes(counts)
```
### Arguments

counts counts matri

### Value

scaled libsize vector

# Examples

```
file <- system.file('extdata/billing19.rnacounts.txt', package = 'autonomics')
object <- read_rnaseq_counts(file)
scaledlibsizes(counts(object))
```
scoremat *Extract scores/loadings*

#### Description

Extract scores/loadings

### Usage

```
scoremat(object, method = "pca", by = biplot_by(object, method), dim = 1:2)
scores(object, method = "pca", by = biplot_by(object, method), dim = 1)
loadingmat(object, method = "pca", by = biplot_by(object, method), dim = 1:2)
loadings(object, method = "pca", by = biplot_by(object, method), dim = 1)
```
166 slevels and the set of the set of the set of the set of the set of the set of the set of the set of the set of the set of the set of the set of the set of the set of the set of the set of the set of the set of the set

# Arguments

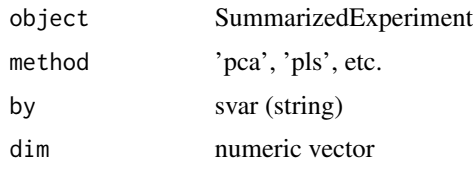

# Examples

```
file <- system.file('extdata/atkin.metabolon.xlsx', package = 'autonomics')
object <- read_metabolon(file)
object %<>% pca()
    scores(object)[1:2]
  loadings(object)[1:2]
  scoremat(object)[1:2, ]
loadingmat(object)[1:2, ]
```
slevels *Get slevels*

# Description

Get svar levels

# Usage

```
slevels(object, svar)
```
subgroup\_levels(object)

### Arguments

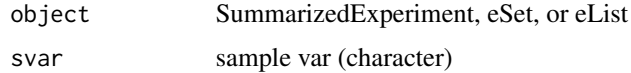

### Value

svar values (character)

```
file <- system.file('extdata/billing19.proteingroups.txt', package = 'autonomics')
object <- read_maxquant_proteingroups(file)
slevels(object, 'subgroup')
subgroup_levels(object)
```
### Description

Get/Set sample names

# Usage

snames(object)

## S4 method for signature 'SummarizedExperiment' snames(object)

snames(object) <- value

## S4 replacement method for signature 'SummarizedExperiment, character' snames(object) <- value

### Arguments

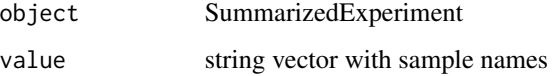

# Value

sample names vector (get) or updated eSet (set)

### Examples

```
file <- system.file('extdata/billing19.proteingroups.txt', package = 'autonomics')
object <- read_maxquant_proteingroups(file)
head(snames(object))
head(snames(object) %<>% paste0('SAMPLE_', .))
```
split\_samples *Split samples*

### Description

Split samples by svar

# Usage

```
split_samples(object, by = "subgroup")
cbind_imputed(objlist)
```
split\_features(object, by)

# Arguments

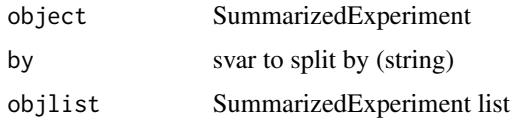

# Value

SummarizedExperiment list

# Examples

```
file <- system.file('extdata/atkin.metabolon.xlsx', package = 'autonomics')
object <- read_metabolon(file)
objlist <- split_features(object, by = 'PLATFORM')
objlist <- split_samples(object, 'Diabetes')
objlist %<>% Map(impute, .)
object <- cbind_imputed(objlist)
```
stri\_any\_regex *Does any string have a regex*

### Description

Does any string have a regex

### Usage

```
stri_any_regex(str, pattern)
```
# Arguments

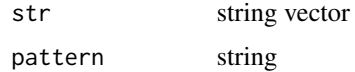

### Value

TRUE or FALSE

# Examples

```
str <- c('s1 Spectral Count', 's1 Unique Spectral Count')
patterns <- c('Spectral Count', '(?<!Unique) Spectral Count', 'Intensity')
stringi::stri_detect_regex(str, pattern = patterns[1])
stringi::stri_detect_regex(str, pattern = patterns[2])
stringi::stri_detect_regex(str, pattern = patterns[3])
stri_any_regex( str, pattern = patterns)
```
stri\_detect\_fixed\_in\_collapsed *Detect fixed patterns in collapsed strings*

### Description

Detect fixed patterns in collapsed strings

#### Usage

stri\_detect\_fixed\_in\_collapsed(x, patterns, sep)

# Arguments

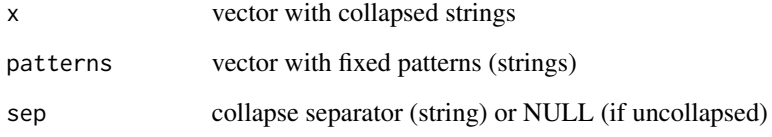

### Value

boolean vector

```
file <- system.file('extdata/fukuda20.proteingroups.txt', package = 'autonomics')
object <- read_maxquant_proteingroups(file)
x <- fdt(object)$uniprot
patterns <- c('A0A0R4IKT8', 'Q7T3G6')
table(stri\_detect\_fixed_in\_collapsed(x = x, patterns = patterns, sep = ';'))
```
### Description

Arrange (subgroup)levels in matrix

#### Usage

```
subgroup_array(object, subgroupvar)
```
subgroup\_matrix(object, subgroupvar)

# Arguments

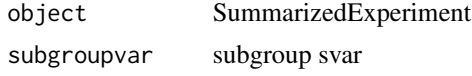

# Value

matrix

# Examples

```
file <- system.file('extdata/atkin.metabolon.xlsx', package = 'autonomics')
object <- read_metabolon(file)
object$subgroup <- paste0(object$Diabetes, '.', object$subgroup)
subgroup_matrix(object, 'subgroup')
```
subtract\_baseline *Subtract baseline*

### Description

Subtract baseline level within block

### Usage

```
subtract_baseline(
 object,
  subgroupvar,
  subgroupctr = slevels(object, subgroupvar)[1],
 block = NULL,assaynames = setdiff(assayNames(object), c("weights", "pepcounts")),
  verbose = TRUE
\mathcal{E}
```

```
subtract_pairs(
  object,
  subgroupvar = "subgroup",
  subgroupctr = slevels(object, subgroupvar)[1],
 block,
  assaynames = assayNames(object)[1],verbose = TRUE
)
```

```
subtract_differences(object, block, subgroupvar, verbose = TRUE)
```
# Arguments

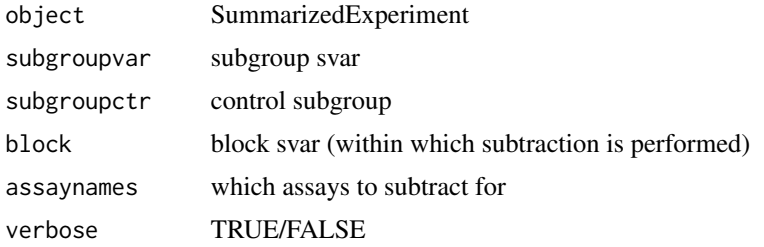

### Details

subtract\_baseline subtracts baseline levels within block, using the medoid baseline sample if multiple exist.

subtract\_pairs also subtracts baseline level within block. It cannot handle multiple baseline samples, but has instead been optimized for many blocks

subtract\_differences subtracts differences between subsequent levels, again within block

#### Value

SummarizedExperiment

```
# read
    file <- system.file('extdata/atkin.metabolon.xlsx', package = 'autonomics')
   object0 <- read_metabolon(file)
   pca(object0, plot = TRUE, color = 'Time')
```

```
# subtract_baseline: takes medoid of baseline samples if multiple
   object <- subtract_baseline(object0, block = 'Subject', subgroupvar = 'Time')
   pca(object, plot = TRUE, color = 'Time')
```

```
# subtract_pairs: optimized for many blocks
    object <- subtract_pairs(object0, block = 'Subject', subgroupvar = 'Time')
```

```
pca(object, plot = TRUE, color = 'Time')
# subtract_differences
   object <- subtract_differences(object0, block = 'Subject', subgroupvar = 'Time')
   values(object) %<>% na_to_zero()
   pca(object, plot = TRUE, color = 'Time')
```
sumexplist\_to\_longdt *SummarizedExperiment list to long data.table*

### Description

SummarizedExperiment list to long data.table

### Usage

```
sumexplist_to_longdt(
  sumexplist,
  svars = intersect("subgroup", autonomics::svars(sumexplist[[1]])),
  fvars = intersect("gene", autonomics::fvars(sumexplist[[1]])),
  setvarname = "set"
)
```
#### **Arguments**

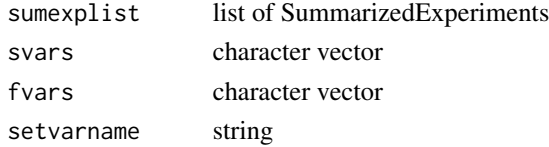

#### Value

data.table

```
subgroups <- paste0(c('E00', 'E01', 'E02', 'E05', 'E15', 'E30', 'M00'), '_STD')
rnafile <- system.file('extdata/billing19.rnacounts.txt', package = 'autonomics')
profile <- system.file('extdata/billing19.proteingroups.txt', package = 'autonomics')
fosfile <- system.file('extdata/billing19.phosphosites.txt', package = 'autonomics')
rna <- read_rnaseq_counts(rnafile)
pro <- read_maxquant_proteingroups(file = profile, subgroups = subgroups)
fos <- read_maxquant_phosphosites(fosfile = fosfile, profile = profile, subgroups = subgroups)
pro$subgroup %<>% stringi::stri_replace_first_fixed('_STD', '')
fos$subgroup %<>% stringi::stri_replace_first_fixed('_STD', '')
sumexplist <- list(rna = rna, pro = pro, fos = fos)
```

```
dt <- sumexplist_to_longdt(sumexplist, setvarname = 'platform')
dt %<>% extract(gene %in% c('TNMD', 'TSPAN6'))
```
sumexp\_to\_tsv *Write sumexp to tsv*

#### Description

Write sumexp to tsv

#### Usage

```
sumexp_to_tsv(object, assay = assayNames(object)[1], file)
```
#### Arguments

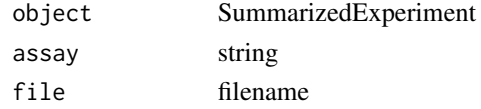

### Examples

```
file <- system.file('extdata/fukuda20.proteingroups.txt', package = 'autonomics')
object <- read_maxquant_proteingroups(file, fit = 'limma')
tsv <- file.path(tempdir(), 'fukuda20.proteingroups.tsv')
sumexp_to_tsv(object, file = tsv)
```
sumexp\_to\_widedt *SummarizedExperiment to data.table*

#### Description

SummarizedExperiment to data.table

#### Usage

```
sumexp_to_widedt(
 object,
 fvars = autonomics::fvars(object),
 assay = assayNames(object)[1]
)
sumexp_to_longdt(
 object,
 fvars = intersect("feature_name", autonomics::fvars(object)),
 svars = intersect("subgroup", autonomics::svars(object)),
 assay = assayNames(object) %>% intersect(c(.[1], "is_imputed"))
)
```
### Arguments

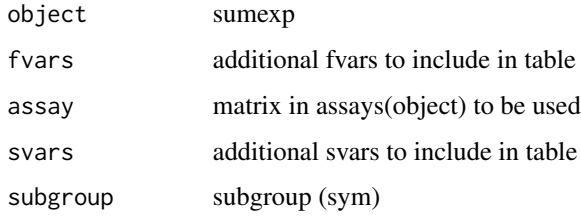

#### Details

- sumexp\_to\_widedt: feature x sample
- sumexp\_to\_subrep\_dt: feature.subgroup x replicate
- sumexp\_to\_longdt: feature.sample

# Value

data.table

### Examples

```
# Atkin Hypoglycemia
  file <- system.file('extdata/atkin.metabolon.xlsx', package = 'autonomics')
  object <- read_metabolon(file)
  sumexp_to_widedt(object)
  sumexp_to_longdt(object)
  sumexp_to_subrep_dt(object)
```
### # Fukuda

```
file <- system.file('extdata/fukuda20.proteingroups.txt', package = 'autonomics')
object <- read_maxquant_proteingroups(file)
values(object)
fdt(object)
object %<>% impute()
table(fdt(object)$imputed)
sumexp_to_longdt(object)
sumexp_to_widedt(object)
sumexp_to_longdt(object)
```
summarize\_fit *Summarize fit*

# Description

Summarize fit

#### svalues and the state of the state of the state of the state of the state of the state of the state of the state of the state of the state of the state of the state of the state of the state of the state of the state of th

# Usage

```
summarize_fit(
  featuredt,
 fit = fits(featuredt),
 coefs = autonomics::coefs(featuredt, fit = fit)
)
```
# Arguments

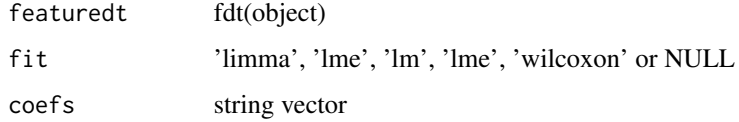

# Value

data.table(contrast, nup, ndown)

# Examples

```
file <- system.file('extdata/atkin.metabolon.xlsx', package = 'autonomics')
object <- read_metabolon(file)
object %<>% fit_limma()
object %<>% fit_lm()
summarize_fit(fdt(object), coefs = c('t1', 't2', 't3'))
```
svalues *Get/Set svalues*

# Description

Get/Set svar values

svalues(object, svar)

# Usage

```
subgroup_values(object)
sampleid_values(object)
svalues(object, svar) <- value
## S4 replacement method for signature 'SummarizedExperiment, character'
svalues(object, svar) <- value
```
### Arguments

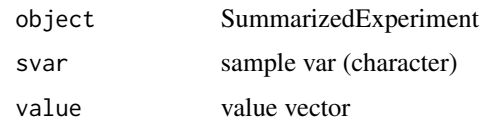

# Value

character vector (get) or SummarizedExperiment (set)

### Examples

```
file <- system.file('extdata/billing19.proteingroups.txt', package = 'autonomics')
object <- read_maxquant_proteingroups(file)
svalues(object, 'subgroup')
subgroup_values(object)
```
svars *Get/Set svars*

### Description

Get/Set sample variables

# Usage

svars(object)

## S4 method for signature 'SummarizedExperiment' svars(object)

## S4 method for signature 'MultiAssayExperiment' svars(object)

svars(object) <- value

## S4 replacement method for signature 'SummarizedExperiment,character' svars(object) <- value

## S4 replacement method for signature 'MultiAssayExperiment, character' svars(object) <- value

### Arguments

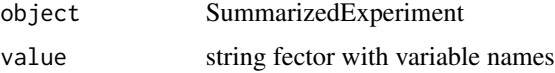

176 svars

# systematic\_nas 177

# Value

sample variable names (get) or updated SummarizedExperiment

# Examples

```
file <- system.file('extdata/billing19.proteingroups.txt', package = 'autonomics')
object <- read_maxquant_proteingroups(file)
svars(object)[1]
(svars(object)[1] %<>% paste0('1'))
```
systematic\_nas *Is systematic/random/full NA*

### Description

Is systematic/random/full NA

#### Usage

```
systematic_nas(object, by = "subgroup", frac = 0.5)
```

```
random_nas(object, by = "subgroup")
```

```
no_nas(object)
```
# Arguments

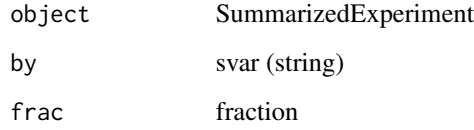

```
file <- system.file('extdata/fukuda20.proteingroups.txt', package = 'autonomics')
object <- read_maxquant_proteingroups(file)
table(systematic_nas(object)) # missing in some subgroups, present in others
table(random_nas(object)) # missing in some samples, independent of subgroup
table(no_nas(object)) # missing in no samples
```
tag\_features *Tag features*

# Description

Tag features

# Usage

```
tag_features(
  object,
  keyvar,
  sep,
  features,
  tagvar = get_name_in_parent(features),
  verbose = TRUE
\mathcal{L}
```
# Arguments

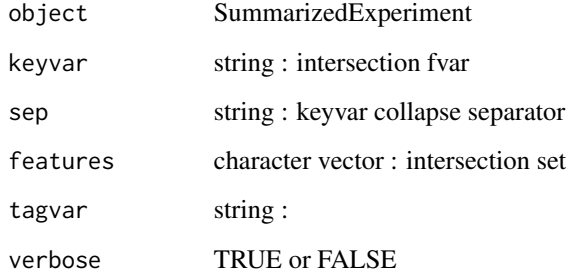

### Value

SummarizedExperiment

```
file <- system.file('extdata/atkin.somascan.adat', package = 'autonomics')
object <- read_somascan(file)
features <- AnnotationDbi::keys(org.Hs.eg.db::org.Hs.eg.db, keytype = 'SYMBOL')
object %<>% tag_features(keyvar = 'EntrezGeneSymbol', sep = ' ', features)
table(fdt(object)$features)
```
tag\_hdlproteins *Tag hdlproteins*

### Description

Tag hdlproteins

# Usage

tag\_hdlproteins(object, verbose = TRUE)

# Arguments

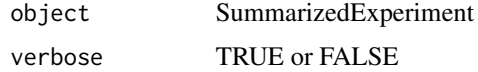

### Value

SummarizedExperiment

# Examples

```
file <- system.file('extdata/billing19.proteingroups.txt', package = 'autonomics')
object <- read_maxquant_proteingroups(file)
object %<>% tag_hdlproteins()
fdt(object)
```
TAXON\_TO\_ORGNAME *Annotation Maps*

# Description

Annotation Maps

#### Usage

TAXON\_TO\_ORGNAME

ABBREV\_TO\_ORGNAME

REVIEWED\_TO\_NUMBER

EXISTENCE\_TO\_NUMBER

180 tpm and the contract of the contract of the contract of the contract of the contract of the contract of the contract of the contract of the contract of the contract of the contract of the contract of the contract of th

# Format

An object of class character of length 7.

An object of class character of length 4.

An object of class character of length 2.

An object of class numeric of length 4.

# Examples

```
TAXON_TO_ORGNAME['9606']
  ABBREV_TO_ORGNAME['HSA']
 REVIEWED_TO_NUMBER['reviewed']
EXISTENCE_TO_NUMBER['Evidence at protein level']
```
# TESTS *Statistical models supported in autonomics*

# Description

Statistical models supported in autonomics

# Usage

TESTS

# Format

An object of class character of length 5.

# Examples

TESTS

tpm *Get/Set tpm*

# Description

Get / Set tpm matrix
# <span id="page-180-0"></span>uncollapse 181

# Usage

```
tpm(object)
## S4 method for signature 'SummarizedExperiment'
tpm(object)
tpm(object) <- value
## S4 replacement method for signature 'SummarizedExperiment, matrix'
tpm(object) <- value
```
## S4 replacement method for signature 'SummarizedExperiment,numeric' tpm(object) <- value

# Arguments

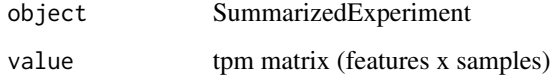

# Value

tpm matrix (get) or updated object (set)

# Examples

```
file <- system.file('extdata/billing19.rnacounts.txt', package = 'autonomics')
object <- read_rnaseq_counts(file, plot=FALSE)
tpm(object) <- values(object)
tpm(object)[1:3, 1:3]
```
uncollapse *Uncollapse/Recollapse*

# Description

Uncollapse data.table cols

# Usage

```
uncollapse(dt, ..., sep = ";")recollapse(dt, by, sep = ";")
```
182 values

### Arguments

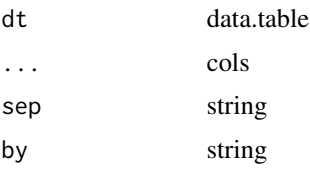

# Examples

```
(dt <- data.table::data.table(
         uniprot = 'Q9BQL6;Q96AC1;Q96AC1-3',
         protein = 'FERM1_HUMAN;FERM2_HUMAN',
         gene = 'FERMT1;FERMT2'))
(dt %<>% uncollapse(protein, gene, sep = ';'))
(dt %>% recollapse(by = 'uniprot'))
```
#### values *Get/Set expr values*

# Description

Get/Set value matrix

#### Usage

values(object)

## S4 method for signature 'SummarizedExperiment' values(object)

values(object) <- value

## S4 replacement method for signature 'SummarizedExperiment, matrix' values(object) <- value

```
## S4 replacement method for signature 'SummarizedExperiment,numeric'
values(object) <- value
```
# Arguments

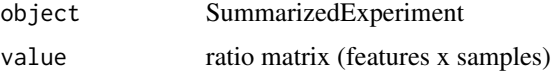

# Value

value matrix (get) or updated object (set)

<span id="page-181-0"></span>

<span id="page-182-0"></span>varlevels\_dont\_clash 183

#### Examples

```
file <- system.file('extdata/billing19.proteingroups.txt', package = 'autonomics')
object <- read_maxquant_proteingroups(file)
values(object)[1:3, 1:3]
values(object) <- 0
values(object)[1:3, 1:3]
```
varlevels\_dont\_clash *Are varlevels unique*

#### Description

Are varlevels unique

#### Usage

```
varlevels_dont_clash(object, ...)
```

```
## S3 method for class 'data.table'
varlevels_dont_clash(object, vars = names(object), ...)
## S3 method for class 'SummarizedExperiment'
```

```
varlevels_dont_clash(object, vars = svars(object), ...)
```
## Arguments

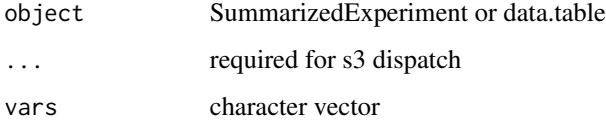

## Value

TRUE or FALSE

# Examples

```
require(data.table)
object1 <- data.table(expand.grid(genome = c('WT', 'MUT'), treat = c('control', 'drug')))
object2 <- data.table(expand.grid(mutant = c('YES', 'NO'), treated = c('YES', 'NO')))
varlevels_dont_clash(object1)
varlevels_dont_clash(object2)
```
<span id="page-183-0"></span>venn\_detects *Venn detects*

# Description

Venn diagram full/consistent/random detects

# Usage

venn\_detects(object, by = "subgroup")

#### Arguments

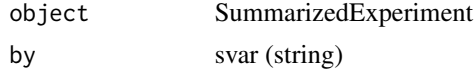

# Value

NULL

#### Examples

```
file <- system.file('extdata/fukuda20.proteingroups.txt', package = 'autonomics')
object <- read_maxquant_proteingroups(file)
venn_detects(object, 'subgroup')
```
weights *Get/Set weights*

# Description

Get/Set weight matrix

## Usage

```
weights(object, ...)
## S4 method for signature 'SummarizedExperiment'
weights(object)
weights(object) <- value
## S4 replacement method for signature 'SummarizedExperiment, matrix'
weights(object) <- value
## S4 replacement method for signature 'SummarizedExperiment,numeric'
```
#### <span id="page-184-0"></span>write\_xl 185

```
weights(object) <- value
## S4 replacement method for signature 'SummarizedExperiment, NULL'
weights(object) <- value
```
## Arguments

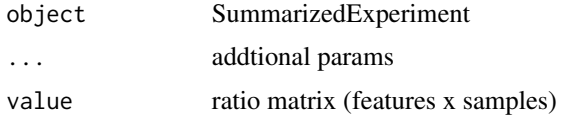

# Value

weight matrix (get) or updated object (set)

# Examples

```
file <- system.file('extdata/billing19.rnacounts.txt', package = 'autonomics')
object <- read_rnaseq_counts(file)
weights(object)[1:3, 1:2]
weights(object) <- 1
weights(object)[1:3, 1:2]
```
write\_xl *Write xl/ods*

# Description

Write xl/ods

# Usage

```
write_xl(object, xlfile, fitcoefs = autonomics::fitcoefs(object))
```

```
write_ods(object, odsfile, fitcoefs = autonomics::fitcoefs(object))
```
# Arguments

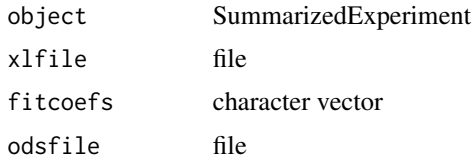

# Value

filepath

#### Examples

```
file <- system.file('extdata/atkin.metabolon.xlsx', package = 'autonomics')
object <- read_metabolon(file, fit = 'limma')
xlfile <- file.path(tempdir(), 'fukuda20.proteingroups.fdt.xlsx')
odsfile <- file.path(tempdir(), 'fukuda20.proteingroups.fdt.ods')
# write_xl(object, xlfile)
# write_ods(object, odsfile)
```
zero\_to\_na *Change nondetect representation*

#### Description

Change nondetect representation

#### Usage

```
zero_to_na(x, verbose = FALSE)
```
nan\_to\_na(x, verbose = FALSE)

na\_to\_zero(x, verbose = FALSE)

inf\_to\_na(x, verbose = FALSE)

minusinf\_to\_na(x, verbose = FALSE)

na\_to\_string(x)

#### Arguments

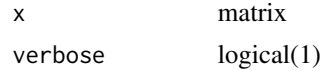

#### Value

Updated matrix

#### Examples

```
matrix(c(0, 7), nrow=1)matrix(c(0, 7), nrow=1) %>% zero_to_na(verbose=TRUE)
matrix(c(NA, 7), nrow=1)
matrix(c(NA, 7), nrow=1) %>% na_to_zero(verbose=TRUE)
matrix(c(NaN, 7), nrow=1)
matrix(c(NaN, 7), nrow=1) %>% nan_to_na(verbose=TRUE)
```
<span id="page-185-0"></span>

matrix(c(Inf, 7), nrow=1) matrix(c(Inf, 7), nrow=1) %>% inf\_to\_na(verbose=TRUE) matrix(c(-Inf, 7), nrow=1) matrix(c(-Inf, 7), nrow=1) %>% minusinf\_to\_na(verbose=TRUE)

# **Index**

∗ datasets AUTONOMICS\_DATASETS, [33](#page-32-0) CONTAMINANTSURL, [44](#page-43-0) DATADIR, [51](#page-50-0) FITSEP, [74](#page-73-0) LINMOD\_ENGINES, [102](#page-101-0) MAXQUANT\_PATTERNS, [113](#page-112-0) MSIGCOLLECTIONSHUMAN, [123](#page-122-0) MSIGDIR, [123](#page-122-0) OPENTARGETSDIR, [125](#page-124-0) PRECURSOR\_QUANTITY, [151](#page-150-0) TAXON\_TO\_ORGNAME, [179](#page-178-0) TESTS, [180](#page-179-0) ∗ internal reexports, [162](#page-161-0) .extract\_effectsize\_features *(*.extract\_p\_features*)*, [6](#page-5-0) .extract\_fdr\_features *(*.extract\_p\_features*)*, [6](#page-5-0) .extract\_n\_features *(*.extract\_p\_features*)*, [6](#page-5-0) .extract\_p\_features, [6](#page-5-0) .extract\_sign\_features *(*.extract\_p\_features*)*, [6](#page-5-0) .fit\_limma *(*fit*)*, [69](#page-68-0) .merge, [9](#page-8-0) .plot\_survival *(*fit\_survival*)*, [77](#page-76-0) .read\_diann\_precursors, [9](#page-8-0) .read\_diann\_proteingroups *(*.read\_diann\_precursors*)*, [9](#page-8-0) .read\_maxquant\_phosphosites *(*.read\_maxquant\_proteingroups*)*, [11](#page-10-0) .read\_maxquant\_proteingroups, [11](#page-10-0) .read\_metabolon, [12](#page-11-0) .read\_rectangles, [14](#page-13-0) .read\_rnaseq\_bams, [16](#page-15-0) .read\_rnaseq\_counts *(*.read\_rnaseq\_bams*)*, [16](#page-15-0)

.read\_somascan, [19](#page-18-0) %<>% *(*reexports*)*, [162](#page-161-0) %>% *(*reexports*)*, [162](#page-161-0) %<>%, *[162](#page-161-0)* %>%, *[162](#page-161-0)* ABBREV\_TO\_ORGNAME *(*TAXON\_TO\_ORGNAME*)*, [179](#page-178-0) abstract\_fit, [21](#page-20-0) abstractvar *(*modelvar*)*, [118](#page-117-0) add\_adjusted\_pvalues, [22](#page-21-0) add\_assay\_means, [23](#page-22-0) add\_facetvars, [24](#page-23-0) add\_opentargets\_by\_uniprot, [24](#page-23-0) add\_psp, [25](#page-24-0) add\_smiles, [26](#page-25-0) altenrich, [27](#page-26-0) analysis, [28](#page-27-0) analysis,SummarizedExperiment-method *(*analysis*)*, [28](#page-27-0) analysis<- *(*analysis*)*, [28](#page-27-0) analysis<-,SummarizedExperiment,list-method *(*analysis*)*, [28](#page-27-0) analyze, [29](#page-28-0) annotate\_maxquant, [30](#page-29-0) annotate\_uniprot\_rest, [32](#page-31-0) assert\_diann\_report *(*is\_diann\_report*)*, [92](#page-91-0) assert\_fastadt *(*is\_fastadt*)*, [94](#page-93-0) assert\_fragpipe\_tsv *(*is\_diann\_report*)*, [92](#page-91-0) assert\_is\_fraction *(*is\_fraction*)*, [95](#page-94-0) assert\_is\_valid\_sumexp, [32](#page-31-0) assert\_maxquant\_phosphosites *(*is\_diann\_report*)*, [92](#page-91-0) assert\_maxquant\_proteingroups *(*is\_diann\_report*)*, [92](#page-91-0) assert\_positive\_number *(*is\_positive\_number*)*, [96](#page-95-0)

assert\_scalar\_subset *(*is\_scalar\_subset*)*, [97](#page-96-0) assert\_valid\_formula *(*is\_valid\_formula*)*, [99](#page-98-0) assert\_weakly\_positive\_number *(*is\_positive\_number*)*, [96](#page-95-0) AUTONOMICS\_DATASETS, [33](#page-32-0) bin, [33](#page-32-0) biplot, [34](#page-33-0) biplot\_corrections, [36](#page-35-0) biplot\_covariates, [37](#page-36-0) block2lme, [38](#page-37-0) block\_vars *(*block2lme*)*, [38](#page-37-0) cbind\_imputed *(*split\_samples*)*, [167](#page-166-0) center, [39](#page-38-0) code, [40](#page-39-0) code\_control *(*code*)*, [40](#page-39-0) code\_deviation *(*code*)*, [40](#page-39-0) code\_deviation\_first *(*code*)*, [40](#page-39-0) code\_diff *(*code*)*, [40](#page-39-0) code\_diff\_forward *(*code*)*, [40](#page-39-0) code\_helmert *(*code*)*, [40](#page-39-0) code\_helmert\_forward *(*code*)*, [40](#page-39-0) coefs, [42](#page-41-0) collapse\_in *(*count\_in*)*, [47](#page-46-0) collapsed\_entrezg\_to\_symbol, [43](#page-42-0) CONTAMINANTSURL, [44](#page-43-0) contr.diff *(*code*)*, [40](#page-39-0) contr.treatment.explicit *(*code*)*, [40](#page-39-0) contrast\_subgroup\_cols, [44](#page-43-0) contrast\_subgroup\_rows *(*contrast\_subgroup\_cols*)*, [44](#page-43-0) count\_in, [47](#page-46-0) count\_out *(*count\_in*)*, [47](#page-46-0) counts, [45](#page-44-0) counts,SummarizedExperiment-method *(*counts*)*, [45](#page-44-0) counts2cpm, [46](#page-45-0) counts2tpm, [46](#page-45-0) counts<- *(*counts*)*, [45](#page-44-0) counts<-,SummarizedExperiment,matrix-method *(*counts*)*, [45](#page-44-0) counts<-,SummarizedExperiment,NULL-method *(*counts*)*, [45](#page-44-0) counts<-,SummarizedExperiment,numeric-method *(*counts*)*, [45](#page-44-0) cpm, [48](#page-47-0)

cpm,SummarizedExperiment-method *(*cpm*)*, [48](#page-47-0) cpm2counts *(*counts2cpm*)*, [46](#page-45-0) cpm<- *(*cpm*)*, [48](#page-47-0) cpm<-,SummarizedExperiment,matrix-method *(*cpm*)*, [48](#page-47-0) cpm<-,SummarizedExperiment,numeric-method *(*cpm*)*, [48](#page-47-0) create\_design, [49](#page-48-0) data.table, *[162](#page-161-0)* data.table *(*reexports*)*, [162](#page-161-0) DATADIR, [51](#page-50-0) default\_formula *(*default\_subgroupvar*)*, [53](#page-52-0) default\_geom, [52](#page-51-0) default\_sfile, [53](#page-52-0) default\_subgroupvar, [53](#page-52-0) demultiplex, [54](#page-53-0) dequantify, [55](#page-54-0) downfeatures *(*modelvar*)*, [118](#page-117-0) download\_contaminants, [56](#page-55-0) download\_data *(*DATADIR*)*, [51](#page-50-0) download\_gtf, [56](#page-55-0) download\_mcclain21, [57](#page-56-0) download\_tcga\_example, [58](#page-57-0) dt2mat, [58](#page-57-0) effectdt *(*modelvar*)*, [118](#page-117-0) effectmat *(*modelvar*)*, [118](#page-117-0) effectsizemat *(*modelvar*)*, [118](#page-117-0) effectvar *(*modelvar*)*, [118](#page-117-0) effectvec *(*modelvar*)*, [118](#page-117-0) enrichment, [59](#page-58-0) ens2org, [60](#page-59-0) entrezg\_to\_symbol, [61](#page-60-0) EXISTENCE\_TO\_NUMBER *(*TAXON\_TO\_ORGNAME*)*, [179](#page-178-0) exp2 *(*log2transform*)*, [108](#page-107-0) explore\_transformations, [61](#page-60-0) extract, *[162](#page-161-0)* extract *(*reexports*)*, [162](#page-161-0) extract\_coef\_features *(*.extract\_p\_features*)*, [6](#page-5-0) extract\_rectangle, [62](#page-61-0) factor2logical *(*logical2factor*)*, [109](#page-108-0) fdata, [64](#page-63-0)

fdata,SummarizedExperiment-method *(*fdata*)*, [64](#page-63-0) fdata<- *(*fdata*)*, [64](#page-63-0) fdata<-,SummarizedExperiment,data.frame-method *(*fdata*)*, [64](#page-63-0) fdr2p,  $66$ fdrmat *(*modelvar*)*, [118](#page-117-0) fdrvar *(*modelvar*)*, [118](#page-117-0) fdrvec *(*modelvar*)*, [118](#page-117-0) fdt *(*fdata*)*, [64](#page-63-0) fdt,SummarizedExperiment-method *(*fdata*)*, [64](#page-63-0) fdt<- *(*fdata*)*, [64](#page-63-0) fdt<-,SummarizedExperiment,data.table-method impute, [89](#page-88-0) *(*fdata*)*, [64](#page-63-0) filter\_exprs\_replicated\_in\_some\_subgroup, [66](#page-65-0) filter\_features, [67](#page-66-0) filter\_medoid, [68](#page-67-0) filter\_samples, [69](#page-68-0) fit, [69](#page-68-0) fit\_limma *(*fit*)*, [69](#page-68-0) fit\_lm *(*fit\_lmx*)*, [75](#page-74-0) fit\_lme *(*fit\_lmx*)*, [75](#page-74-0) fit\_lmer *(*fit\_lmx*)*, [75](#page-74-0) fit  $lmx. 75$  $lmx. 75$ fit\_survival, [77](#page-76-0) fit\_wilcoxon *(*fit*)*, [69](#page-68-0) fitcoefs, [72](#page-71-0) fitdt *(*fitvars*)*, [74](#page-73-0) fits, [73](#page-72-0) FITSEP, [74](#page-73-0) fitvars, [74](#page-73-0) fix\_xlgenes, [79](#page-78-0) flevels, [80](#page-79-0) fnames, [80](#page-79-0) fnames,SummarizedExperiment-method *(*fnames*)*, [80](#page-79-0) fnames<- *(*fnames*)*, [80](#page-79-0) fnames<-,SummarizedExperiment,character-method *(*fnames*)*, [80](#page-79-0) formula2lm *(*block2lme*)*, [38](#page-37-0) formula2lmer *(*block2lme*)*, [38](#page-37-0) formula2str, [81](#page-80-0) fvalues, [82](#page-81-0) fvars, [82](#page-81-0) fvars,SummarizedExperiment-method *(*fvars*)*, [82](#page-81-0) fvars<- *(*fvars*)*, [82](#page-81-0) fvars<-,SummarizedExperiment,character-method *(*fvars*)*, [82](#page-81-0) genome\_to\_orgdb, [83](#page-82-0) group\_by\_level, [84](#page-83-0) guess\_fitsep, [85](#page-84-0) guess\_maxquant\_quantity, [85](#page-84-0) guess\_sep, [86](#page-85-0) has\_multiple\_levels, [87](#page-86-0) hdlproteins, [89](#page-88-0) inf\_to\_na *(*zero\_to\_na*)*, [186](#page-185-0) invert\_subgroups, [91](#page-90-0) invnorm *(*log2transform*)*, [108](#page-107-0) is\_collapsed\_subset, [92](#page-91-0) is\_diann\_report, [92](#page-91-0) is\_fastadt, [94](#page-93-0) is\_file, [94](#page-93-0) is\_fraction, [95](#page-94-0) is\_fragpipe\_tsv *(*is\_diann\_report*)*, [92](#page-91-0) is\_imputed, [95](#page-94-0) is\_imputed,SummarizedExperiment-method *(*is\_imputed*)*, [95](#page-94-0) is\_imputed<- *(*is\_imputed*)*, [95](#page-94-0) is\_imputed<-,SummarizedExperiment,matrix-method *(*is\_imputed*)*, [95](#page-94-0) is\_imputed<-,SummarizedExperiment,NULL-method *(*is\_imputed*)*, [95](#page-94-0) is\_maxquant\_phosphosites *(*is\_diann\_report*)*, [92](#page-91-0) is\_maxquant\_proteingroups *(*is\_diann\_report*)*, [92](#page-91-0) is\_positive\_number, [96](#page-95-0) is\_scalar\_subset, [97](#page-96-0) is\_sig, [98](#page-97-0) is\_valid\_formula, [99](#page-98-0) is\_weakly\_positive\_number *(*is\_positive\_number*)*, [96](#page-95-0) keep\_connected\_blocks, [100](#page-99-0) keep\_connected\_features, [100](#page-99-0) keep\_replicated\_features, [101](#page-100-0) label2index, [101](#page-100-0) lda *(*pca*)*, [126](#page-125-0) LINMOD\_ENGINES, [102](#page-101-0)

#### $I<sub>ND</sub>E<sub>X</sub>$  191

list2mat, [102](#page-101-0) list\_files, [103](#page-102-0) loadingmat *(*scoremat*)*, [165](#page-164-0) loadings *(*scoremat*)*, [165](#page-164-0) log2counts, [103](#page-102-0) log2counts,SummarizedExperiment-method *(*log2counts*)*, [103](#page-102-0) log2counts<- *(*log2counts*)*, [103](#page-102-0) log2counts<-,SummarizedExperiment,matrix-meth<sup>make\_colors,[111](#page-110-0)</sup> *(*log2counts*)*, [103](#page-102-0) log2counts<-,SummarizedExperiment,numeric-met<sup>h</sup>ad-fvalues,[112](#page-111-0) *(*log2counts*)*, [103](#page-102-0) log2cpm, [104](#page-103-0) log2cpm,SummarizedExperiment-method *(*log2cpm*)*, [104](#page-103-0) log2cpm<- *(*log2cpm*)*, [104](#page-103-0) log2cpm<-,SummarizedExperiment,matrix-method *(*log2cpm*)*, [104](#page-103-0) log2cpm<-,SummarizedExperiment,numeric-method merge\_sample\_file, [115](#page-114-0) *(*log2cpm*)*, [104](#page-103-0) log2diffs, [105](#page-104-0) log2diffs,SummarizedExperiment-method *(*log2diffs*)*, [105](#page-104-0) log2diffs<- *(*log2diffs*)*, [105](#page-104-0) log2diffs<-,SummarizedExperiment,matrix-method modelfeatures *(*modelvar*)*, [118](#page-117-0) *(*log2diffs*)*, [105](#page-104-0) modelvar, [118](#page-117-0)<br>log2diffs<-,SummarizedExperiment,numeric-method *(*log2diffs*)*, [105](#page-104-0) log2proteins, [106](#page-105-0) log2proteins,SummarizedExperiment-method *(*log2proteins*)*, [106](#page-105-0) log2proteins<- *(*log2proteins*)*, [106](#page-105-0) log2proteins<-,SummarizedExperiment,matrix-method na\_to\_string *(*zero\_to\_na*)*, [186](#page-185-0) *(*log2proteins*)*, [106](#page-105-0) log2proteins<-,SummarizedExperiment,numeric-method nan\_to\_na *(*zero\_to\_na*)*, [186](#page-185-0) *(*log2proteins*)*, [106](#page-105-0) log2sites, [106](#page-105-0) log2sites,SummarizedExperiment-method *(*log2sites*)*, [106](#page-105-0) log2sites<- *(*log2sites*)*, [106](#page-105-0) log2sites<-,SummarizedExperiment,matrix-method order\_on\_effect *(*order\_on\_p*)*, [125](#page-124-0) *(*log2sites*)*, [106](#page-105-0) log2sites<-,SummarizedExperiment,numeric-method *(*log2sites*)*, [106](#page-105-0) log2tpm, [107](#page-106-0) log2tpm,SummarizedExperiment-method *(*log2tpm*)*, [107](#page-106-0) log2tpm<- *(*log2tpm*)*, [107](#page-106-0) log2tpm<-,SummarizedExperiment,matrix-method *(*log2tpm*)*, [107](#page-106-0) log2tpm<-,SummarizedExperiment,numeric-method *(*log2tpm*)*, [107](#page-106-0) log2transform, [108](#page-107-0) logical2factor, [109](#page-108-0) make\_alpha\_palette, [110](#page-109-0) make\_volcano\_dt, [111](#page-110-0) mat2dt *(*dt2mat*)*, [58](#page-57-0) matrix2sumexp, [113](#page-112-0) MAXQUANT\_PATTERNS, [113](#page-112-0) merge\_fdata *(*merge\_sdata*)*, [116](#page-115-0) merge\_fdt *(*merge\_sdata*)*, [116](#page-115-0) merge\_ffile *(*merge\_sample\_file*)*, [115](#page-114-0) merge\_sample\_excel, [114](#page-113-0) merge\_sdata, [116](#page-115-0) merge\_sdt *(*merge\_sdata*)*, [116](#page-115-0) message\_df, [117](#page-116-0) minusinf\_to\_na *(*zero\_to\_na*)*, [186](#page-185-0) modeldt *(*modelvar*)*, [118](#page-117-0) modelmat *(*modelvar*)*, [118](#page-117-0) modelvec *(*modelvar*)*, [118](#page-117-0) MSIGCOLLECTIONSHUMAN, [123](#page-122-0) MSIGCOLLECTIONSMOUSE *(*MSIGCOLLECTIONSHUMAN*)*, [123](#page-122-0) MSIGDIR, [123](#page-122-0) na\_to\_zero *(*zero\_to\_na*)*, [186](#page-185-0) nfactors, [124](#page-123-0) no\_nas *(*systematic\_nas*)*, [177](#page-176-0) OPENTARGETSDIR, [125](#page-124-0) opls *(*pca*)*, [126](#page-125-0) order\_on\_p, [125](#page-124-0) parse\_maxquant\_hdrs *(*read\_uniprotdt*)*, [161](#page-160-0) pca, [126](#page-125-0) pdt *(*modelvar*)*, [118](#page-117-0) percentiles, [128](#page-127-0)

```
pg_to_canonical, 129
pg_to_isoforms (pg_to_canonical), 129
plot_contrast_venn, 130
plot_contrastogram, 129
plot_data, 131
plot_densities, 132, 149
plot_design, 134
plot_detections, 135
plot_exprs, 136, 149
plot_exprs_per_coef, 140
plot_feature_boxplots (plot_exprs), 136
plot_feature_densities
        (plot_densities), 132
plot_feature_violins (plot_violins), 147
plot_fit_summary, 141
plot_heatmap, 142
plot_matrix, 143
plot_sample_boxplots, 134
plot_sample_boxplots (plot_exprs), 136
plot_sample_densities, 139, 141
plot_sample_densities (plot_densities),
        132
plot_sample_nas (plot_detections), 135
plot_sample_violins, 134, 139, 141
plot_sample_violins (plot_violins), 147
plot_subgroup_nas (plot_detections), 135
plot_subgroup_points, 143
plot_subgroup_violins (plot_violins),
        147
plot_summarized_detections
        (plot_detections), 135
plot_summary, 145
plot_survival (fit_survival), 77
plot_venn, 146
plot_venn_heatmap, 146
plot_violins, 147
plot_volcano, 149
plotmat, 130
pls (pca), 126
pmat (modelvar), 118
PPATTERN (FITSEP), 74
PRECURSOR_QUANTITY, 151
preprocess_rnaseq_counts, 151
pull_columns, 152
pvar (modelvar), 118
pvec (modelvar), 118
```

```
quantnorm (log2transform), 108
```
random\_nas *(*systematic\_nas*)*, [177](#page-176-0) read\_affymetrix, [153](#page-152-0) read\_contaminantdt *(*read\_uniprotdt*)*, [161](#page-160-0) read\_contaminants, [153](#page-152-0) read\_diann *(*.read\_diann\_precursors*)*, [9](#page-8-0) read\_diann\_proteingroups *(*.read\_diann\_precursors*)*, [9](#page-8-0) read\_fragpipe, [154](#page-153-0) read\_maxquant\_phosphosites, [155](#page-154-0) read\_maxquant\_proteingroups, [157](#page-156-0) read\_metabolon *(*.read\_metabolon*)*, [12](#page-11-0) read\_msigdt, *[27](#page-26-0)*, [159](#page-158-0) read\_olink, [159](#page-158-0) read\_phosphosites *(*read\_maxquant\_phosphosites*)*, [155](#page-154-0) read\_proteingroups *(*read\_maxquant\_proteingroups*)*, [157](#page-156-0) read\_rectangles *(*.read\_rectangles*)*, [14](#page-13-0) read\_rnaseq\_bams *(*.read\_rnaseq\_bams*)*, [16](#page-15-0) read\_rnaseq\_counts *(*.read\_rnaseq\_bams*)*, [16](#page-15-0) read\_salmon, [160](#page-159-0) read\_somascan *(*.read\_somascan*)*, [19](#page-18-0) read\_uniprotdt, [161](#page-160-0) recollapse *(*uncollapse*)*, [181](#page-180-0) reexports, [162](#page-161-0) reset\_fit, [162](#page-161-0) REVIEWED\_TO\_NUMBER *(*TAXON\_TO\_ORGNAME*)*, [179](#page-178-0) rm\_diann\_contaminants, [163](#page-162-0) rm\_missing\_in\_all\_samples, [163](#page-162-0) rm\_missing\_in\_some\_samples *(*rm\_missing\_in\_all\_samples*)*, [163](#page-162-0) rm\_singleton\_samples *(*rm\_unmatched\_samples*)*, [164](#page-163-0) rm\_unmatched\_samples, [164](#page-163-0) sampleid\_values *(*svalues*)*, [175](#page-174-0) scaledlibsizes, [165](#page-164-0) scoremat, [165](#page-164-0) scores *(*scoremat*)*, [165](#page-164-0) sdata *(*fdata*)*, [64](#page-63-0) sdata, SummarizedExperiment-method

*(*fdata*)*, [64](#page-63-0) sdata<- *(*fdata*)*, [64](#page-63-0)

sdata<-,SummarizedExperiment,data.frame-method svars,SummarizedExperiment-method *(*fdata*)*, [64](#page-63-0) sdata<-,SummarizedExperiment,DataFrame-method svars<- *(*svars*)*, [176](#page-175-0) *(*fdata*)*, [64](#page-63-0) sdt *(*fdata*)*, [64](#page-63-0) sdt, SummarizedExperiment-method *(*fdata*)*, [64](#page-63-0) sdt<- *(*fdata*)*, [64](#page-63-0) sdt<-,SummarizedExperiment,data.table-method *(*fdata*)*, [64](#page-63-0) slevels, [166](#page-165-0) sma *(*pca*)*, [126](#page-125-0) snames, [167](#page-166-0) snames, SummarizedExperiment-method *(*snames*)*, [167](#page-166-0) snames<- *(*snames*)*, [167](#page-166-0) tpm, [180](#page-179-0) .<br>snames<-,SummarizedExperiment,character-method *(*snames*)*, [167](#page-166-0) split\_extract *(*nfactors*)*, [124](#page-123-0) split\_extract\_fixed *(*nfactors*)*, [124](#page-123-0) split\_extract\_regex *(*nfactors*)*, [124](#page-123-0) split\_features *(*split\_samples*)*, [167](#page-166-0) split\_samples, [167](#page-166-0) spls *(*pca*)*, [126](#page-125-0) stri\_any\_regex, [168](#page-167-0) stri\_detect\_fixed\_in\_collapsed, [169](#page-168-0) subgroup\_array, [170](#page-169-0) subgroup\_levels *(*slevels*)*, [166](#page-165-0) subgroup\_matrix *(*subgroup\_array*)*, [170](#page-169-0) subgroup\_values *(*svalues*)*, [175](#page-174-0) subtract\_baseline, [170](#page-169-0) subtract\_differences *(*subtract\_baseline*)*, [170](#page-169-0) subtract\_pairs *(*subtract\_baseline*)*, [170](#page-169-0) sumexp\_to\_longdt *(*sumexp\_to\_widedt*)*, [173](#page-172-0) sumexp\_to\_subrep\_dt *(*sumexp\_to\_widedt*)*, [173](#page-172-0) sumexp\_to\_tsv, [173](#page-172-0) sumexp\_to\_widedt, [173](#page-172-0) sumexplist\_to\_longdt, [172](#page-171-0) summarize\_fit, [174](#page-173-0) svalues, [175](#page-174-0) svalues<- *(*svalues*)*, [175](#page-174-0) svalues<-,SummarizedExperiment,character-method weights<- *(*weights*)*, [184](#page-183-0) *(*svalues*)*, [175](#page-174-0) svars, [176](#page-175-0) svars,MultiAssayExperiment-method *(*svars*)*, [176](#page-175-0) *(*svars*)*, [176](#page-175-0) svars<-,MultiAssayExperiment,character-method *(*svars*)*, [176](#page-175-0) svars<-,SummarizedExperiment,character-method *(*svars*)*, [176](#page-175-0) systematic\_nas, [177](#page-176-0) tag\_features, [178](#page-177-0) tag\_hdlproteins, [179](#page-178-0) taxon2org *(*ens2org*)*, [60](#page-59-0) TAXON\_TO\_ORGNAME, [179](#page-178-0) tdt *(*modelvar*)*, [118](#page-117-0) TESTS, [180](#page-179-0) tmat *(*modelvar*)*, [118](#page-117-0) tpm,SummarizedExperiment-method *(*tpm*)*, [180](#page-179-0) tpm<- *(*tpm*)*, [180](#page-179-0) tpm<-,SummarizedExperiment,matrix-method *(*tpm*)*, [180](#page-179-0) tpm<-,SummarizedExperiment,numeric-method *(*tpm*)*, [180](#page-179-0) tvar *(*modelvar*)*, [118](#page-117-0) tvec *(*modelvar*)*, [118](#page-117-0) uncollapse, [181](#page-180-0) upfeatures *(*modelvar*)*, [118](#page-117-0) values, [182](#page-181-0) values, SummarizedExperiment-method *(*values*)*, [182](#page-181-0) values<- *(*values*)*, [182](#page-181-0) values<-,SummarizedExperiment,matrix-method *(*values*)*, [182](#page-181-0) values<-,SummarizedExperiment,numeric-method *(*values*)*, [182](#page-181-0) varlevels\_dont\_clash, [183](#page-182-0) venn\_detects, [184](#page-183-0) vsn *(*log2transform*)*, [108](#page-107-0) weights, [184](#page-183-0) weights,SummarizedExperiment-method *(*weights*)*, [184](#page-183-0) weights<-,SummarizedExperiment,matrix-method *(*weights*)*, [184](#page-183-0) weights<-,SummarizedExperiment,NULL-method *(*weights*)*, [184](#page-183-0)

weights<-,SummarizedExperiment,numeric-method *(*weights*)*, [184](#page-183-0) write\_ods *(*write\_xl*)*, [185](#page-184-0) write\_xl, [185](#page-184-0)

zero\_to\_na, [186](#page-185-0) zscore *(*log2transform*)*, [108](#page-107-0)